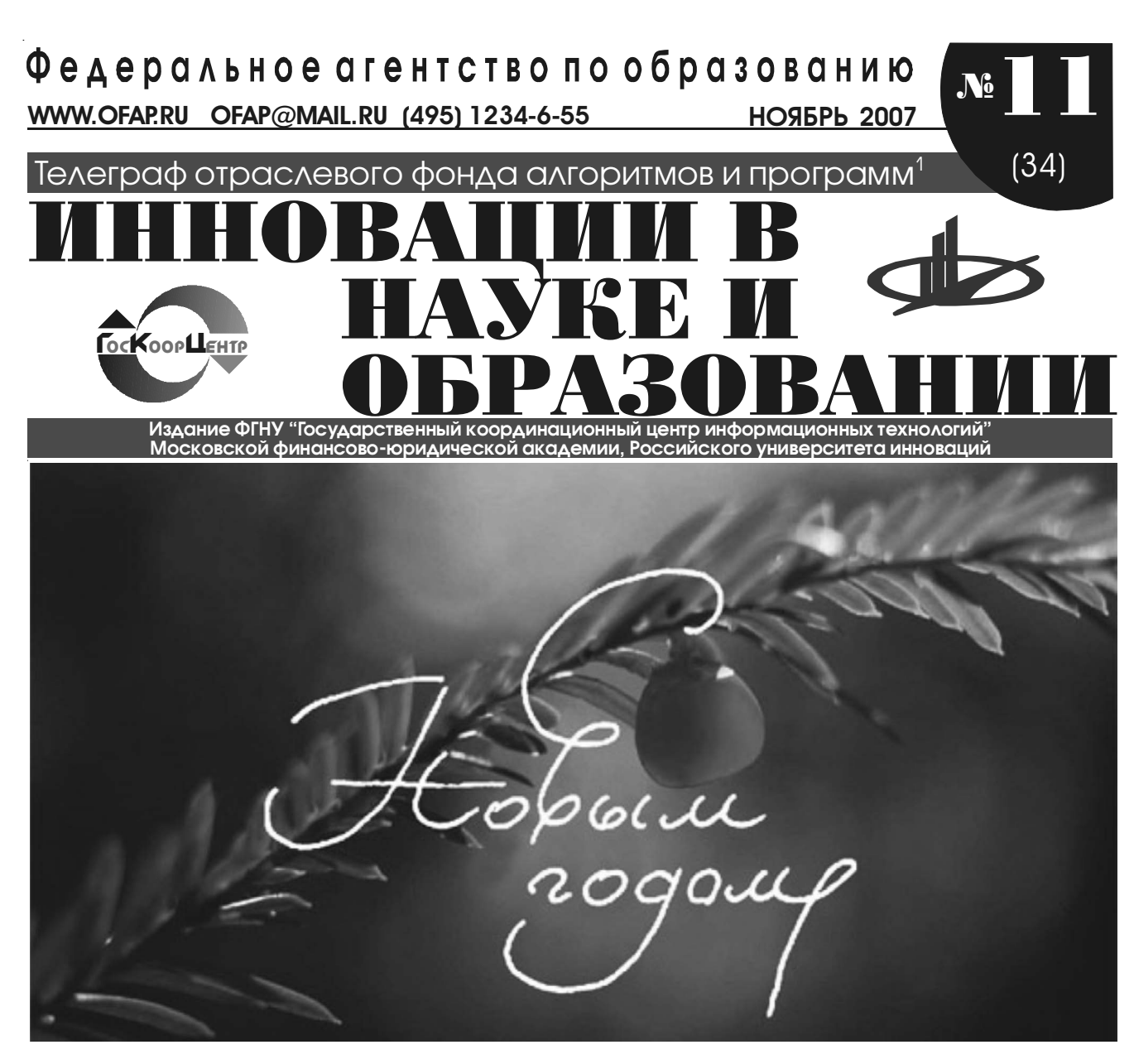

# УДК 681.2 (075.8) 93952

Мухлаев А.В., Лебединский А.Е. **Промышленные САПР** / Таганрогский филиал ГОУ ВПО Донской государственный технический университет

Тип ЭВМ: Pentium IV; тип и версия ОС: Windows XP Электронный курс «Промышленные САПР» является основой учебно-методического комплекса (УМК) по дисциплине, включающего кроме электронных лекций компьютерный практикум, автоматизированное компьютерное тестирование и комплекс лабораторных работ. Представленная работа является информационно-насыщенной, с включенными в нее аудио- и видео-эффектами; она последовательно раскрывает процесс разработки конструк! торской и технологической документации. В электронном курсе приводятся практические рекомендации по выбору и использованию промышленных систем автоматизации проектирования. Грамотно выполненный интерфейс позволяет пользователю без труда выбирать интересующие темы. Навигация по УМК осуществляется с использованием различных управляющих элементов: списков, кнопок, флажков, дизайн которых гармонирует с общим художественным решением.

#### УДК 519.8 9396

Дулькейт В.И. Учебно-исследовательская программа Factor-Sat 1.0 для генерации логических формул, экви**валентных задаче факторизации** / ГОУ ВПО Омский го! сударственный университет им. Ф.М. Достоевского

Тип ЭВМ: Intel Pentium II; тип и версия ОС: Windows 95/ 98/2000/2003/XP/Vista

Программа Factor-Sat 1.0 предназначена для генерации логических формул в виде конъюнктивных нормальных форм (КНФ), эквивалентных задаче факторизации натурального числа, и решения полученных КНФ. Данная программа разработана для применения в учебных и исследовательских целях. Может применяться на платформах любой архитектуры, для которых существует виртуальная Java-машина, поддерживающая спецификацию Java 1.5 и выше (IBM PC, SPARC, IBM AIX и т.д.). Программа работает под управлением операционных систем семейства Windows (9\*/2000/

 $XP/2003$ ) и на Unix/Linux подобных системах. Она не требует предварительной установки и перезагрузки опера-

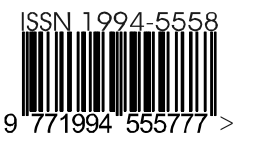

<sup>1</sup> Газета результатов регистрации на правах научной публикации программного и информационного обеспечения образовательного назначения <sup>2</sup> Номер регистрации в отраслевом фонде алгоритмов и программ ФГНУ "Государственный координационный центр информационных технологий*"*   $\overline{2}$ 

WWW.OFAP.RU OFAP@MAIL.RU (495) 1234-6-55

ционной системы. Распространяется в виде архива. Передача или продажа программной системы и документации осуществляется по заявкам заинтересованных сторон. Условия передачи согласовываются с разработчика-**MM** 

УДК 681.3.068+800.92java 0307

# Котов С.В. Программный комплекс для организации системы дистанционного обучения высшего учебного завеления «SK: СЛО»

Тип ЭВМ: Intel Core 2 Duo; тип и версия ОС: Linux

Программный комплекс «SK: СЛО» позволяет организовать систему дистанционного обучения в высших учебных заведениях. Все пользователи системы размещаются по структурным подразделениям и относятся к определенным группам пользователей. Один пользователь может принадлежать нескольким структурным подразделениям и пользовательским группам. Учебные курсы создаются назначенными авторами и представляют собой набор теоретических материалов и тестов. Материалы можно организовать в разделы и подразделы неограниченной вложенности. В системе имеется 3 вида тестов и 5 видов вопросов. Результаты тестирования регистрируются в журнал. После проверки теста преподавателем или

системой обучаемый пользователь может ознакомиться с вопросами, на которые были даны неверные ответы и вопросами, проверяемые преподавателем. Процесс обучения строится по учебному плану. Итоговая оценка за изучение курса выставляется преподавателем. Для работы «SK: СДО» необходимы Webсервер Apache Tomcat, JVM, СУБД Oracle Database или PostreSQL.

# УДК 338.984 (075.8) 9398

Сидорин Э.Н. Электронное справочно-методическое пособие «Выбор, внедрение, развитие ERP-систем коммерческих предприятий»

Тип ЭВМ: Celeron 1700; тип и версия ОС: Windows 95/98/2000/2003/ XP/Vista

Электронное справочно-методическое пособие «Выбор, внедрение, развитие ERP-систем коммерческих предприятий» предназначено для юридических лиц-организаций и предприятий коммерческого характера, участвующих в создании, внедрении, развитии, адаптации ERPсистем. ERP (Enterprise Resource Planning) система - это информационная система для идентификации и планирования всех ресурсов предприятия, которые необходимы для осуществления продаж, производства, закупок и учета в процессе выполнения клиентских заказов. В

117447, Москва, Б. Черемушкинская ул., д. 17А, Госкоорцентр, офис 219, редакция журнала "Компьютерные учебные программы и инновации" ИННОВАЦИИ В НАУКЕ И ОБРАЗОВАНИИ

данном пособии приводятся: обзор современных ERP-систем, их характерные черты, технические требования, анализ преимуществ и недостатков; алгоритм анализа бизнес-процессов предприятия и подбора соответствующей ERP-системы; порядок основных этапов внедрения ERP-систем; методология структурного анализа и мониторинга внедренной системы; указания по развитию и оптимизации внедренной ERP-системы; указания по содержанию и оформлению отчетов, планов, сетевых графиков внедрения.

УЛК 004.42: 681.2

# 0300 Потапов А.В., Бистерфельд О.А. Программа конструиро-

# вания приборных панелей «КПП 1.0»

Тип ЭВМ: Pentium IV; тип и версия ОС: Windows \* Компьютерная программа конструирования приборных панелей «КПП 1.0» предназначена для автоматизации проектирования приборных панелей (панелей промышленных приборов, панелей управления станков и панелей контроля) в среде T-Flex Parametric CAD. Программа содержит библиотеку элементов панелей установок. Программа позволяет реализовывать дизайнерские решения при проектировании приборных панелей, вносить коррективы в уже разработанные проекты, экономить время раз-

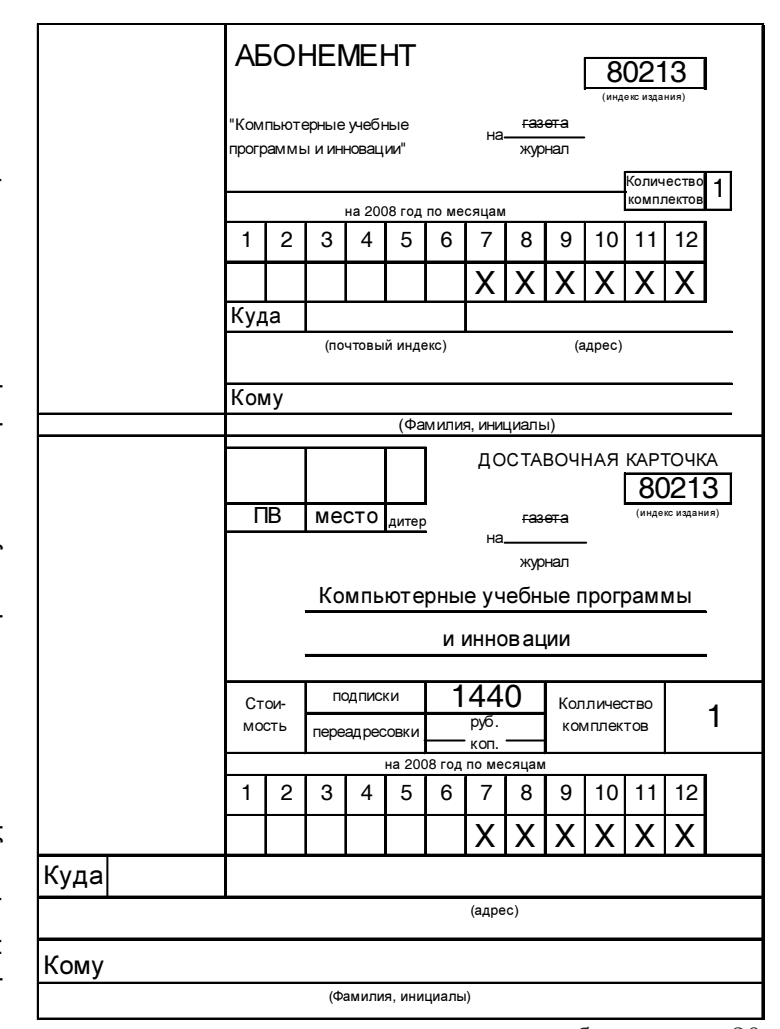

подробнее на стр. 36

WWW.OFAP.RU OFAP@MAIL.RU (495) 1234-6-55

работки конструкторской документации (автоматически формировать эскиз внешнего вида панели и рабочий чертеж лицевой панели). Программа конструирования приборных панелей «КПП 1.0» и библиотека элементов также могут быть использованы при проведении лабораторных работ по дисциплине «Техническая эстетика. Дизайн»

#### УДК 630\*375.5  $0400$

Бакулина И.Р., Смирнов М.Ю. Расчёт продолжительности погрузочно-разгрузочных работ навесным гидроманипулятором / ГОУ ВПО Марийский государственный технический университет

Тип ЭВМ: Intel Pentium II; тип и версия ОС: Windows XP Программа предназначена для автоматизации расчётов по определению времени простоя лесовозных автопоездов в пунктах погрузки и выгрузки лесоматериалов. Позволяет осуществлять расчёт продолжительности одного цикла погрузки и выгрузки сортиментов, определять необходимое количество рабочих циклов гидроманипулятора, затрачиваемых на загрузку или разгрузку автопоезда лесоматериалами. Использование программы на предприятиях лесной отрасли позволяет уточнить нормы времени на погрузку и выгрузку сортиментов навесными гидроманипуляторами и нормы выработки лесовозных автопоездов. Программа имеет интуитивно понятный интерфейс, удобна в использовании.

#### УДК 630\*114.2 (075.8) 9401

Рязанова Г.Е., Самохина Ю.В. Обучающая и контролирующая программа «Гидролиз солей и агрохимические процессы» / ФГОУ ВПО Саратовский государственный аграрный университет

Тип ЭВМ: Intel Pentium; тип и версия ОС: Windows

Обучающая и контролирующая программа составлена для изучения темы «Гидролиз солей» студентами первого курса агрономических и агроинженерных специальностей сельскохозяйственных вузов. Она может быть также применена для изучения этой темы и в других вузах нехимического профиля. Обучающий блок содержит вопросы проблемного характера, что дает возможность провести самоконтроль и самооценку, а затем проверить знания с помощью компьютерного консультанта. Процесс изучения по разделам «Растворы», «Электролитическая диссоциация», «Электролиты», «Реакции обмена в растворах электролитов», «Гидролиз солей» представлен в виде ступеней лестницы, по которой поднимается студент. Студенты имеют возможность выбора пути: «Я это знаю», «Хочу знать больше», «Хочу знать еще больше». После изучения основного материала предлагается применить знания к решению вопросов профессиональной направленности, а затем перейти к выполнению контрольной работы. Контролирующий блок программы содержит варианты тестового контроля.

УДК 004.42:621.314.019 9402

Сладков П.Ю. Программа управления Комплексным Стендом Проверки Трансформаторов / ГОУ ВПО Южно-Российский государственный технический университет (Новочеркасский политехнический институт)

Тип ЭВМ: Pentium IV; тип и версия ОС: Windows XP Программа предназначена для управления Комплексным Стендом Проверки Трансформаторов (КСПТ). КСПТ разработан ООО НПП «АВЭМ» г. Новочеркасск и предназначен для испытания и диагностирования силовых трансформаторов. Программа управления КСПТ (далее ShellKSPT m3) предназначена для взаимодействия (управления) только с КСПТ третей модернизации и работает под управлением операционной системы Windows XP Professional. Взаимодействие программы ShellKSPT m3 и КСПТ осуществляется посредством передачи данных по протоколу RS232. ShellKSPT m3 распространяется в виде инсталляционного пакета на компакт-диске как приложение к инструкции по эксплуатации стенда. Для корректной работы программа ShellKSPT m3 на целевом компьютере должна быть установлена операционная система Windows XP Professional SP2, наличие одного последовательного порта RS232 (COM-порт), разрешение экрана не ниже 1280х1024, клавиатура и мышь. Программа ShellKSPT m3 не требует наличие сети на целевом компьютере, так как не является сетевым приложением.

НОЯБРЬ 2007 №11 (34)

# УДК 004.89:004.4 (083.97)

## 9403

Ходашинский И.А., Дудин П.А. Программа идентификации нечетких систем типа синглтон на основе алгоритма муравьиной колонии / ГОУ ВПО Томский государственный университет систем управления и радиоэлектроники

Тип ЭВМ: Intel Pentium II; тип и версия ОС: Windows 2000/XP

Программа идентификации нечетких моделей типа синглтон на основе алгоритма муравьиной колонии предназначена для построения нечетких моделей на основе результатов наблюдений моделируемых данных. Программа может быть использована при построении моделей объектов любых предметных областей, основное требование - наличие описания поведения объекта, заданное в виде таблицы наблюдений с количественными показателями характеристик. Для надежной и устойчивой работы программы рекомендуются следующие программные и технические ресурсы: процессор поколения не ниже Pentium II, не менее 256Mb оперативной памяти, операционная система MS Windows 2000/XP. Интегрированной средой разработки выбрана Borland Developer Studio 2006 Professional Small Team Pack. Работа выполнена при поддержке РФФИ, проект № 06-08-00248

#### УДК 004.658.2: 331.103.32 (047.31)

#### 9404

# Сопина Т.В., Веретенников Е.А. База данных «Распределение учебной нагрузки»

Тип ЭВМ: Celeron 700; тип и версия ОС: Windows XP/2003 Программная разработка - БД «Распределение учебной нагрузки» представляет собой однопользовательскую базу данных, предназначенную для хранения информации о распределении учебной нагрузки у преподавателей и студенческих групп учебного заведения. Основное назначение программы заключается в автоматизации работ по формированию отчетов о распределении учебной нагрузки. Программа может применяться как в средне-специальных, так и высших учебных заведениях с формой обучения по семестрам: колледжах, академиях, институтах

 $\boldsymbol{\varDelta}$ 

#### НОЯБРЬ 2007 № 11 (34)

ИННОВАЦИИ В НАУКЕ И ОБРАЗОВАНИИ

WWW.OFAP.RU OFAP@MAIL.RU (495) 1234-6-55

и вузах. Разработка программы была осуществлена на основе Microsoft Access 2003 с использованием встроенного языка Visual Basic. Для работы с программой пользователь должен иметь базовые знания и навыки работы с персональными ЭВМ, в частности, с пакетом Microsoft Office.

#### УДК 004.78: 338.46 (047.31) 9405

Качаева Е.В. Автоматизированная информационная система «Ривьера: процесс работы фитнес-центра в системе абонементов»

Тип ЭВМ: Pentium IV; тип и версия OC: Windows XP/2003

Автоматизированная информационная система «Ривьера: процесс работы фитнес-центра в системе абонементов» предназначена для автоматизации учета посещаемости клиентов в абонементной системе фитнесцентра. Система унифицирует про-

цессы ведения документации, ведения индивидуальной работы с клиентами в системе абонементов, автоматически формирует статистику посещений клиентами по разным параметрам, а также формирует отчетность о работе центра. Система разработана на основе ЕСО технологии. Для разработки АИС использовались интегрированная среда разработки Borland Delphi 2006 .Net, IBExpert и СУБД Firebird 2.0.

#### УДК 004.93"12, 004.93"14 (084.11) 9406

#### Саренков А.В., Егорочкин И.А., Тупицын В.О. Программный комплекс обработки данных медицинских анкет и наблюдений «АСРОиАК ver 1.0»

Тип ЭВМ: Pentium IV; тип и версия ОС: Windows XP ПК обработки данных медицинских анкет и наблюдений «АСРОиАК ver 1.0» предназначен для классификации имеющихся выборочных данных, определения взаимосвязи между признаками. Входная информация представлена в виде Excel-файла. Признаки должны быть распределены по столбцам таблицы с названиями признаков в первой строке. Выходная информация представлена в виде графиков, отображающих распределение признаков по классам, переход признаков по классам и гистограмм. Степень достоверности выносимого решения определяется по вероятности его принятия, отображаемой на гистограмме. Существует возможность сохранения результатов программы (графиков) в графический файл с расширением \*.bmp. ПК можно применять для анализа выборок из различных прикладных областей. В данное время программа реализована для обработки и анализа медицинских данных. Программное обеспечение - локальное, распространение ПК осуществляется через разработчиков.

#### УДК 811.93; 004.4"412; 004.415.23 (083.97) 9407

#### Болсуновский М.А. Программный модуль MIRC бот для **WIN32 систем**

Тип ЭВМ: Celeron 700; тип и версия ОС: Windows XP/Vista

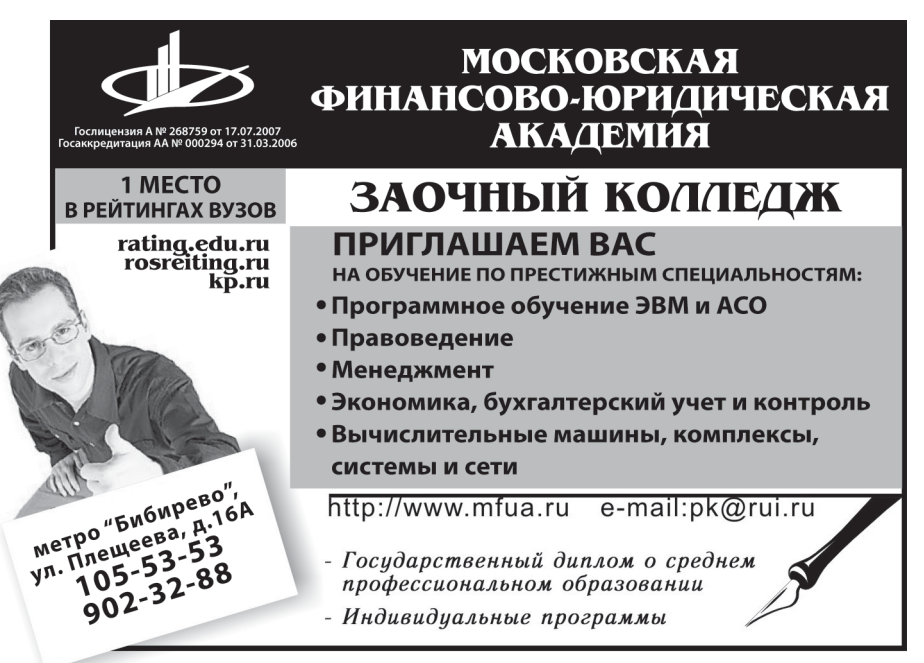

Программный модуль MIRC бот создан для применения в любой IRC сети и реализован на родном скриптовом языке IRC. Бот выполняет основные функции: по охране канала; модуль для развлечений пользователей; получение информации о погоде; ведение расширенной статистики по каждому пользователю и вывод ТОП'а говорящих на канале; система записи заметок для пользователей; система банов/киков; управление ботом через команды на канале/привате, а также посредством сtcp; сервисы по информативной поддержке пользователей; основы работы с IRC (реализация FAQ); имеет способы самоочистки в указанные интервалы времени. Для работы в системе требуется около 10Mb RAM и 20Mb на HDD. Распространяется в самораспаковывающемся архиве вместе с IRC версии выше 6.17. В данное время MIRC бот установлен и функционирует в двух крупных IRC сетях Красноярского края. Контактная информация: swinger@krastalk.ru

# УДК 004.738.52 (075.8)

# 9408

#### Зайченко М.А. Пособие «Интернет-журналистика» Тип ЭВМ: Pentium IV; тип и версия ОС: Windows \*

Пособие предназначено для студентов высших учебных заведений (гуманитарных специальностей), для учащихся старших классов, а также для всех, кому интересно, что из себя представляет новое понятие в мире СМИ -Интернет-журналистика.

#### УДК 66.001.2:65.011

9409

# Карпушкин С.В. Расчеты оборудования при проектировании технологических систем: электронное учебное пособие

Тип ЭВМ: Pentium IV: тип и версия ОС: Windows 95/98/ 2000/2003/XP/Vista

Учебное пособие предназначено для студентов специальности 240801-«Машины и аппараты химических производств» и обучающихся по магистерской программе 150419-«Информационные системы технологических машин». Используется при изучении специальных дисциплин, связанных с расчетами оборудования технологических систем, в курсовом и дипломном проектировании. Пособие подготовлено в среде Winword и размещено на web-сайте кафедры «Автоматизированное проектирование технологического оборудования» Тамбовского государственного технического университета по адресу http:/ /www.170514.tstu.ru/kdp.html.

# УДК 519.7:574

#### $0410$

Шарпан М.В., Уртенов М.Х., Дембицкий С.И. Биодеструктор / ГОУ ВПО Кубанский государственный универси-TAT

Тип ЭВМ: Pentium 400; тип и версия ОС: Windows XP Программа предназначена для автоматизации вычислительных процессов при решении задачи биологической деструкции и динамики нефтяного загрязнения на поверхности моря в результате залпового разлива нефти. Разработанная программа позволяет отследить процесс изменения концентрации нефти и численности нефтеокисляющего микробного сообщества под действием ветра, течения и изменения линейных характеристик пятна. Полученная в результате моделирования информация может быть использована для изучения изменения нефтяного пятна в море при реальном аварийном разливе и для уменьшения последствий загрязнения акватории нефтью. а также может быть использована органами МЧС.

#### УДК 371

#### 9411

Неверов А.В., Парамзина В.В., Парамзина Л.И., Гаврилов Н.А., Полянин А.Б., Меланичева М.В., Щеткин А.А., Самоловских В.Б., Алентьева С.В., Курдин В.Т., Хеннер Е.К. Областной банк педагогической информации / ГОУ ДПО (повышения квалификации) специалистов Пермский краевой институт повышения квалификации работников образования

# Тип ЭВМ: IBM PC; тип и версия ОС: Windows

Областной банк педагогической информации - это автоматизированная информационная система, отвечающая современному уровню развития телекоммуникаций и информационных технологий, находится на сайте ПКИПК-РО в разделе «Банк педагогической информации» по адресу: poipkro.perm.ru. Создание и функционирование банка является одним из основных направлений формирования единой информационной среды образовательной системы Пермского края. Программный комплекс предназначен для накопления, хранения и аналитической обработки педагогической информации, поступившей из учреждений образования. Основная задача банка - удовлетворение потребностей работников системы образования края в оперативной и достоверной информации. В настоящее время в банке размещается опыт лучших педагогов области, финалистов, победителей конкурсов «Учитель года», победителей и участников национального проекта «Образование». За период существования областного банка педагогической информации организовано наполнение более чем 700 документами.

# УДК 37(075.8)+37.01(075)+316.33

#### 9412

Леонова О.В., Гузева М.В. Практическое руководство по организации и проведению студенческой олимпиады /

WWW.OFAP.RU OFAP@MAIL.RU (495) 1234-6-55

ГОУ ВПО Ставропольский государственный университет Тип ЭВМ: Intel Pentium; тип и версия ОС: Windows XP Электронный ресурс - Практическое руководство по организации и проведению студенческой Олимпиады состоит из двух блоков. Первый блок содержит материалы к организации и проведению студенческой олимпиады по дисциплине «Общие основы педагогики». В данном блоке, выполненном в приложении PowerPoint, предлагаются варианты проведения дисциплинарной олимпиады. Второй блок содержит примерные материалы для организации и проведения олимпиады по дисциплине «Социальная педагогика». Презентации анимированы, содержат ссылки на аудио- и видео-материалы. Слайды презентаций содержат примерные конкурсные задания, правильные ответы, ссылки на методическое обеспечение (формуляры, бланки ответов и т.д.) Минимальные требования: Celeron 1700, SVGA 1Mb, Windows XP/IE5.0.

НОЯБРЬ 2007 №11 (34)

# УЛК 591.5

#### 9413

Сигида С.И., Зенкина С.В., Кухарук М.Ю., Анзин Д.А. Мультимедиа-вариант Красной книги Ставропольского края. Часть II. Животные / ГОУ ВПО Ставропольский государственный университет

#### Тип ЭВМ: PentiumIV; тип и версия ОС: Macromedia Flash  $MX$

Область применения: Общее, высшее, дополнительное образование: научная деятельность в сфере сохранения биоразнообразия края; проект вписывается в экологическую политику края. Информационный продукт предназначен для аспирантов, магистрантов, студентов вузов, школьников профильных классов. Позволяет идентифицировать любой биологический вид, выяснить его систематическое положение, его экологию, получить справочную и иллюстративную информацию. Практичное решение по использованию и тиражированию, а, следовательно, и повышенная степень доступности продукта широким массам. В электронной Красной книге представлена информация о 167 редких и исчезающих видах животных, найденных на территории Ставропольского края. Всего же в мультимедийном варианте Красной книги более 196 авторских снимков редких видов животных. Системные требования: Pentium III /1000MHz/128Mb RAM/CD-ROM 8\*, Windows 2000/XP. Не требует инсталляции на жесткий диск компьютера, оснащен автозапуском. Программные продукты, использованные при написании программного обеспечения: Macromedia Flash MX с помощью встроенного языка программирования Action Script 2.0. Рисунки, карты и фотографии обрабатывались и оптимизировались в графическом редакторе Adobe Photoshop 6.0.

#### УДК 519.218.84

#### 9414

Заико А.И. Алгоритмы и погрешности измерения характеристик эргодических случайных процессов / ГОУ ВПО Уфимский государственный авиационный технический университет

Тип ЭВМ: Intel Celeron; тип и версия ОС: Windows 95/98/ 2000/2003/XP/Vista

Приведены оригинальные и известные определения, вытекающие из них алгоритмы и характеристики погрешностей измерения параметров стационарных эргодических случайных процессов. Характеристики погрешностей

#### НОЯБРЬ 2007 № 11 (34)

WWW.OFAP.RU OFAP@MAIL.RU (495) 1234-6-55

получены с применением комплексного подхода к определению погрешностей, рассматривающем ее как единое и неделимое целое. Это позволяет исключить некорректное суммирование элементарных погрешность, порознь учитывающих влияющие погрешности кантования по уровню, шага дискретизации, длительности реализации и других факторов на результат измерения.

#### УДК 004.91 001.82 0415

Галкина А.И., Гришан И.А. Компьютерная программа разработки комплекта документов для регистрации интеллектуальной собственности в ОФАП ФГНУ «Госкоорцентр» «RegOFAP V.3.0» / ФГНУ «Государственный координационный центр информационных технологий» Тип ЭВМ: Pentium IV; тип и версия ОС: Windows XP Компьютерная программа RegOFAP версии 3.0 предназначена для использования разработчиками и уполномоченными региональными отлелениями ОФАП в нелях подготовки к регистрации программных и иных разработок в отраслевом фонде алгоритмов и программ (ОФАП) Федерального государственного научного учреждения «Государственный координационный центр информационных технологий». Компьютерная программа разработана в виде «мастера», состоящего из нескольких этапов (шагов), который ведёт пользователя по процедуре подготовки комплекта документов к регистрации. Входными данными для программы является: реферат, текст рекламно-технического описания разработки, необходимые сведения о разработчиках и контактная информация. Выходными данными программы является подготовленный комплект документов, соответствующий формальным признакам процедуры «экспертизы ОФАП». Получить версию программы можно на портале www.ofap.ru.

#### УДК 001.6: 65.011.56 681.5 9416

Авдеев В.П., Ефанова Р.А. Методические указания «Основы автоматизированного проектирования системе AutoCAD. Этапы подготовки системы AutoCAD» / ГОУ ВПО Воронежский государственный архитектурно-строительный университет

#### Тип ЭВМ: Pentium IV; тип и версия ОС: Windows \*

В методических указаниях «Основы автоматизированного проектирования системе AutoCAD. Этапы подготовки системы AutoCAD» рассматриваются профессиональные приемы в работы в среде AutoCAD 2005. Методические указания предназначены для выполнения графической части лабораторных работ студентами 3-го курса специальности «Подъемно-транспортные, строительные, дорожные машины и оборудование» по дисциплине «Основы автоматизированного проектирования». Цель работы - способствование приобретению студентами профессиональных навыков в работе в системе AutoCAD, правильной подготовке системы к работе, заданию режимов рисования, заданию и редактированию свойств объекта. Упражнения и вопросы к каждому разделу способствуют приобретению навыков по рассматриваемым темам.

#### УДК 669.162.275.2-404.2:001.891.574 9417

Кочержинская Ю.В. Методика расчета вязкости конечного доменного шлака / ГОУ ВПО Магнитогорский государственный технический университет им. Г.И. Носова Тип ЭВМ: Intel Pentium II; тип и версия ОС: Windows \* Предлагаемая методика учитывает влияние всех основных соединений плавикового шпата на вязкость шлака, содержание которых параметрически входит в уравнение зависимости вязкости шлака от температуры. Основана на работе Iida T., Sakai H., Kita Y., Shigeno K. «An equation for accurate prediction of the viscosities of blast furnace type slags from chemical composition» В развитие разработаны уравнения для более точного определения вязкости в рабочем температурном интервале 1330...1600°С, что соответствует реальной температуре конечного доменного шлака. Использование разработанных уравнений значительно упрощает расчет. Были введены два дополнительных уточняющих коэффициента: для магнезиальных шлаков и для высокоосновных шлаков, учитывающих выявленные недостатки исходной методики и корректирующие их. Для удобства использования методики в условиях производства разработано уравнение, позволяющее вести расчет температуры шлака по содержанию кремния в чугуне.

#### УЛК 37.018.523

9418

#### Вяткина Л.В. Задачная технология как средство профессиональной ориентации сельских школьников (на примере информатики)

Тип ЭВМ: Intel Pentium: тип и версия ОС: Windows 95/  $2000/XP$ 

В теоретической части курса ДО определено содержание построения задачной технологии для курса информатики, профессиональной ориентации для сельской школы; рассматривается потенциал задачной технологии как эффективного средства развития профессиональных качеств личности; обосновывается реализация идеи ранней профессионализации образования в рамках учебного процесса на школьном уровне. Практическая значимость курса состоит в том, что задачная технология для курса информатики может быть использована учителями сельских школ в качестве пособия при обучении школьников, с целью раскрытия теоретических основ информатики на основе задач с сельскохозяйственным содержанием и формирования положительной мотивации школьника на выбор профессии. Практическая часть состоит из методических пособий по «Алгоритмике» с набором задач; практических заданий для работы в электронных таблицах (экологические и из практики сельского хозяйства), терминологического словаря; модели выпускника-«фермера» и концепции преподавания предмета.

#### УЛК 3732

9419

Самарин Е.Н., Быстрова В.А. Диагностика интеллектуальной готовности к школе «Как Никита-богатырь злого Змея победил» / ГОУ СПО Сыктывкарский педагогический коллелж №2

#### Тип ЭВМ: Pentium IV; тип и версия ОС: Windows \*

Данная работа представляет собой результат исследовательской деятельности студента по проблеме диагностики уровня интеллектуальной готовности к школе детей старшего дошкольного возраста. Цель работы: создание компьютерной программы по диагностике интеллектуальной готовности к школе. Для решения поставленной цели

# **ИННОВАНИИ В НАУКЕ И ОБРАЗОВАНИИ ПОЛЬ** НОЯБРЬ 2007 №11 (34)

WWW.OFAP.RU OFAP@MAIL.RU (495) 1234-6-55 7

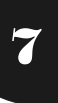

был выполнен анализ соответствующей литературы и предлагаемых на рынке образовательных компьютерных программ, а также творческая работа в среде Delphi над созданием методически обоснованной и решающей поставленную выше задачу компьютерной программы. Аппробирование программы в «Школе будущего первоклассника» при Сыктывкарском педколледже №2 показало, что она является удобным средством диагностики интеллектуальной готовности к школе детей старшего дошкольного возраста.

#### УДК 373 9420

Порывкина А.В., Быстрова В.А. **Компьютерная игра по развитию логического мышления у старших дошколь** ников «Карлсон спешит к Малышу» / ГОУ СПО Сыктывкарский педагогический колледж №2

Тип ЭВМ: Pentium IV; тип и версия ОС: Windows \*

Будущий первоклассник сегодня должен уметь: анализировать, обобщать, синтезировать, сравнивать и т.д. Данная работа представляет собой результат исследовательской деятельности студента по проблеме развития логического мышления у детей старшего дошкольного возраста. Цель работы: создание компьютерной программы для развития логического мышления у детей старшего дошкольного возраста. Сюжет предлагаемой компьютерной игры состоит в том, чтобы помочь Малышу добраться до своего дома. Путь разбит на шесть этапов, прохождение которых обеспечивает развитие у ребенка логического мышления. Этапы игры соответствуют этапам развития логического мышления, обозначенных Гольпериным Я.П. и Поддьяковым Н.Н.

#### УДК 378.147:681.3 9421

Ширшиков А.С. **Система электроснабжения автомобиля** / ГОУ ВПО Пензенский государственный университет архитектуры и строительства

Тип ЭВМ: Pentium IV; тип и версия ОС: Windows \*

Назначение: обучение по теме «Система электроснабжения автомобиля»; тестирование уровня усвоения учебного материала; имитация лабораторных установок для исследования элементов системы электроснабжения; автоматизированный контроль правильности выполнения лабораторной работы. Состав: электронные лекции; электронные методические указания к лабораторным работам; имитатор лабораторных установок; excel-шаблоны таблиц и графиков; таблицы с автоматизированной оценкой выполнения лабораторной работы; компьютерные тесты. Новизна результатов: концепция комплексного обучения и контроля

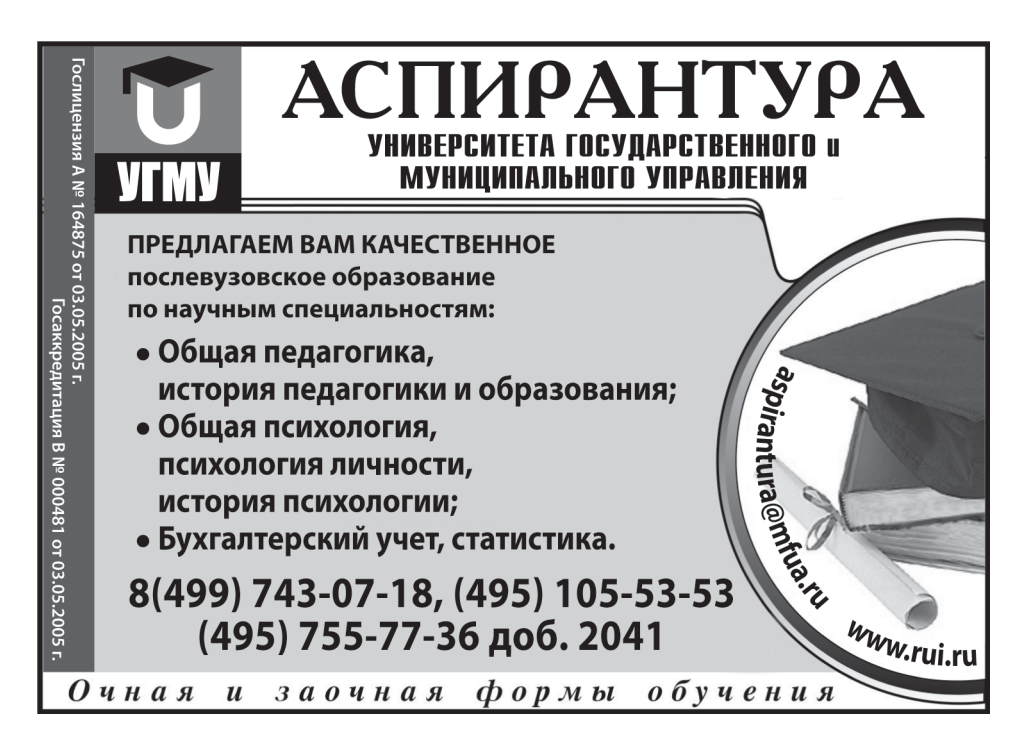

знаний и умений обучаемого, отличающаяся: возможностью автоматизированной оценки результатов лабораторных исследований; наличием защиты от виртуально опасных действий обучаемого при выполнении лабораторных работ; предоставлением контекстных инструкций. Экономическая эффективность: 50 000 руб. ([цена стенда  $3-211$ ] + [цена генератора] - [цена программно-методического

#### УДК 546 (075.8)

комплекса])

9422

Дейнека Л.А., Сирицо С.И., Анисимович И.П. **Электрон** ная версия учебно-методического комплекса «Основы **химии»** / ГОУ ВПО Белгородский государственный уни! верситет

Тип ЭВМ: Intel Pentium II; тип и версия ОС: Windows 95/ 98/2000/2003/XP

Данная разработка является учебно-практическим пособием. Курс предназначен для студентов, обучающихся по специальности «Судебная экспертиза» со специализацией «Криминалистические экспертизы». Курс посвящен знакомству с основами общей, органический и неорганической химии, качественного и количественного анализа. Большое внимание в пособии уделяется физико-химическим методам анализа. Наряду с теоретическим материалом пособие содержит практикум, включающий в себя лабораторные работы, а также тестовые задания, примеры решения типовых задач, тренажеры, необходимые справочные материалы и обучающие видеофильмы

#### УДК 658.382.3 9423

Филанковский В.В., Шевченко Г.И., Алепова О.А. **Элект** ронный учебно-методический комплекс «Безопасность **и защита человека в чрезвычайных ситуациях»** / ГОУ ВПО Ставропольский государственный университет Тип ЭВМ: Pentium IV; тип и версия ОС: Windows \* Электронный учебно-методический комплекс «Безопас $\mathbf R$ 

# НОЯБРЬ 2007 № 11 (34)

ность и защита человека в чрезвычайных ситуациях» разработано для студентов очной формы обучения по специальности 050104-«Безопасность жизнедеятельности» с дополнительной специальностью «Физическая культура», которая реализуется в Ставропольском государственном университете на факультете физической культуры. Он может использоваться на всех этапах дидактического цикла. Все элементы комплекса взаимосвязаны и имеют единую информационную основу и программно-аппаратную среду. Его можно использовать как в локальных и распределенных компьютерных сетях вуза, так и при дистанционной форме обучения. Электронный учебно-методический комплекс «Безопасность и зашита человека в чрезвычайных ситуациях» нацелено на оптимизацию изучения одноименной дисциплины, создание условий для достижения необходимого уровня современного образования и разностороннего развития личности обучающихся.

#### УЛК 159.923 (075.8) 9424

Волоскова Н.Н., Рогожина О.А. Электронное учебное пособие «Дифференциальная психология» / ГОУ ВПО Ставропольский государственный университет

Тип ЭВМ: Pentium IV; тип и версия ОС: Windows \* Электронное учебное пособие «Дифференциальная психология» в настоящее время размещено в интрасети Ставропольского государственного университета и используется для изучения дисциплины «Дифференциальная психология». Данный курс предназначен для студентов Ставропольского государственного университета, испытывающих потребность в углублении и расширении своих знаний, полученных в процессе изучения психологии. Дан-

ная дисциплина предназначена для студентов ФП обучающихся по специальности 020400-«Психология» (дисциплина специализации). Курс посвящен проблемам изучения индивидуальных психологических различий человека. Основной целью является создание условий для овладения студентами теоретическими знаниями и практическими умениями в области современной психологии индивидуальных различий. Программный продукт разработан в среде Front Page, в связи с этим требуется наличие оперативной памяти PC не менее 512Mb.

#### УДК 159.9 (075.8) 9425

Волоскова Н.Н., Рогожина О.А. Электронное учебное пособие «Психология кризисных состояний» / ГОУ ВПО Ставропольский государственный универси-**ጥ**<br>በ

Тип ЭВМ: Pentium IV; тип и версия ОС: Windows \*

Электронное учебное пособие «Психология кризисных состоя-

# ИННОВАЦИИ В НАУКЕ И ОБРАЗОВАНИИ

ний» в настоящее время размещено в интрасети Ставропольского государственного университета и используется для изучения дисциплины «Психология кризисных состояний». Данный курс предназначен для студентов Ставропольского государственного университета, испытывающих потребность в углублении и расширении своих знаний, полученных в процессе изучения психологии. Ланная лисциплина предназначена для студентов ФП обучающихся по специальности 020400-«Психология» (дисциплина специализации). В курсе представлен спектр кризисных ситуаций в жизни человека, детально рассмот--<br>рены причины их возникновения, проанализированы различные аспекты работы психолога в очаге экстремальной ситуации. Основной целью является создание условий для овладения студентами теоретическими знаниями и практическими умениями в области современной психологии кризисных состояний. Программный продукт разработан в среде Front Page.

#### УЛК 371.214 9426

Тоискин В.С., Цвирко Н.И., Кузьминов Ю.В. Программа для формирования учебного плана ВУЗа / ГОУ ВПО Ставропольский государственный педагогический институт Тип ЭВМ: Pentium IV; тип и версия ОС: Windows Программу для формирования учебного плана вуза рекомендуется использовать в качестве полностью автоматизированного основного инструмента в работе учебных частей вузов при формировании и внесении изменений в учебные планы и графики учебного процесса вузов, а также при анализе и перераспределении количества различных типов отчетностей для каждого семестра обучения.

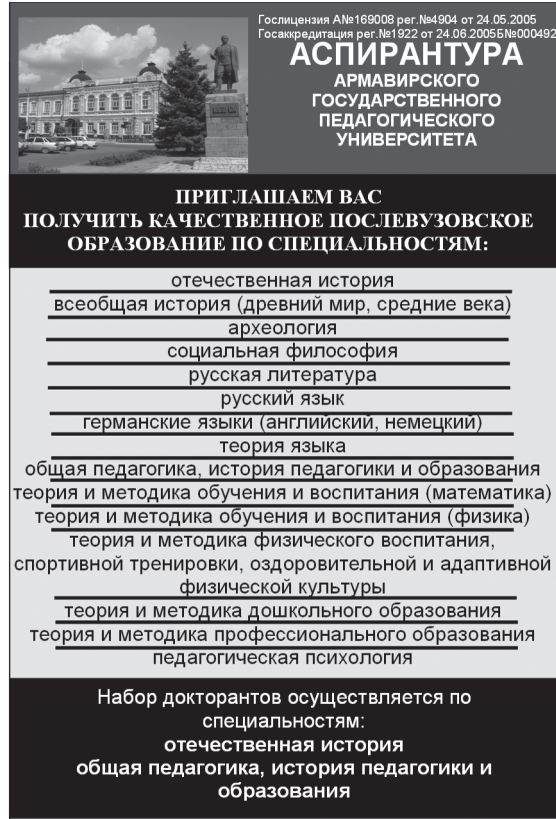

www.agpu.net (86137) 3-35-83 УДК 81 (075.8) 9427

Тоискин В.С., Ефимцева И.В. Электронное пособие «Вот она какая! Фонетика русского языка!» / ГОУ ВПО Ставропольский государственный педагогический институт Тип ЭВМ: Pentium IV; тип и версия  $OC: Windows*$ 

В разработанном пособии предлагается система работы по обучению письменной речи учащихся 1-4 классов. Пособие представлено в электронном виде. Методическая значимость проекта заключается в том, что в пособии учитель найдет разные виды работ, способствующих лучшему усвоению детьми учебного материала и прививающих интерес к русскому языку, также рекомендации для учителей и родителей по использованию электронного пособия на каждом этапе работы. Пособие предназначено для использования как в домашнем обучении, так и в образовательных учреждениях.

УДК 332.012.33 (075.8) 9428

# ИННОВАНИИ В НАУКЕ И ОБРАЗОВАНИИ

WWW.OFAP.RU OFAP@MAIL.RU (495) 1234-6-55

9

Тюрнина А.Б. Учебно-методический комплекс по дисциплине «Экономика общественного сектора» / ГОУ ВПО Сыктывкарский государственный университет

Тип ЭВМ: Pentium 233; тип и версия ОС: Windows XP Изучение экономики общественного сектора - неотъемлемая составная часть экономического образования в странах с рыночным хозяйством. В то же время для вузов России это новая дисциплина. Отчасти это обусловлено тем, что в нашей стране формы, в которых реализуется экономическая роль государства, находятся в процессе интенсивных перемен. Особенность экономики общественного сектора состоит в том, что она рассматривает государство в общем ряду субъектов экономической деятельности, выявляет логику его экономического поведения и концентрирует внимание на тех конкретных экономических благах, поставку которых берет на себя общественный сектор, и на эффективности производства этих благ. Ознакомившись с курсом, студент получит как теоретические, так и практические знания о деятельности общественного сектора, ориентированные на его будущую деятельность, а также овладеет навыками оценки масштабов, эффективности деятельности общественного сектора, его отдельных звеньев.

#### УЛК 083.13 (075.8) 9429

Бочкова С.В., Писарева Л.Л., Дмитриева Е.Л. Методические рекомендации по подготовке и защите дипломных работ для студентов специальности 080109.65-«Бухгалтерский учет, анализ и аудит» всех форм обучения / ГОУ ВПО Сыктывкарский государственный университет

Тип ЭВМ: Pentium IV; тип и версия ОС: Windows \* Методические рекомендации по подготовке и защите дипломных работ предназначены для студентов 5 курса специальности 080109.65-«Бухгалтерский учет, анализ и аудит» всех форм обучения. Цель методических рекомендаций по подготовке и защите дипломных работ состоит в том, чтобы сформулировать требования по созданию, оформлению выпускных квалификационных работ и разработке рекомендаций по подготовке работ к защите. В рекомендациях отражены цели и задачи написания дипломных работ, основные требования, предъявляемые к их содержанию, определен порядок их выполнения и защиты, освещены вопросы руководства и рецензирования. В данной работе содержится также тематика и нормативное обеспечение оформления дипломной работы.

#### УДК 004.738.52: 72.01 9430

Холодова Л.П., Конева Е.В., Шипицына О.А., Волчкова И.М., Аврамченко О.А., Белобородова Л.П. Web-страница магистратуры на сайте Уральской государственной архитектурно-художественной академии / ГОУ ВПО Уральская государственная архитектурно-художественная академия

## Тип ЭВМ: Pentium IV; тип и версия ОС: Windows \*

Web-страница магистратуры УралГАХА факультета архитектуры на сайте академии создана на основе современных информационных электронных технологий. Данная страница предназначена для преподавателей, магистрантов архитектурно-художественных вузов с информативной и методической целью. Систематизированная подача методической информации позволяет магистрантам интенсифицировать и активизировать процесс выполнения контрольных мероприятий, в частности, окончательное оформление текстов разных жанров, предусмотренных учебными программами: клаузуры, библиографические материалы, аннотации, монографии, рефераты, статьи, тезисы, магистерские диссертации. Разработанная web-страница будет интересна и полезна специалистам разных областей и профилей в организации учебной, методической и научной деятельности магистрантов.

НОЯБРЬ 2007 №11 (34)

#### УДК 811.111 (075.8) 0431

Рукавишникова Н.А. Электронное учебное пособие «Английский язык для студентов магистратуры неязыковых факультетов» / ГОУ ВПО Пермский государственный университет

## Тип ЭВМ: IBM PC; тип и версия ОС: Windows 95/98/2000/  $2003/XP/Vista$

Электронное учебное пособие предназначено для обучения студентов и магистрантов по дистанционной технологии. Это достигается наличием значительного количества интерактивных упражнений и необходимой справочной информации. Пособие может быть также использовано для самостоятельной работы в компьютерном классе. Модульная структура пособия позволяет использовать его материалы в других курсах, редактировать отдельные части без ущерба для содержания. В содержание пособия включены модули по навыкам обучения работе с информацией, решению проблем по работе над грамматикой, построением предложений, чтением и пересказом разных типов текста.

# УДК 621.791

9432

#### Казаков С.И. Документальная база рефератов, статей и патентов по сварке 1990-2006 гг. / ГОУ ВПО Курганский государственный университет

Тип ЭВМ: Pentium IV; тип и версия ОС: Windows XP Документальная база содержит 65 тысяч рефератов и статей по различным вопросам сварки, резки, пайки, наплавки, склеивания металлов и пластмасс, опубликованных в мире с 1990 по 2006 г. Документы размещены в 815 разделах иерархической структуры документальной базы. Основные (корневые) разделы базы с количеством документов в них: Газовая сварка и резка - 900; Дуговая сварка и резка - 11300; Контактная сварка - 2800; Лучевые способы сварки и резки -5400; Наплавка - 2200; Общие вопросы сварки - 8000; Пайка - 5300; Сварка давлением - 3200; Сварка пластмасс - 1500; Сварные конструкции - 8400; Склеивание металлов и пластмасс - 1400; Теория сварочных процессов - 8000; Технология и оборудование сварочного производства - 5200 документов. Рисунков и таблиц в базе - 700. Объем базы 1,1 Гбайт. База предназначена для поиска документов, опубликованных в мире, по интересующей теме. Объем базы позволит специалисту-сварщику провести анализ тенденций развития и найти рефераты большинства статей по сварке за последние 16 лет.

# УДК 666.119 (031)

9433

Казаков С.И. Энциклопедия. Сварочное оборудование / ГОУ ВПО Курганский государственный университет Тип ЭВМ: Celeron; тип и версия ОС: Windows XP

# WWW.OFAP.RU OFAP@MAIL.RU (495) 1234-6-55

# ИННОВАЦИИ В НАУКЕ И ОБРАЗОВАНИИ

Уважаемые коллеги! Приглашаем Вас принять участие в работе второй научно - практической конференции «ИКТ в подготовке учителя технологии и учителя физики», которая состоится 8-10 апреля 2008 года в Коломенском государственном педагогическом институте. Оргкомитет конференции: Приглашаем специалистов разных областей Председатель: проф. Мазуров А.Б., ректор института. научного знания, преподавателей вузов, лицеев, Зам. председателя: Трушков А.С., декан технологического школ принять участие в конференции. факультета, проф. Во время работы конференции будут проведены Богуславский А.А., зав кафедрой теоретической физики мастер-классы: «Системы САПР в подготовке Члены оргкомитета: учителя», «Моделирование физических явлений и Золотова С.И., директор ЦНПТ процессов». Караваев П.А., зав. кафедрой, доцент В рамках работы конференции будут проведены Печенов В.В., доцент презентации информационных спонсоров Смирнова Е.А., доцент конференции: Шеглова И.Ю., ст.преподаватель По материалам конференции планируется Секретарь оргкомитета: Дубогрий И.С. публикация сборника научных статей. ТЕМАТИКА КОНФЕРЕНЦИИ В ходе конференции планируется обсудить следующие проблемы: 1 Реализация межпредметных связей физики и технологии с использованием информационно - коммуникационных технологий (ИКТ). 2 Естественнонаучные основы высоких технологий. 3 Цифровые образовательные ресурсы предметных областей «Технология» и «Физика» 4 Опыт применения ИКТ в преподавании курса «Технология», в подготовке преподавателей технологии. 5 Проблемы преподавания в курсе современная микроэлектроника 6 Опыт применения ИКТ в преподавании курса «Физика», в подготовке преподавателей физики. 7 Анализ и обобщение зарубежного и российского опыта организации профильного обучения с использованием информационно-коммуникационных технологий. 8 Роль российского бизнеса в образовательном процессе. 9 Роль ИКТ в организации проектной творческой деятельности. 10 Использование современных ИКТ в процессе подготовки преподавателя: прошлое, настоящее и будущее. 11 ИКТ в процессе профессиональной подготовки и повышении квалификации преподавателей. Требования к оформлению публикаций для сборника Заявка на участие в конференции «ИКТ в подготовке учителя технологии и учителя физики» · Публикация - платная (80 руб. - 1 страница текста). 1. Фамилия Объем статьи - до 3-4 страницы текста, набранного на 2. Имя компьютере в текстовом редакторе Microsoft Word версии не 3. Отчество ниже 7.0; 4. Ученая степень - шрифт - Times New Roman: 5. Место работы (полное название) - высота шрифта - 14 пунктов; 6. Должность - отступ для абзаца по клавише «Tab»; 7. Телефон (с кодом города) - межстрочное расстояние - полуторное: 8. Факс (с кодом города) \_\_ - поля: верхнее - 2 см, нижнее, левое, правое - 2,5 см; 9. Электронная почта - выравнивание основного текста - по ширине; 10. Название доклада - по центру инициалы и фамилия автора (заглавными буквами, 11. Номер секции жирным шрифтом), ниже указываются ученая степень, звание, 12. Нужна ли Вам гостиница место работы и должность (строчными буквами, жирным Если нужна гостиница шрифтом), затем - название статьи (заглавными буквами, 13. Даты приезда и отъезда жирным шрифтом) 14. Домашний адрес - список литературы в конце статьи Заявки на участие и отправка статей до 20 февраля 2008 г. по адресу; 140411 Московская область, г. Коломна, ул. Зеленая, 30, КГПИ, оргкомитету конференции (Богуславскому А.А.) или по электронной почте: ktti@kolomna.ru (с пометкой Богуславскому A.A.) Оплата публикаций (почтовым переводом) до 20 февраля 2008 г. высылается по адресу: 140405, Московская обл., Коломна, бульвар 800-летия Коломны, д. 15, кв. 25 Щегловой Ирине Юрьевне.

Программа предназначена для расчета индикаторных показателей двигателя внутреннего сгорания с искровым зажиганием а также содержания токсичных компонентов (CO, NOx, CxHy) в отработавших газах двигателя на любом режиме его работы. Программа может быть использована для решения сложных поисковых задач при оптимизации рабочего процесса двигателя внутреннего сгорания с искровым зажиганием с целью повышения его экономических и экологических показателей, разработки, исследования и доводки новых, нетрадиционных рабочих процессов двигателей внутреннего сгорания с локальным расслоением заряда, с использованием альтернативных  $T$ ОПЛИВ И Т.Л.

УДК 621.396.96 9434

# НОЯБРЬ 2007 №11 (34)

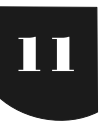

# WWW.OFAP.RU OFAP@MAIL.RU (495) 1234-6-55

# Пожарский Т.О., Егоров Е.Ю. Цифровой программный коррелятор

Тип ЭВМ: Intel Pentium; тип и версия ОС: Windows XP Программа предназначена для цифровой корреляционной обработки сигналов различного вида. Позволяет получать корреляционные функции (КФ) различных сигналов, определять огибающую и фазу КФ, строить эталонные сигналы на основе потока выборок оцифрованного сигнала. Полученные КФ и их параметры выводятся в графическом и текстовом виде. При наличии устройства оцифровки программа может принимать оцифрованный сигнал по последовательному интерфейсу USB или RS-232. Программа может применяться специалистами при анализе цифрового сигнала в широкополосной связи.

#### УДК 621.396.96

#### 9435

# Пожарский Т.О., Егоров Е.Ю. Синтезатор-анализатор кодовых последовательностей для цифровой широкополосной связи

Тип ЭВМ: Pentium IV; тип и версия ОС: Windows XP Программа предназначена для генерации кодовых последовательностей различных типов, анализа их корреляционных свойств, создания цифровых эталонных сигналов. Позволяет формировать с заданными параметрами кодовые последовательности, используемые в цифровой широкополосной связи, получать эталонные сигналы для корреляционных устройств, производить расчеты матрицы коэффициентов для реализации согласованных фильтров, оценивать влияние шумов на корреляционные свойства сигналов. Программа может применяться специалистами при разработке алгоритмов корреляционной обработки и построения согласованных фильтров.

#### УДК 630\*794+338.45 9436

Найденов Н.Д. Рекомендации по оценке профессиональных и личных качеств претендентов на замещение вакантных должностей государственной службы при конкурсном отборе (на примере агентства Республики Коми по здравоохранению / ГОУ ВПО Вятская государственная сельскохозяйственная академия, Коми филиал Тип ЭВМ: Pentium IV; тип и версия ОС: Windows XP Представляемая научно-практическая разработка состоит из введения, двух разделов, заключения, Списка использованной литературы и 5 приложений. Первый раздел «Проектирование процедуры экспертной оценки профессиональных качеств претендентов на замещение вакантных должностей для агентства Республики Коми по здравоохранению» содержит рекомендации по организации конкурсного обора претендентов. Второй раздел «Экспертная оценка при конкурсном отборе претендентов на замещение вакантных должностей агентства республики Коми по здравоохранению» содержит рекомендации по формированию экспертных оценок. Рекомендации представляют собой экспертные оценки личностных и профессиональных качеств претендентов на замещение вакантных должностей необходимо проводить на основе составления Перечня вопросов, охватывающего существенные свойства будущей работы и профессиональные качества претендентов, опросных листов, заполненных претендентами, и экспертных оценок, данных экспертами. Для обеспечения проведения опроса необходимо использовать методы, которые дают убедительную доказательственную базу сравнения личных качеств претендентов на замещение вакантных государственных должностей (письменные ответы, корректные сравнения и выводы, одинаковые бланки ответов, строгое соответствие с регламентом). В разработанных рекомендациях даются бланки ответов претендентов и оценок экспертов.

# УДК 378.147

# 0437

Добро Л.Ф., Парфенова И.А. Интерактивная анимационная модель колебаний физического оборотного маятника / ГОУ ВПО Кубанский государственный университет Тип ЭВМ: IBM PC; тип и версия ОС: Windows

Программа предназначена для использования на занятиях по изучению раздела «Механические колебания» курса общей физики при выполнении виртуальных и реальных лабораторных работ и решении задач. Программа позволяет представлять графически изменения изучаемых величин: смещение, скорость колебаний, кинетическую и потенциальную энергий. С ее помощью устанавливаются начальные условия колебаний и производятся расчеты характеристик колебательного процесса. Программа осуществляет контроль правильности выполнения лабораторной работы или решения задач группой обучаемых. Представляемая программа является составляющей комплекса виртуального изучения темы «Механические колебания» с обучением решению задач по данной теме.

# УДК 621.391

#### 9438

Мишин Д.Ю., Трегубова Т.А., Копытов В.В., Рачков В.Е., Бибарсов М.Р., Антонов В.В. Программное обеспечение по исследованию показателей скрытности радиоэлектронных средств КВ диапазона / ГОУ ВПО Ставропольский военный институт связи ракетных войск

Тип ЭВМ: Intel Pentium II; тип и версия ОС: Windows 2000 Разработанное программное обеспечение по исследованию показателей скрытности радиоэлектронных средств КВ диапазона позволяет с помощью ПЭВМ производить расчет основных показателей скрытности РЭС КВ диапазона: вероятность скрытой работы; вероятность определения местоположения; вероятность обнаружения. Расчет осуществляется по исходным данным, вводимым обучаемыми в специальном режиме работы программы. Результаты расчетов программный продукт формирует в виде графических зависимостей, что значительно способствует восприятию данных расчетов.

#### УДК 004.738.5: 681.3.068 9439

## Шелканов А.В., Серогодский А.В. Электронная образовательная система «Компьютерные технологии в приборостроении» / ГОУ ВПО Омский государственный технический университет

#### Тип ЭВМ: Pentium IV; тип и версия ОС: Windows \*

Электронная образовательная система по дисциплине «Компьютерные технологии в приборостроении» предназначена для повышения качества образовательного процесса, как при использовании в классической лекционно-семинарной системе, так и в системах дистанционного образования. Данная система может применяться в высших и других учебных заведениях для изучения курса «Ком-

#### НОЯБРЬ 2007 № 11 (34)

WWW.OFAP.RU OFAP@MAIL.RU (495) 1234-6-55

пьютерные технологии в приборостроении», а также других курсов, связанных с компьютерными технологиями. Образовательная система реализована с помощью современных гипермедиа и мультимедиа технологий, таких как html, css, Java Script и Flash.

#### УДК 004.738.5: 681.3.066  $0440$

Щелканов А.В., Серогодский А.В., Кликушин Ю.Н. Образовательная система «Операционные системы и среды» / ГОУ ВПО Омский государственный технический уни-**Bencurer** 

Тип ЭВМ: Pentium IV: тип и версия ОС: Windows \*

Электронная образовательная система по дисциплине «Операционные системы и среды» предназначена для повышения качества образовательного процесса, как при использовании в классической лекционно-семинарной системе, так и в системах дистанционного образования. Ланная система может применяться в высших и лругих учебных заведениях для изучения курса «Операционные системы и среды», а также других курсов, связанных с разработкой и использованием операционных систем. Образовательная система реализована с помощью современных гипермедиа и мультимедиа технологий, таких как html, css, Java Script и Flash.

#### УДК 519.688

#### 9441

Сольницев Р.И., Майоров Н.Н. Программа построения математических моделей гетерогенных динамических систем / ГОУ ВПО Санкт-Петербургский государственный университет аэрокосмического приборостроения

Тип ЭВМ: Intel Pentium; тип и версия ОС: Windows \* Программа является специальным проблемно-ориентированным средством для построения математических моделей гетерогенных объектов проектирования. По заданным в программу кинематической, электрической, гидравлической, структурной схемам объекта проектирования, программа построит в аналитическом виде уравнения динамики объекта в виде системы дифференциальных уравнений. Данная разработка может быть использована как в рамках учебного процесса по ряду дисциплин, связанных с теорией и методами проектирования, так и в исследовательских целях при проектировании новых объектов. Программа реализована на языке VisualC++ и функционирует на большинстве современных ПК под управлением ОС Windows. Удобный интерфейс и комментарии к интерфейсу снижают время ознакомления с программой.

## УДК 316 (075.8)

#### 9442

# Бойко С.В., Панов Б.В. Социология. Электронный учебник для ВУЗов

Тип ЭВМ: Intel Pentium III; тип и версия ОС: Windows 2000/XP/Vista

Электронный учебник полностью соответствует государственному образовательному стандарту по дисциплине «Социология». Особенности: три классических раздела (прикладная социология, социальная статика и социальная динамика); четырехуровневая система контроля знаний; страница «Статистика»; встроенная поисковая система; глоссарий; приложения «Персоналии», «Хрес-

ИННОВАЦИИ В НАУКЕ И ОБРАЗОВАНИИ

томатия», «Методические материалы», «Интернет-ресурсы». Предназначен для студентов очной/заочной формы обучения. Будет полезен и для преподавателей вузов, поскольку содержит полный набор методических материалов по дисциплине, включая планы практических занятий и презентационный материал для проведения лекционных занятий. Минимальные системные требования: Windows 2000/XP/Vista, Internet Explorer 6.0, Pentium III 500MHz, 128Mb O3V, разрешение экрана 1024x768 с глубиной цвета 16 бит, мышь. Поставляется в однопользовательском локальном варианте. Подлежит распространению на компакт-дисках, либо по сети.

#### УДК 514.12 004.738.5 004.855.3 004.855.5 004.92 9443

#### Обухов А.Г., Прилуцкая Т.А. Электронный учебник «Аналитическая геометрия»

Тип ЭВМ: Pentium IV: тип и версия ОС: Windows XP Электронный учебник «Аналитическая геометрия» прелназначен для студентов инженерных специальностей вузов всех форм обучения при изучении ими одного из разделов курса «Математика». Содержание учебника соответствует требованиям государственных образовательных стандартов. Учебник состоит из четырех разделов курса лекций, сборника задач, справочника и электронного экзаменатора, каждый из которых выполнен в формате HTML, что дает возможность размещения учебника как в локальной корпоративной сети, так и в глобальной сети Интернет. Учебник содержит большое число анимационных иллюстраций, созданных в программе Macromedia Flash MX, позволяющих в значительной мере повысить эффективность и качество преподавания математики в техническом вузе.

#### УДК 619063

9444

Зыкин Л.Ф., Оркин В.Ф. Аттестационные педагогические измерительные материалы по дисциплине «Ветеринарная микробиология и иммунология» / ФГОУ ВПО Саратовский государственный аграрный университет им. Н.И. Вавилова

Тип ЭВМ: Pentium IV; тип и версия ОС: Windows \*

Аттестационные педагогические измерительные материалы (АПИМы) предназначены для самостоятельной оценки знаний студентов, изучающих ветеринарную микробиологию и иммунологию и текущего экспресс-контроля их знаний преподавателем по отдельным разделам курса, повышение эффективности самостоятельной подготовки. АПИМы включают 106 вопросов по общей микробиологии, генетике микроорганизмов, влиянию экологических факторов на микробы, основам учения об инфекции и иммунитете, биологическим свойствам возбудителей зоонозов и антропонозов, бактериологической диагностике и дифференцирующим признакам.

#### УЛК 6371

#### 9445

Шалапугина Э.П. Аттестационно-педагогические измерительные материалы по дисциплине «Биотехнология цельномолочных продуктов и вторичного сырья» / ФГОУ ВПО Саратовский государственный аграрный университет им. Н.И. Вавилова

Тип ЭВМ: Intel Pentium; тип и версия ОС: Windows \*

# ИННОВАЦИИ В НАУКЕ И ОБРАЗОВАНИИ **НОЯБРЬ 2007 №11 (34)** 13

# WWW.OFAP.RU OFAP@MAIL.RU (495) 1234-6-55

АПИМ по дисциплине «Биотехнология цельномолочных продуктов и вторичного сырья» предназначены для тестирования на компьютере студентов, обучающихся по специальности «Технология молока и молочных продук! тов» специализации «Биотехнология молочных продук! тов и вторичного сырья». Они содержат вопросы по особенностям производства различных видов питьевого молока, закваскам, способам и технологическим режимам производства кисломолочных продуктов, творога, творожных изделий, молочно-белковых паст, кремов, мороженого. Кроме того, даны вопросы по составу продуктов и применяемой для расфасовки молочных продуктов тары. АПИМ позволяют проконтролировать, углубить и расширить знания студентов-технологов в области теории и практики технологии молока и молочных продуктов, полученные при изучении дисциплин.

#### УДК 637.1

#### 9446

Шалапугина Э.П. Аттестационно-педагогические изме**рительные материалы по дисциплине «Технология и оборудование по переработке молочной продукции»** / ФГОУ ВПО Саратовский государственный аграрный уни! верситет им. Н.И. Вавилова

Тип ЭВМ: Intel Pentium; тип и версия ОС: Windows \*

АПИМ предназначены для тестирования на компьютере студентов, обучающихся по специальности «Экономика и управление на предприятии». В АПИМ включены вопросы по разделам «Технология и оборудование цельномолочных продуктов, масла, сыра, молочных консервов». Вопросы представлены по последовательностям операций технологических процессов, режимам подготовки и обработки сырья, параметрам технологических процессов, составу готовой продукции, компонентов, основного сырья. Значительное количество вопросов касается классификации, видов, устройства, принципа действия и режи! мов работы основного технологического оборудования для механической и тепловой обработки. АПИМ позволяют проконтролировать, углубить и расширить знания студентов-технологов в области теории и практики технологии молока и молочных продуктов, полученные при изучении дисциплин.

нология сыра и вторичного сырья». В АПИМ по «Технологии молока и молочных продуктов» включены вопросы по разделам «Технология цельномолочных продуктов», «Технология масла», «Технология сыра», «Технология молочных консервов». Вопросы представлены по последовательностям операций технологических процессов, режимам подготовки и обработки сырья, параметрам технологических процессов, составу готовой продукции, компонентов, основного сырья. АПИМ позволяют проконтролировать, углубить и расширить знания студентов-технологов в области теории и практики технологии молока и молочных продуктов, полученные при изучении дисциплин.

#### УДК 517.977.58

9448

Мустафина С.А. **Учебное пособие «Численные методы решения задач безусловной минимизации функций»** / ГОУ ВПО Стерлитамакская государственная педагогическая академия

Тип ЭВМ: Pentium IV; тип и версия ОС: Windows\*

В основу электронного учебного пособия положен теоретический и практический материал по одному из разделов дисциплины «Методы оптимизации». Пособие содержит постановку задач безусловной минимизации функ! ций одной и многих переменных, методы и пошаговые алгоритмы решений, а также большое количество разобранных примеров. Использование электронного учебного пособия позволит оптимизировать процесс обучения студентов и повысить качество получения знаний студентами стационара, отделения заочного обучения и пунктов дистанционной подготовки. Разработанные алгоритмы в электронном учебном пособии могут применяться при решении задач управления биолого-химическими, физическими и социально-экономическими процессами.

#### УДК 111 9449

Галкина А.И., Гришан И.А., Гришан А.И., Насыров М.Г., Сошникова Е.А., Копаева Е.В. **Электронный информаци онный ресурс «Библиотека РТО»** / ФГНУ «Государствен!

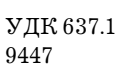

Шалапугина Э.П. **Аттестационно-педагогические измерительные матери алы по дисциплине «Технология мо лока и молочных продуктов»** / ФГОУ ВПО Саратовский государственный аграрный университет им. Н.И. Вавилова

# Тип ЭВМ: Pentium IV; тип и версия ОС: Windows \*

АПИМ по дисциплине «Технология молока и молочных продуктов» предназначены для тестирования на компьютере студентов, обучающихся по спе! циальности «Технология молока и молочных продуктов» специализаций «Биотехнология молочных продуктов и вторичного сырья», «Биотехнология масла и вторичного сырья», «Биотех-

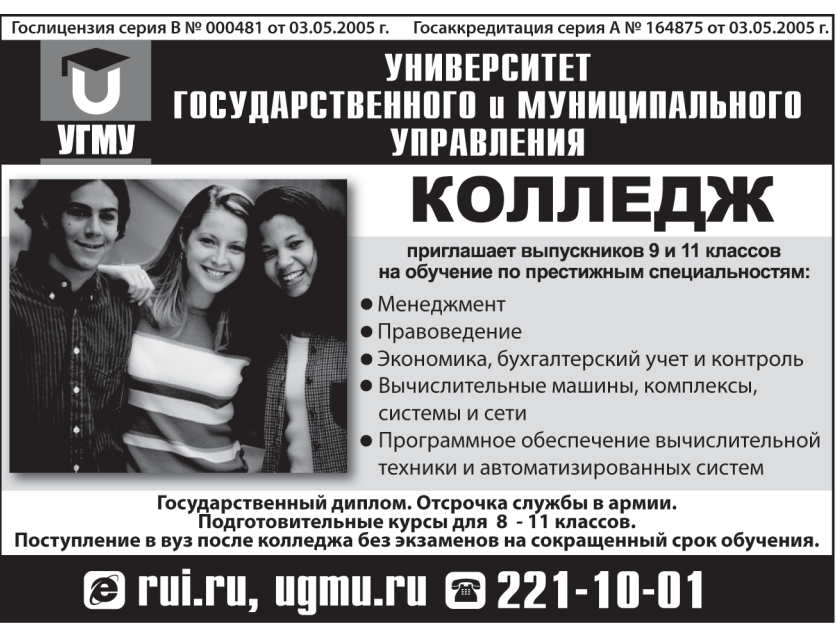

 $\mathbf{L}$ 

# НОЯБРЬ 2007 № 11 (34)

WWW.OFAP.RU OFAP@MAIL.RU (495) 1234-6-55

ный координационный центр информационных технологий»

#### Тип ЭВМ: Pentium IV; тип и версия ОС: Windows \*

Электронный информационный ресурс ОФАП ФНГУ Госкоорцентра «Библиотека РТО» представляет из себя централизованную базу данных зарегистрированных разработок и информационных ресурсов, прошедших регистрацию и экспертизу ОФАП. ЭИР «Библиотека РТО» предназначен для разработчиков программного обеспечения и пользователей, заинтересованных в создаваемых разработках. Доступ к ресурсу реализован на основе WEBтехнологий и является свободным. База данных «Библиотека РТО» содержит большое количество рекламно-технических описаний разработок, созданных в последнее время. ЭИР ОФАП ФНГУ Госкоорцентра «Библиотека РТО» расположен на официальном портале по адресу www.ofap.ru.

УЛК 004.588:519.6(075.8) 9450

Мочалов С.П., Калашников С.Н., Мочалов П.С., Шувариков Д.П. Электронный учебник по вычислительной математике / ГОУ ВПО Сибирский государственный индустриальный университет

#### Тип ЭВМ: Pentium IV; тип и версия ОС: Windows 95/98/ 2000/2003/XP/Vista

Интерактивный электронный учебник по вычислительной математике предназначен для студентов специальности «Информационные системы и технологии». В электронном учебнике по вычислительной математике рассмотрены темы, указанные в Государственных образовательных стандартах по дисциплине «Вычислительная математика» для студентов специальности «Информационные системы и технологии»: основные понятия линейной алгебры; собственные векторы и собственные значения матриц; прямые и численные методы решения систем линейных алгебраических уравнений; методы решения нелинейных скалярных уравнений; методы интерполяции и аппроксимации функций; численное дифференцирование функций; численное интегрирование функций; методы численного решения систем обыкновенных дифференциальных уравнений; численное решение дифференциальных уравнений с частными производными; метод Монте-Карло.

#### УДК 53(075.8) 9451

Мочалов С.П., Рыбянец В.А., Мочалов П.С., Шувариков Д.П. Электронный учебник по физике (раздел «Механика») / ГОУ ВПО Сибирский государственный индустриальный университет

#### Тип ЭВМ: Pentium IV; тип и версия ОС: Windows 95/98/ 2000/2003/XP/Vista

Электронный учебник по физике (раздел «Механика») предназначен для изучения студентами технических специальностей раздела физики «Механика». В электронном учебнике по физике реализованы основные разделы механики: кинематика (перемещение и путь в произвольном движении, скорость и ускорение как производные, интегралы пути и скорости, ускорение при криволинейном движении, кинематика вращательного движения); динамика поступательного движения (законы Ньютона, закон сохранения импульса, работа различных сил, потенциальные поля и консервативные, потенциальная и кинетическая энергии, закон изменения и сохранения энергии, принцип минимума потенциальной энергии, потенциальный барьер, энергии активации, соударение тел); динамика вращательного движения (момент инерции, момент сил, основной закон динамики вращения, момент импульса, закон изменения и сохранения момента импульса, работа и кинетическая энергия при вращательном движении).

#### УДК 51(075.8)

9452

Лактионов С.А., Мочалов П.С., Шувариков Д.П. Электронный учебник по высшей математике («Лифференцирование функций одной переменной», «Дифференциальные уравнения») / ГОУ ВПО Сибирский государственный индустриальный университет

Тип ЭВМ: Pentium IV; тип и версия ОС: Windows 95/98/ 2000/2003/XP/Vista

Электронный учебник по высшей математике предназначен для изучения студентами всех специальностей разделов «Дифференциальное исчисление функций одной переменной», «Дифференциальные уравнения». В разделе «Дифференциальное исчисление функций одной переменной» реализованы понятия: функция, предел, непрерывность функции; производная, дифференциал; теоремы о дифференцируемых функциях; разложение функций по формуле Тейлора; экстремум функции, выпуклость, точки перегиба. В разделе «Дифференциальные уравнения»: линейные и однородные дифференциальные уравнения (ДУ) первого и второго порядков; решение линейных неоднородных ДУ; системы ДУ первого порядка; методы решения систем линейных ДУ. Электронный учебник реализован в программной среде, в которой заложены различные способы навигации с использованием интерактивных элементов и механизмов управления мультимедийными объектами. Среда имеет встроенную систему тестирования знаний и обладает возможностью функционирования в локальной и глобальной вычислительных сетях.

# УДК 621.31(075.8)

9453

Мочалов С.П., Кипервассер М.В., Мочалов П.С., Шувариков Д.П. Электронный учебник по электротехнике для студентов неэлектротехнических специальностей / ГОУ ВПО Сибирский государственный индустриальный университет

# Тип ЭВМ: Pentium IV; тип и версия ОС: Windows 95/98/ 2000/2003/XP/Vista

Электронный учебник по электротехнике предназначен для изучения студентами неэлектротехнических специальностей дисциплины «Электротехника». В электронном учебнике реализованы следующие разделы: общие сведения об электрических цепях и их элементах, законы электрических цепей, методы расчета сложных цепей постоянного тока, линейные цепи однофазного синусоидального тока, схемы соединения приёмников в цепях однофазного синусоидального тока, трехфазные цепи, трансформаторы, асинхронные машины, синхронные машины, машины постоянного тока. Электронный учебник реализован в программной среде, в которой заложены различные способы навигации с использованием интерактивных элементов и механизмов управления мультимедий-

WWW.OFAP.RU OFAP@MAIL.RU (495) 1234-6-55

НОЯБРЬ 2007 №11 (34)

ными объектами. Среда имеет встроенную систему тестирования знаний и обладает возможностью функционирования в локальной и глобальной вычислительных се-THY

#### УДК 681.513

#### 9454

Лапко В.А., Ковригин А.В., Хлопов А.Н. Контроль видеопотоков в задаче проведения видеоконференций / Институт вычислительного моделирования Северного отделения Российской Академии наук

Тип ЭВМ: Pentium IV; тип и версия ОС: Windows \*

Программа «Контроль видео-потоков в задаче проведения видеоконференций» предназначена для контроля и оптимизации видео-потоков в процессе проведения видеоконференций с целью организации передачи видео информации между участниками и снижения нагрузки на каналы связи. Применение программы позволит: «Автоматически в режиме реального времени проводить анализ видео-потоков с целью выявления регионов с высоким приоритетом передачи (изображение лица человека) и низким приоритетом (изображение заднего фона)». Оптимизировать передачу видео информации согласно анализу видео-потоков и заданным настройкам соединения. Применение ПК «КВП» позволит значительно снизить нагрузку на каналы связи при передаче видео информации за счет поддержания баланса между регионами изображения, обладающими различным уровнем приоритета.

#### УДК 631.421

9455

## Акимов Д.Н. Программа обработки данных полевого опы-Ta FieldExpert v1.3 Pro

#### Тип ЭВМ: IBM PC; тип и версия ОС: Windows 2000/2003/ XP/Vista

Разработанный пакет программ FieldExpert v 1.3 Pro служит для статистической обработки данных полевого опыта методами дисперсионного, корреляционно-регрессионного и вариационного анализа. Дисперсионный анализ представлен в виде 4-х программ: одно-, двух-, трех- и четырехфакторного опыта. Рассчитываются суммы квадратов отклонений для изучаемых факторов и их взаимодействия, F0,5-критерий и HCP0,5 для оценки существенности частных различий, отдельных факторов и их взаимодействия, вклад факторов в общую изменчивость признака. Программа «Прямолинейная регрессия и корреляция» позволяет определить коэффициент корреляции, критерий его существенности и стандартную ошибку, построить уравнение регрессии и его кривую. Программа «Вариационный анализ» позволяет определить степень варьирования в численной совокупности, т.е. рассчитать коэффициент вариации, стандартную ошибку и доверительный интервал среднего значения. Все программы в пакете FieldExpert v 1.3 Pro отображают полную последовательность проведенных расчетов.

#### **VIIK 004 588**

9456

Павлова Л.Д., Кондратова О.А., Мочалов П.С., Шувариков Д.П. Полный электронный учебник по информатике для студентов технических специальностей / ГОУ ВПО Сибирский государственный индустриальный университет Тип ЭВМ: Pentium IV; тип и версия ОС: Windows 95/98/

#### 2000/2003/XP/Vista

Интерактивный электронный учебник по информатике для студентов технических специальностей предназначен для изучения фундаментальных понятий информации, ее представления и обработки, архитектуры компьютера, базовых инструментальных средств, проблемных пакетов программ, офисных технологий. В электронном учебнике по информатике, рассмотрены темы, указанные в Государственных образовательных стандартах по дисциплине «Информатика» для студентов технических специальностей: понятие информации, общая характеристика процессов сбора, передачи, обработки и накопления информации: технические и программные средства реализации информационных процессов; модели решения функциональных и вычислительных задач: алгоритмизация и программирование, языки программирования высокого уровня; базы данных; программное обеспечение; технологии программирования; локальные и глобальные сети ЭВМ; основы защиты информации и сведений, методы защиты информации.

#### УДК 004.05/519.248 (075.8) 9457

#### Храпченко М.В. Надёжность, эргономика и качество АСОИУ (электронное учебное пособие)

#### Тип ЭВМ: Pentium IV; тип и версия ОС: Windows 98/2000/ 2003/XP/Vista

Электронное учебное пособие (ЭУП) «Надежность, эргономика и качество АСОИУ» предназначено для студентов вузов различных форм обучения, в т.ч. дистанционного и в форме экстерната по специальностям АСУ и ИСИТ. Преподаватели могут использовать ЭУП в качестве методического пособия, для проведения лекций и практических занятий. Пособие также предназначено для технических специалистов, желающих получить базовые знания по теории надежности. ЭУП содержит предусмотренные госстандартом разделы, справочную информацию по теории вероятностей и словарь основных терминов. Особенностью ЭУП является глава по диагностике аппаратуры, посвященная тестопригодности аппаратных средств, алгоритмам построения тестов функционального и параметрического контроля. Для закрепления материала в пособии приведены примеры решения задач на расчеты основных показателей надежности. Разделы сопровождаются списком контрольных вопросов и задач. ЭУП может быть использовано на ПК с установленной ОС Windows 98 и выше или в сетевом варианте.

# УДК 004.42

9458

#### Ахметов А.А. Информационно-аналитическая система «Поликлиника» / ГОУ ВПО Башкирский государственный университет

#### Тип ЭВМ: Pentium III и выше; тип и версия ОС: Windows  $NT5x$

Данный комплекс программ предназначен для лечебнопрофилактических учреждений. Он позволяет автоматизировать документооборот и предоставлять сводную аналитическую информацию. Комплекс состоит из программ «Рецепты» и «Стационар». Программы могут работать раздельно или в комплексе. Программа «Рецепты» позволяет автоматизировать выписку рецептурных бланков по государственной программе дополнительного лекарствен-

15

# ИННОВАЦИИ В НАУКЕ И ОБРАЗОВАНИИ

WWW.OFAP.RU OFAP@MAIL.RU (495) 1234-6-55

# Пермское отделение отраслевого фонда алгоритмов и программ

ПЕРЕЧЕНЬ

основных мероприятий механико-математического факультета международного, всероссийского и краевого масштаба, которые планируется провести в 2008 году

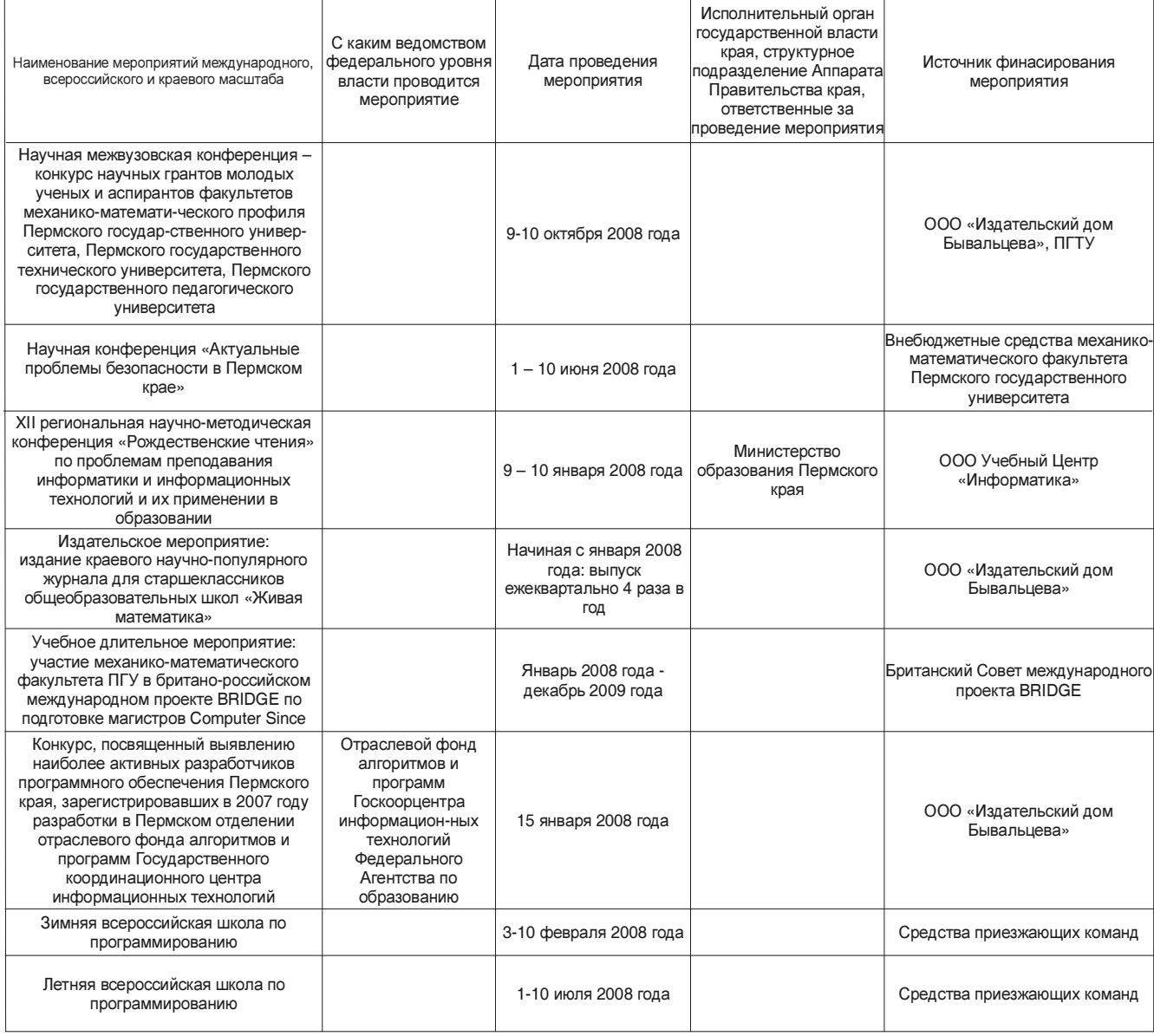

ного обеспечения. Внедрение программы позволяет сократить время выписки, вести контроль выписанных препаратов и всегда иметь актуальную отчетную информацию. Программа «Стационар» предназначена для подготовки и передачи в ФОМС реестра пролеченных пациентов в стационаре при ЛПУ (дневной стационар, стационар на дому). Ввод данных возможно осуществлять как поэтапно, так и полностью. В первом случае, паспортная часть заполняется при поступлении пациента, а остальная информация вноситься при его выписке. Можно так же вводить информацию с бланков во время подготовки отчетности.

# УДК 04.658

9459

Борзунова Т.Л., Феофанова Л.Н. СУБД «Тестирующая

программа» (KONF2003) / ГОУ ВПО Волгоградский государственный технический университет

Тип ЭВМ: IBM PC 486; тип и версия ОС: Windows \*

СУБД «Тестирующая программа» (KONF2003)Т предназначена для создания баз данных тестов и осуществления проверки по сформированным тестам. СУБД работает в двух режимах: тестирования; работа с базой. В режиме тестирования проводится сверка введенных и правильных ответов. Подсчет и выдача рейтинговой оценки (100 бальная система). Режим работа с базой - предназначен для создания, изменения и наполнения базы новыми тестами в виде вопросов в графической форме. Доступ в этот режим защищен паролем. Тесты формируются выбором варианта из 20 вопросов по разным темам, Применяется в области образования для проверки знаний студентов по любым предметам, где можно сформировать вопросы в

WWW.OFAP.RU OFAP@MAIL.RU (495) 1234-6-55

НОЯБРЬ 2007 №11 (34)

графической форме. В качестве ответа следует вводить номер ответа. Типы носителя могут быть выбраны по желанию клиента: (дискета, CD-диск и др). Требования к аппаратным средствам минимальны. Программа может работать самостоятельно или в среде Delphi Pascal.

# УДК 025.4.03

#### $0460$

Фоменков С.А., Коробкин Д.М. Автоматизированная система поддержки формирования базы данных по физическим эффектам / ГОУ ВПО Волгоградский государственный технический университет

Тип ЭВМ: Pentium IV: тип и версия ОС: Windows \*

Разработанная автоматизированная система позволяет существенно снизить время и трудозатраты на поискописаний новых физических эффектов и расширение описаний уже существующих. Кроме того, система дает возможность повысить качество базы данных по физическим эффектам за счет ее постоянного мониторинга, направленного на выявление недостаточно полно описанных, дублирующих и рассогласованных физических эффектов, а также улучшить наглядность просмотра базы данных по физическим эффектам посредством ее систематизации на основе многомерных систематизационных схем.

# УДК 621.421

# 9461

Бойко Г.В., Подлесный Ю.К., Полежаев Д.В. Программа для проверки уровня знаний по дисциплине «Управление техническими системами» в рамках тем «Управление системами» и «Техническая система» / ГОУ ВПО Волгоградский государственный технический универси-Ter

Тип ЭВМ: Intel Pentium; тип и версия ОС: Windows \* Программа предназначается в помощь студентам технических вузов, обучающимся по направлению подготовки бакалавров 552100-«Эксплуатация транспортных средств» или специальности 150200 (190601) «Автомобили и автомобильное хозяйство всех форм обучения. Для инсталяции программы необходимо запустить файл setup.exe, и установка произойдёт автоматически в Program filesTest. Автоматически генерируется закодированный файл вопросов-ответов и результатов. Продукт универсален. Оболочку можно использовать для формирования тестов по разным дисциплинам. Программа предлагает ответить на 15 вопросов по 2 темам, после чего автоматически подводится итог. Можно просмотреть результаты попыток тестирования. Система работает в среде Microsoft Windows 95 и выше. Разработанная программа не требует наличия на компьютере специализированного программного обеспечения. Система может распространяться на компакт-дисках типа CD-R (CD-RW), сменных носителях информации Flash-картах, а также через сеть Internet.

УДК 531(075.8)

# 9462

Брискин Е.С., Вершинина И.П., Жога В.В., Малолетов А.В., Петрухин А.В. Автоматизированная информационнопоисковая система «Методы теоретической механики» / ГОУ ВПО Волгоградский государственный технический университет

Тип ЭВМ: IBM PC; тип и версия ОС: Windows  $95/98/2000/$ 

# $2003/XP/Vista$

Автоматизированная информационно-поисковая система «Методы теоретической механики» рассчитана на студентов высших технических учебных заведений, изучающих курс теоретической механики и инженеров, занимающихся вопросами статики и динамики сооружений; кинематики и динамики машин и механизмов и т.д. В учебных целях система может применяться для подготовки к практическим занятиям, зачетам, экзаменам, в инженерных - как справочно-информационный материал. АИПС не содержит обоснования основных законов механики, вывода и доказательств теорем, подробную логически взаимосвязанную последовательность предоставления материала. Ее особенность состоит в компактном изложении основных методов теоретической механики, включающем в себя расчетные схемы и необходимые результативные соотношения

#### УЛК 81.25: 651.926 9463

Кленовая Н.В. Электронный учебно-методический комплекс «Специализированный перевод (Деловая корреспонденция. Экономика. Юриспруденция)» / ГОУ ВПО Магнитогорский государственный университет

Тип ЭВМ: Pentium IV; тип и версия ОС: Windows XP Специфика учебно-методического комплекса «Специализированный перевод» заключается в комплексном подходе к изучению профессионально-ориентированного перевода (англо-русское и русско-английское направления). В рамках курса раскрываются стилистические, лингвистические, лингвострановедческого, культурологические и грамматические особенности ведения деловой корреспонденции, проведения переговоров, написания телексов и факсов. Особое внимание уделяется приобретению навыков лингвистического мышления, овладению специальной терминологией (экономическая и юридическая сферы), ознакомлению с основами работы профессионального переводчика, развитию навыков практического перевода в изучаемых областях человеческой жизнедеятельности. Комплекс обеспечивает совершенствование навыков основных видов перевода (устного: последовательного, синхронного, двустороннего; письменного: реферативного, аннотационного) в рамках работы с текстами специализированной тематики (деловая корреспонденция, экономика, юриспруденция).

#### УДК 54.058 (075.8)

#### 9464

Немтинов В.А. Автоматизированное проектирование систем по обезвреживанию отходов промышленных производств: электронное учебное пособие

Тип ЭВМ: Pentium IV; тип и версия ОС: Windows \*

Пособие предназначено для студентов специальности 240801-«Машины и аппараты химических производств», обучающихся по специализации «Гибкие автоматизированные системы в технологии машин и аппаратов химических производств», а также - магистрантов, обучающихся по программе 150419-«Информационные системы технологических машин». Оно посвящено важнейшим этапам проектирования технологических систем, предназначенных для обезвреживания отходов промышленных производств. Рассматривается комплекс задач, связанный с автоматизированным синтезом технологических процес-

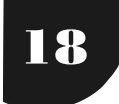

# ИННОВАЦИИ В НАУКЕ И ОБРАЗОВАНИИ

WWW.OFAP.RU OFAP@MAIL.RU (495) 1234-6-55

сов очистки сточных вод и газовых выбросов производственных технических систем.

#### УДК 330 (075.8) 9465

Евсеева И.В., Казакова Н.А. Практикум по методике проведения анализа финансово-хозяйственной деятельности организации / АНОУ ВПО Московская финансовоюридическая академия

# Тип ЭВМ: IBM PC; тип и версия ОС: Windows XP

В экономическом анализе, в управлении производством, во внешних отношениях предприятия бухгалтерская отчетность рассматривается как информация, содержащая систему показателей, характеризующих результаты хозяйственной деятельности и финансовое состояние предприятия. Одно из основных достоинств бухгалтерской отчетности как средства коммуникации - ее аналитические возможности. Анализ годового отчета компании вхолит в число основных разлелов текущей леятельности финансовых служб предприятия. Важность его предопределяется тем обстоятельством, что в условиях рыночной экономики бухгалтерская отчетность хозяйствующих субъектов является, по сути, единственным средством коммуникации, достоверность которого весьма высока и при определенных условиях подтверждена независимым аудитом. Поэтому бухгалтерская (финансовая) отчетность становится важнейшим элементом информационного обеспечения анализа финансово-хозяйственной деятельности. В настоящем практикуме на примере бухгалтерской отчетности конкретного предприятия рассмотрена технология получения объективного представления о состоянии и тенденциях изменения экономического потенциала возможного партнера или объекта инвестиций.

#### УДК 330 (075.8) 9466

Осипов В.А. Электронное учебно-методическое пособие «Государственные и муниципальные финансы» / АНОУ ВПО Московская финансово-юридическая академия

Тип ЭВМ: IBM PC; тип и версия ОС: Windows XP

Электронное учебно-методическое пособие по дисциплине «Государственные и муниципальные финансы» разработано под руководством профессора А.Г. Забелина в соответствии с Государственным образовательным стандартом высшего профессионального образования, программой курса и предназначено для студентов специальности «Государственное и муниципальное управление». Настоящее учебно-методическое пособие посвящено наиболее актуальным вопросам организации и функционирования системы государственных и муниципальных финансов в Российской Федерации. В пособии нашли отражение важнейшие вопросы, раскрывающие сушность и функции финансов вообще и государственных и муниципальных финансов в частности, показывающие место и роль государственных и муниципальных финансов в финансовой системе страны, характеризующие финансовую политику и управление финансами в нашей стране на современном этапе. ЭУМК содержит: учебный материал, вопросы для самоконтроля, словарь, список рекомендуемой литературы. Размещен ЭУМК на сайте Института дистанционного обучения MФЮA http://www.do.mfua.ru/.

#### УЛК 004.78:025.4.036 9467

#### Васьков В.М., Малышев А.М. Сканер удаленных серверов **NRS**

Тип ЭВМ: Intel Pentium II: тип и версия ОС: Windows \* Автоматизированная информационная система «NRS» предназначена для последовательного сканирования серверов, хранения информации о ресурсах на серверах, занесения результатов сканирования в базу данных, предоставления информации в удобной для пользователя форме.

# УДК 541.124

# 9468

Пыбенова С.Б. Программное обеспечение параметрического анализа математических моделей процессов горения

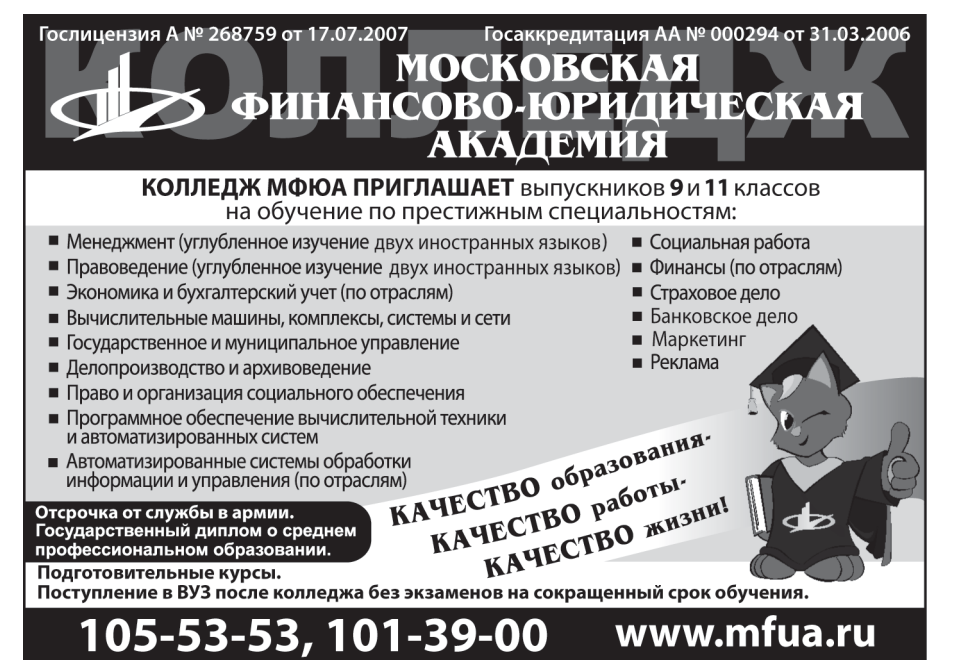

Тип ЭВМ: Intel Pentium; тип и версия ОС: Windows 95/98/2000/2003/ XP/Vista

Технология параметрического анализа программно реализована в виде банка моделей, который включает целый ряд математических моделей, а также содержит набор стандартных математических методов численного и качественного анализа динамических систем. Каждая из моделей сопровождается набором ее стационарных и динамических характеристик. Программа разработана в объектноориентированной среде проектирования Borland Delphi 7.0. Имеется удобный для пользователя интерфейс. При запуске программы открывается главное меню, в котором можно выбрать любую динамическую систему из банка моделей. Для выбранной модели высвечивается

WWW.OFAPRU OFAP@MAIL.RU (495) 1234-6-55

19

свое контекстное меню, которое составлено в соответствии со схемой параметрического анализа. Работа банка моделей иллюстрируется на примере параметрического анализа ряда нелинейных математических моделей процессов горения.

# УДК 371.623.3

#### $0460$

#### Краснянский М.Н. Разработка школьных виртуальных лабораторий на базе среды программирования LabVIEW: электронное учебное пособие

#### Тип ЭВМ: Pentium IV; тип и версия ОС: Windows 95/98/ 2000/2003/XP/Vista

В электронном учебном пособии «Разработка школьных виртуальных лабораторий на базе среды программирования LabVIEW» рассматриваются вопросы информационного наполнения школьных виртуальных лабораторий и разработки программного обеспечения виртуальных экспериментов на базе среды программирования LabVIEW. Учебное пособие, прежде всего, рассчитано на учителей физики, химии, информатики, имеющих опыт работы с персональным компьютером и Интернет, стремящихся самостоятельно создавать программы, имитирующие протекание различных процессов и явлений окружающего мира, для повышения эффективности использования компьютерной техники в учебном процессе и формирования творческой активности учеников. Пособие выполнено в виде HTML-страниц, включающих 17 мультимедийных флэш-роликов, которые демонстрируют в динамике процесс создания виртуальных инструментов в LabVIEW. Флэш-ролики снабжены звуковым сопровождением производимых на экране действий.

## УДК 811.111

# 9470

Забелина Г.А., Мурзина В.П. Учебное пособие «Деловая переписка и деловое общение» / АНО ВПО Международный гунанитарно-лингвистический институт

Тип ЭВМ: Pentium IV; тип и версия ОС: Windows XP Настоящее учебно-методическое пособие предназначено для студентов старших курсов, а также для специалистов, занимающихся внешнеэкономической деятельностью. Материал пособия основан на образцах современных деловых писем, документов и контрактов. Основная задача курса - совершенствование разговорных навыков в сфере делового общения в широком диапазоне деловых ситуаций. Кроме учебного материала, пособие содержит задания и тесты для лучшего усвоения материала.

# УЛК 621.313

#### 9471

Быковский В.В., Макаев А.Р. Мультимедийный курс лекций «Общие вопросы теории электрических машин» по дисциплине «Электромеханика» / ГОУ ВПО Оренбургский государственный университет

#### Тип ЭВМ: IBM PC 686; тип и версия ОС: Windows 95/98/ 2000/2003/XP/Vista

Мультимедийный курс лекций (МКЛ) «Общие вопросы теории электрических машин» по дисциплине «Электромеханика» предназначен для студентов электроэнергетических специальностей очной, очно-заочной, заочной форм обучения (в том числе с использованием дистанционных образовательных технологий). МКЛ используется лектором с учетом его индивидуальной манеры проведения лекции, специфики учебной дисциплины, уровня подготовленности студенческой аудитории. Мультимедийный курс содержит материал, рассчитанный на лекционный курс в объеме 18 часов. Общее количество слайдов -34. На слайдах представлены темы лекций, электрические схемы, графики, диаграммы, вывод формул. Все схемы, диаграммы, графики, вывод формул анимированы. Временная последовательность появления изображения на экране регулируется самим лектором - щелчком мыши или с помощью клавиатуры. Мультимедийное сопровождение лекционного материала выполнено в гипертекстовом виде с использованием программы MS PowerPoint. имеет дружественный интерфейс.

НОЯБРЬ 2007 №11 (34)

# УДК 621.83

# 9472

Чепасов В.И., Муллабаев А.А., Романцов В.Н., Назаров В.В. Программа «Опрелеление параметров для построения двухсвязных равнопрочных коробок передач» / ГОУ ВПО Оренбургский государственный университет

## Тип ЭВМ: IBM PC 686; тип и версия ОС: Windows 95/98/ 2000/2003/XP/Vista

Программное средство предназначено студентам вузов, изучающим технические дисциплины: теоретическая механика, детали машин, сопротивление материалов, прикладная механика, теория механизмов и машин, проектирование приспособлений для обработки деталей, технология обработки металлов. Расчеты, проводимые с помощью ПС, позволяют на стадии проектирования коробок передач сократить количество шестерен (по сравнению со стандартными), оптимизировать осевые и радиальные габаритные размеры коробок передач, улучшить их эксплуатационные характеристики. Область применения программы: машиностроение, транспорт и другие отрасли промышленности, применяющие сложные и дорогостоящие коробки скоростей и подач.

#### УДК 330.46 (075.8)

9473

Макаров В.В. Электронное учебно-методическое пособие «Теория управления (менеджмент организации)» / АНОУ ВПО Московская финансово-юридическая академи я

#### Тип ЭВМ: IBM PC; тип и версия ОС: Windows XP

Электронное учебно-методическое пособие «Теория управления (менеджмент организации)» разработано под руководством профессора А.Г. Забелина в соответствии с Государственным образовательным стандартом высшего профессионального образования. В электронном учебнометодическом пособии дается система теоретических знаний, которая составляет основу обучения студентов курсу «Теория управления». Целью ЭУМП является раскрытие некоторых аспектов таких направлений как: управление, управленческая деятельность, организационные структуры управления, управленческие решения, управление персоналом и информационное обеспечение управления. ЭУМП размещен на сайте Института дистанционного обучения МФЮА http://www.do.mfua.ru/.

#### УДК 351 9474

Жирков О.А. Электронный учебно-методический комп-

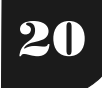

# НОЯБРЬ 2007 № 11 (34)

WWW.OFAP.RU OFAP@MAIL.RU (495) 1234-6-55

## лекс поддержки принятия решений в слабоструктурированных предметных областях

Тип ЭВМ: Pentium IV; тип и версия ОС: Windows \*, Linux Электронный учебно-методический комплекс (ЭУМК) поддержки принятия решений во многих предметных областях, имеющий в своей основе интеллектуальную компоненту, разработанную с использованием метода анализа иерархий по Т. Саати. Он предназначен для решения широкого круга проблем: в области прогнозирования рейтингов лидеров партии и общественных движений, анализа вариантов социально-экономического развития регионов, прогнозирования геополитической обстановки и многих других слабоструктурированных проблемных ситуациях. Анализ ситуации осуществляется в два этапа: на первом пользователем взвешиваются факторы проблемной ситуации, на втором происходит определение рейтингов вариантов решений проблемной ситуации по каждому из факторов. ЭУМК поддержки принятия решений предоставляет конечному пользователю эргономичную среду поддержки процесса мыследеятельности для решения многих практических задач с дружественным интерфейсом.

# УДК 330 (075.8)

# 9475

Коваль И.Г., Потапенко В.И. Электронное учебно-методическое пособие «Финансовая среда предпринимательства и предпринимательские риски» / АНОУ ВПО Московская финансово-юридическая академия

Тип ЭВМ: IBM PC; тип и версия ОС: Windows XP Электронное учебно-методическое пособие по дисциплине «Финансовая среда предпринимательства и предпринимательские риски» разработано под руководством профессора А.Г. Забелина в соответствии с Государственным образовательным стандартом высшего профессионального образования. В учебном пособии рассматриваются основные вопросы теории предпринимательских рисков, методы их оценки и анализа, практические аспекты управления предпринимательскими рисками, даны задания для закрепления теоретического материала, контрольные вопросы для самостоятельной проверки полученных знаний и глоссарий по изучаемой дисциплине. Пособие предназначено для студентов, обучающихся по специальности «Финансы и кредит», а также может быть использовано студентами и слушателями различных форм обучения Финансовой академии и других учебных заведений. Размещено ЭУМП на сайте Института дистанционного обучения MФЮA http://www.do.mfua.ru/.

#### УДК 651.5:657.24(075.8) 9476

Костин Ю.Н., Смагина И.А., Крылов В.М., Пономаренко Н.В., Мельников Ю.Н. Мультимедийное учебное пособие «Менеджмент объектов интеллектуальной собственности в информационно-образовательной среде вуза» / ГОУ ВПО Институт информационных технологий, экономики и менелжмента

Тип ЭВМ: IBM PC XT; тип и версия ОС: Windows XP Мультимедийное учебное пособие «Менеджмент объектов интеллектуальной собственности в информационнообразовательной среде вуза» представляет собой авторскую разработку программного комплекса для изучения особенностей управления инновациями в области создания и использования автоматизированных обучающих систем с применением информационно-коммуникационных образовательных технологий. Отличительной особенностью данного пособия является систематизация наиболее эффективных методов ситуационного управления процессами разработки, оформления и использования в учебном процессе результатов интеллектуальной деятельности преподавателей в условиях применения дедуктивной методологии электронной педагогики.

# УДК 651.5 651.9 (075.8)

0477

Макаров В.В. Электронное учебно-методическое пособие «Документирование управленческой деятельности» / АНОУ ВПО Московская финансово-юридическая академия

Тип ЭВМ: IBM PC; тип и версия ОС: Windows XP

Электронное учебно-методическое пособие «Теория управления (менеджмент организации)» разработано под руководством профессора А.Г. Забелина в соответствии с Государственным образовательным стандартом высшего профессионального образования. Подготовив документ по правилам, тем самым проявляется уважение к адресату документа. Адресат затратит существенно меньше времени на обработку и анализ вашего документа. Бросив один только взгляд и считав правильно расставленные реквизиты, адресат почти не потратит времени на формирование резолюции или на понимание срочности работы с документом. За это адресат будет благодарен вам и с большим вниманием и пониманием отнесется к тексту вашего документа. Обращаясь с документом по правилам, тем самым создаете себе удобство в работе. Вы всегда знаете, где находится искомый документ. Вы можете оперативно и правильно ответить своему начальству на все вопросы в отношении документов, находящихся в вашем производстве. Умение правильно обращаться с документами является основой карьерного роста любого управленца. ЭУМП размещен на сайте Института дистанционного обучения MФЮA http://www.do.mfua.ru/.

# УДК 657.474.57 (075.8)

#### 9478

Артемов А.Д. Электронное учебно-методическое пособие «Отраслевые особенности калькулирования себестоимости» / АНОУ ВПО Московская финансово-юридическая академия

Тип ЭВМ: IBM PC; тип и версия ОС: Windows XP

Электронное учебно-практическое пособие «Отраслевые особенности калькулирования себестоимости» разработано под руководством профессора А.Г. Забелина в соответствии с Государственным образовательным стандартом высшего профессионального образования и предназначено для студентов, осваивающих программу высшего профессионального образования. В современных условиях предприятиям дана самостоятельность в разработке своих производственных программ, планов производственного и социального развития, в определении стратегии в области ценовой политики, но и существенно возрастает ответственность руководителей за принимаемые ими управленческие решения. Для принятия оптимальных управленческих и финансовых решений необходимо знать свои затраты и в первую очередь разбираться в информации о производственных расходах. Кроме учебного ма-

ИННОВАЦИИ В НАУКЕ И ОБРАЗОВАНИИ

# ИННОВАНИИ В НАУКЕ И ОБРАЗОВАНИИ

териала, пособие содержит: тесты, типовые задачи и их решение, вопросы для самоконтроля, вопросы для подготовки к отчетности, список рекомендуемой литературы. ЭУМП размещен на сайте Института дистанционного обучения МФЮА  $http://$ 

#### УДК 004.056.5 (075.8) 9479

www.do.mfua.ru/.

Борисов М.А. Электронное учебно-методическое пособие «Экономика защиты информации» / АНОУ ВПО Московская финансово-юрилическая акалемия Тип ЭВМ: IBM РС: тип и версия OC: Windows XP

Электронное учебно-методическое пособие «Экономика защиты информации» разработано под руководством профессора А.Г. Забелина в соответствии с Государственным образовательным стандартом высшего профессионального образования и предназначено для студентов кафедры прикладной информатики и защиты информации. В электронном учебно-методическом пособии дается характеристика научных основ по экономическим про-

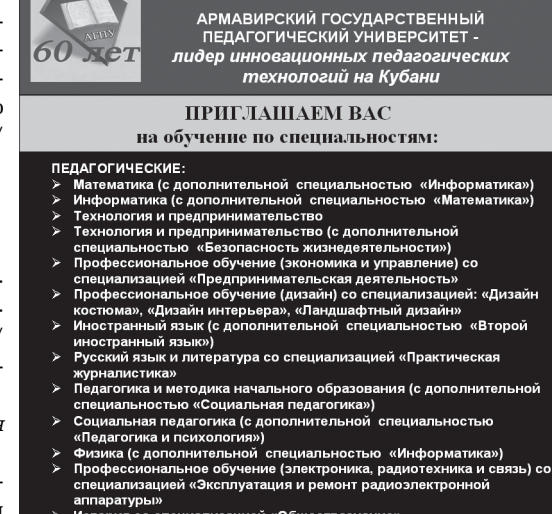

- прагуры»<br>рия со специализацией «Обществознание»<br>сгпруденция (с дополнительной специальностью «История»)<br>импьностью «Специальная дошкольная педагогика и<br>циальностью «Специальная дошкольная педагогика и
- :ихология»)<br>эгопедия (с дополнительной специальностью «Специальная лошкольная педагогика и психология»)
- НЕПЕДАГОГИЧЕСКИЕ:
- 
- педнато и постояна.<br>Прикладная информатика в экономике<br>Математические методы в экономике<br>Экономика и управление на предприятии
- 

Отсрочка от службы в армии Пиплом государственного образца 352901, г. Армавир, ул. Р. Люксембург, 159

(86137) 3-20-06, (86137) 3-34-20 www.agpu.net

НОЯБРЬ 2007 №11 (34)

WWW.OFAPRU OFAP@MAIL.RU (495) 1234-6-55

Госакредитация Б№000492<br>Рег. № 1922 от 24.06.2005

**FFY** 

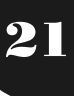

ями и задачами. ЭУПП адресовано студентам, обучающимся по специальности 060500-«Бухгалтерский учет, анализ и аудит», может быть полезно слушателям курсов повышения квалификации и переподготовки. ЭУПП размешено на сайте Института дистанционного обучения MΦЮA http://www.do.mfua.ru/

#### УДК 006.015.8 (072) 9481

Ендрихинская Р.Ф., Шебаршинова С.Т. Электронное учебное пособие «Чрезвычайные ситуации природного характера и зашита от них» / ГОУ ВПО Армавирский государственный педагогический университет

Тип ЭВМ: IBM РС 486; тип и в» рсия ОС: Windows XP

Электронное учебное пособие «Чрезвычайные ситуации природного характера и защита от них» предназначено для студентов, обучающихся по специальности 050502-«Технология и предпринимательство» с дополнительной специальностью 050104-«Безопасность жизнедеятельности» и специалистов ву-

блемам защиты и страхования информации, методов расчета затрат на создание и функционирование систем защиты информации и оценки ее эффективности, способов формирования у студентов научного, системного типа мышления, привития навыков решения проблем в области экономического обеспечения защиты коммерческой тайны. Знание основ организации и управления экономическим обеспечением комплексной системы защиты информации предприятия имеет важное практическое значение и является базой для успешной организации и управления экономическим обеспечением комплексной системы защиты информации. ЭУМП размещен на сайте Института дистанционного обучения МФЮА http:// www.do.mfua.ru/.

#### УДК 004.056.5 (075.8) 9480

Александров О.А. Электронное учебно-практическое пособие «Бухгалтерский (управленческий) учет» / АНОУ ВПО Московская финансово-юридическая академия Тип ЭВМ: IBM PC; тип и версия ОС: Windows XP Электронное учебно-практическое пособие (ЭУПП) «Бухгалтерский (управленческий) учет» разработано под руководством профессора А.Г. Забелина в соответствии с Государственным образовательным стандартом высшего профессионального образования. В ЭУПП рассмотрены научно-практические основы управленческого учета. Теоретические аспекты проанализированы на основе системно-проблемного подхода. Методология управленческого учета проиллюстрирована практическими ситуаци-

зов РФ, занимающихся совершенствованием учебного процесса. ЭУП включает введение, пять разделов: факторы космические и геофизические; факторы геологические; факторы атмосферные; факторы гидрологического характера; другие факторы чрезвычайных ситуаций природного характера в биосфере; список видеофильмов, список использованной литературы, включающий 38 наименований.

# УДК 398.91

9482

# Ендрихинская Р.Ф. Электронное учебное пособие «Загадки, пословицы, поговорки, приметы к урокам природоведения» / ГОУ ВПО Армавирский государственный педагогический университет

Тип ЭВМ: IBM PC 486; тип и версия ОС: Windows XP Электронное учебное пособие - сборник «Загадки, пословицы, поговорки, приметы к урокам природоведения» предназначено для студентов социально-педагогических факультетов вузов, обучающихся по специальности 050708-«Учитель начальных классов» для более яркой и эмоциональной подачи природоведческого материала; учителям начальных классов; а также -для развития дошкольников в детских садах и в семьях. ЭУП включает введение девять разделов: загадки, пословицы, поговорки, приметы о зиме; загадки, пословицы, поговорки, приметы о весне; загадки, пословицы, поговорки, приметы о лете; загадки, пословицы, поговорки, приметы об осени; загадки, пословицы, поговорки, приметы об объектах и явления природы; загадки о растениях; загадки о живот-

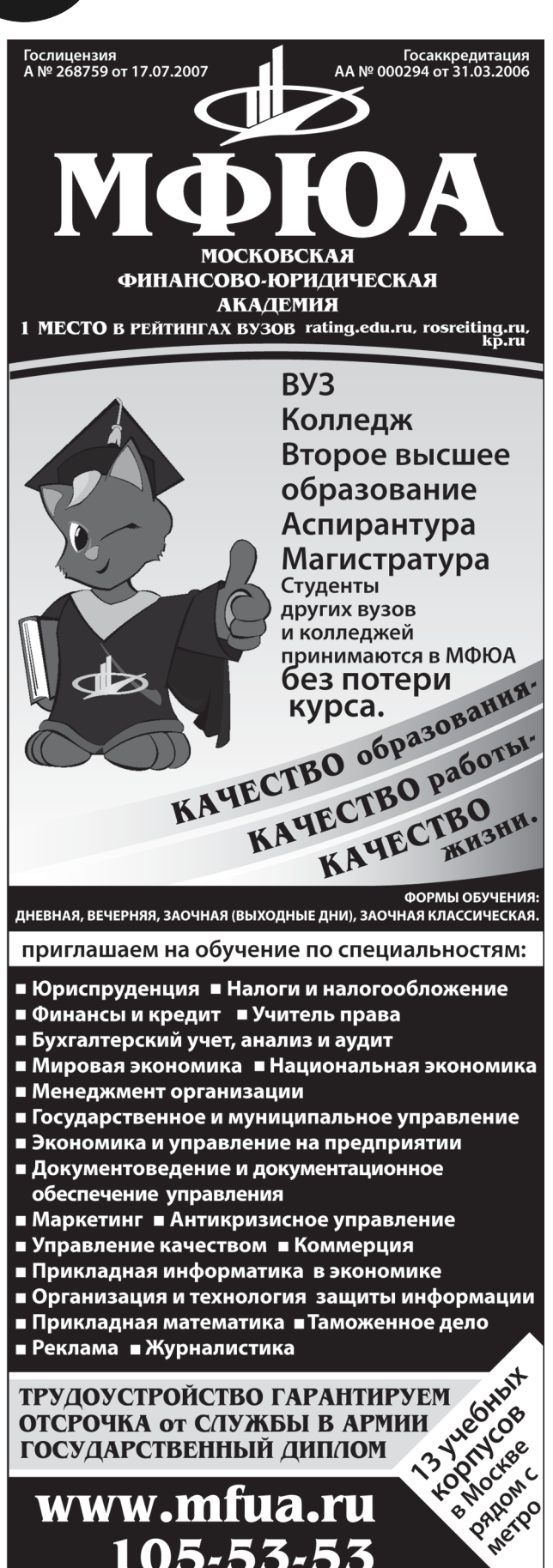

# www.mfua.ru 105-53-53

НОЯБРЬ 2007 №11 (34) ИННОВАЦИИ В НАУКЕ И ОБРАЗОВАНИИ

WWW.OFAP.RU OFAP@MAIL.RU (495) 1234-6-55

22

ных; загадки о домашних животных; загадки, пословицы, поговорки о труде людей и орудиях труда. Всего в сборнике более 800 загадок, пословиц, поговорок, примет вме! сте взятых.

# УДК 620.18(075.8)

9483

Коваленко Е.В. Электронный программно-методический **комплекс курса «Технологический практикум. Ручная обработка металла»** / ГОУ ВПО Армавирский государ! ственный педагогический университет

Тип ЭВМ: Pentium IV; тип и версия ОС: Windows 2000/ ХР

Электронный программно-методический комплекс (ЭПМК) курса «Технологический практикум. Ручная обработка металла» предназначен для студентов очного и заочного обучения по специальности 030600-«Технология и предпринимательство» (квалификация - «Учитель технологии и предпринимательства») факультетов «Технологии и предпринимательства» педагогических вузов. Структура ЭУМК состоит из: пояснительной записки; тематического плана; содержания учебной дисциплины; примерного перечня вопросов для самостоятельной работы студентов; примерного перечня практических работ для самостоятельного выполнения. списка литературы. Для работы с ЭПМК необходимы компьютер типа Pentium IV, операционная система Windows 2000/ХР.

УДК 620.1(075.8) 9484

Коваленко Е.В. Электронный программно-методический **комплекс курса «Технологический практикум. Ручная обработка древесины»** / ГОУ ВПО Армавирский государ! ственный педагогический университет

Тип ЭВМ: Pentium IV; тип и версия ОС: Windows 2000/ ХР

Электронный программно-методический комплекс (ЭПМК) курса «Технологический практикум. Ручная обработка древесины» предназначен для студентов очного и заочного обучения по специальности 030600-«Технология и предпринимательство» (квалификация – «Учитель технологии и предпринимательства») факультетов «Технологии и предпринимательства» педагогических вузов. Структура ЭПМК состоит из: пояснительной записки; тематического плана; содержания учебной дисциплины; примерного перечня вопросов для самостоятельной работы студентов; примерного перечня практических работ для самостоятельного выполнения; списка литературы. Для работы с ЭПМК необходимы компьютер типа Pentium IV, операционная система Windows 2000/ХР.

# УДК 378.937:37.75

9485

Кувшинова И.А. **Основы медицинских знаний** / ГОУ ВПО Магнитогорский государственный университет Тип ЭВМ: Pentium IV; тип и версия ОС: Windows XP Электронный учебно-методический комплекс (ЭУМК) «Основы медицинских знаний» разработан в соответствии с ГОС ВПО и содержит развернутую программу учебной дисциплины, теоретический, учебно-методический и дидактический материал, ситуационные задачи, задания для самостоятельной работы и самопроверки, глоссарий и хрестоматию. В теоретической части представлены ос-

# ИННОВАНИИ В НАУКЕ И ОБРАЗОВАНИИ

НОЯБРЬ 2007 №11 (34)

28

WWW.OFAPRU OFAP@MAIL.RU (495) 1234-6-55

новы микробиологии, иммунологии и эпидемиологии, рассматриваются понятия здоровья и болезни, признаки нарушения здоровья ребенка. Значительная часть ЭУМК посвящена обучению будущих педагогов грамотным действиям по оказанию доврачебной помощи при неотложных и терминальных состояниях, профилактике детского травматизма. Изучение разделов курса «Основы медицинских знаний» посредством данного ЭУМК способствует не только усвоению студентами теоретического материала, но и позволяет развить клиническое мышление посредством решения ситуационных задач и выполнения соответствующих заданий, а также конкретизировать ряд практических ошибок при оказании первой медицинской помощи.

УДК 65+004 (075.8)

#### 9486

Богатенков С.А., Богатенкова Н.М. Мультимедийный учебник по дисциплине «Информационные технологии в экономике» / Челябинский институт (филиал) ГОУ ВПО Российский государственный торгово-экономический университет

Тип ЭВМ: Pentium IV; тип и версия ОС: Windows \*

Мультимедийный учебник предназначен для обучения студентов специальностей «Экономика и управление на предприятиях (по отраслям)» по дисциплине «Информационные технологии в экономике». В Челябинском институте (филиале) ГОУ ВПО «РГТЭУ» он используется для обучения студентов специальностей «Экономика и управление на предприятиях торговли» и «Экономика и управление на предприятиях туризма». Учебник включает дидактические материалы по изучению дисциплины: требования ГОС, методические указания для изучения теоретического материала, выполнения практических, контрольных и самостоятельных работ, а также контрольноизмерительный материал. Достаточно полно представлен материал по предприятиям торговли, туризма, энергетики, а также по вузам. Использование мультимедийных и гипертекстовых технологий способствует повышению эффективности и уменьшению сроков усвоения материала дисциплины

#### УДК 611.81 9487

## Цапов Е.Г. Электронный учебно-методический комплекс «Анатомия центральной нервной системы» / ГОУ ВПО Магнитогорский государственный университет

Тип ЭВМ: Pentium IV; тип и версия ОС: Windows XP

Электронный учебно-методический комплекс «Анатомия ЦНС» представляет собой совокупность теоретических, практических и методических материалов, направленных на ознакомление студентов с особенностями строения нервной системы. Структура УМК включает в себя следующие разделы: учебную программу дисциплины, составленную в соответствии с учебными планами по специальности 030301-«Психология»; теоретический материал, раскрывающий основные вопросы анатомии нервной системы; план практических занятий; дидактические материалы для контроля (самоконтроля) усвоения учебного материала); глоссарий; список рекомендуемой литературы. Плюсом данного ЭУМК является наличие демонстративного материала, облегчающего усвоение материала. Учебно-методический комплекс будет интересен студентам, обучающимся по психологическим и биологическим специальностям.

#### УДК 629.11.012.55: 629.488.27 0488

Никулин П.И., Солодов Р.С., Тюнин В.Л. Топливная экономичность / ГОУ ВПО Воронежский государственный архитектурно-строительный университет

Тип ЭВМ: Pentium IV; тип и версия ОС: Windows \*

Программа предназначена для определения тяговых и топливных показателей одноосного колёсного движителя самоходной колёсной землеройно-транспортной машины при криволинейном движении с учетом влияния силовой установки и трансмиссии. Данная программа позволяет получать зависимости от величины коэффициента проскальзывания условной центральной опорной точки одноосного колёсного движителя: относительной силы тяги; относительного окружного усилия; силового радиуса; пролольные координаты точки начала зоны загрузки и точки отрыва поверхности протектора пневматической шины от опорной поверхности. Кроме этого, программой предусмотрено: получение параметров свободного режима качения одноосного колёсного движителя; построение табличных и графических зависимостей тяговой характеристики одноосного колёсного движителя.

# УДК 696.2

9489 Мартыненко Г.Н. Построение продольного профиля трубопроводной сети / ГОУ ВПО Воронежский государствен-

ный архитектурно-строительный университет Тип ЭВМ: Pentium IV; тип и версия ОС: Windows \*

Программа позволяет осуществить построение продольного профиля трассы газопровода (водопровода, бесканальной теплосети). В ходе построения учитываются пересечения с заданными подземными и надземными инженерными коммуникациями (телефонные кабели, водопровод, газопровод, линии электропередач и т.д.). Построение профиля осуществляется по заданному условному горизонту, масштабу, диаметру прокладываемой коммуникации, отметкам земли и дна траншеи. В программе в качестве характерных точек могут быть добавлены элементы, обозначающие контрольно-измерительные пункты, колодцы, переходы и т.д. в соответствии с существующими ГОСТами. Возможно введение описания любого фрагмента или характерной точки профиля.

УДК 004.432 (075.8) 9490

Шафеева О.П. Электронное учебно-методическое пособие по программированию в среде Турбо Паскаль 7.0 / ГОУ ВПО Омский государственный технический университет

Тип ЭВМ: Pentium IV; тип и версия ОС: Windows \*

Разработано электронное учебно-методическое пособие для изучения программирования на языке высокого уровня Турбо Паскаль 7.0. Приведен теоретический материал по языку и среде программирования, методика изучения и рабочая программа, лабораторный практикум, имеется раздел тестирования. Учебное пособие содержит титульный лист, с которого выполняется ссылка на содержание пособия, которое включает информацию об авторе, конспект лекций, задания к лабораторным работам и приме-

# НОЯБРЬ 2007 № 11 (34)

WWW.OFAP.RU OFAP@MAIL.RU (495) 1234-6-55

ры выполнения, задания для практического и самостоятельного решения, задания и пример расчетно-графической работы, методические указания к выполнению курсовой работы, технологическую карту, список литературы, методику рейтингового контроля, вопросы к экзаменам.

#### УДК 004.222

#### 9491

Потапов В.И., Шафеева О.П., Червенчук И.В. Электронное учебно-методическое пособие по дискретной математике / ГОУ ВПО Омский государственный технический университет

#### Тип ЭВМ: Pentium IV; тип и версия ОС: Windows \*

Изложены основы двоичной и десятичной компьютерной арифметики и логики. Приводятся правила перевода чисел в различные системы счисления, принципы выполнения арифметических операций в компьютере для двоичных чисел с фиксированной и плавающей точкой и для двоично-десятичных чисел в D-кодах. Рассмотрены методы ускорения процесса выполнения длинных арифметических операций в двоичной и двоично-десятичной системах счисления. Приведены алгоритмические модели, изложены методы их проектирования и программирования в среде программирования Delphi 5. Даются основные понятия математической логики и метолы минимизации и синтеза комбинационных схем.

#### УДК 004.056.5 (075.8)

# 9494

Ефимов А.В. Электронное учебное пособие «Информационные системы в экономике» / АНОУ ВПО Московская финансово-юридическая академия

Тип ЭВМ: IBM PC; тип и версия ОС: Windows XP

Электронное учебное пособие (ЭУП) «Информационные системы в экономике» разработано под руководством профессора А.Г. Забелина в соответствии с Государственным образовательным стандартом высшего профессионального образования. Цель учебного пособия - дать будущим экономистам базовые знания в области информационных технологий и автоматизированных информационных систем, применяемых в экономической сфере. Особое внимание уделено вопросам стандартизации процессов разработки таких систем в российской и зарубежной практике. Раскрыта роль конечных пользователей в процессе проектирования и сопровождения автоматизированной информационной системы. Представлены основные сведения о вычислительных сетях и телекоммуникационных технологиях, а также об угрозах безопасности информации, методах и средствах защиты информации в автоматизированных информационных системах. Для студентов очного, заочного и дистанционного обучения, а также преподавателей и аспирантов экономических специальностей. ЭУП размещено на сайте Института дистанционного обучения МФЮА http://www.do.mfua.ru/.

УДК 62-83-52.621.314 9495

#### Тимофеев В.Л., Играков Н.С., Корепанов Д.Н. Исследование двигателя постоянного тока

Тип ЭВМ: Pentium IV; тип и версия ОС: Windows 2000/ **XP** 

Система используется как дополнительное методическое

# ИННОВАЦИИ В НАУКЕ И ОБРАЗОВАНИИ

средство экспериментального исследования электромеханических свойств двигателей. Содержит базу электрических двигателей. Предусматривается возможность изучения влияния изменения параметров двигателей на их свойства. Реализован принцип открытости.

## УДК 62-83-52.621.314

9496

Тимофеев В.Л., Корепанов Д.Н., Играков Н.С. Учебно-лабораторный комплекс «Исследование асинхронного дви-**PATATES** 

Тип ЭВМ: Pentium IV; тип и версия ОС: Windows 2000/  $\mathbf{X} \mathbf{P}$ 

Система используется как дополнительное методическое средство экспериментального исследования электромеханических свойств двигателей. Содержит базу электрических двигателей. Предусматривается возможность изучения влияния изменения параметров двигателей на их свойства. Реализован принцип открытости.

# УДК 159.99 (075.8)

9497

#### Якушева Л.М., Козлова Е.В. История психологии. Учебно-метолическое пособие

Тип ЭВМ: Pentium IV; тип и версия ОС: Windows XP Электронное учебно-методическое пособие «История психологии» предназначено для использования в учебном процессе высших учебных заведений при подготовке студентов психолого-педагогических факультетов очной и заочной форм обучения, аспирантов, преподавателей и широкого круга читателей, интересующихся проблемами психологии. Электронное учебно-методическое пособие «История психологии» предназначено для использования на персональных компьютерах типа IBM PC 486/ Pentium/AMD, работающих под управлением русскоязычной (локализованной) либо корректно русифицированной версии операционных систем MS Windows 95/98/  $NT/Me/2000/XP/2003/W$ ista. Минимально возможная конфигурация компьютера для установки и запуска: Windows 95/98/Me/NT/2000/XP, Internet Explorer 5.x/ 6.0, Pentium-150, 64Mb оперативной памяти, SXGA 800х600, CD-R. Тип носителя, используемого для реализации учебного пособия - CD-R.

# УДК 330.564.018; 331.2 (21)

9498

Ухоботов В.И., Богатенков Д.С., Богатенков С.А. АРМ менеджера коммерческого предприятия

#### Тип ЭВМ: Pentium IV; тип и версия ОС: Windows \*

Автоматизированное рабочее место предназначено для менеджера коммерческого предприятия с сетевой структурой. Оно позволяет строить эффективный компенсационный план управления зарплатой на основе динамики конкурентных отношений, т.е. учитывается эволюционный этап развития предприятия; гонорар каждого сотрудника определяется результатами его работы, а не временем поступления на работу. АРМ внедрен на коммерческом предприятии с сетевой структурой в среде 1С Торговля 8.0 с использованием механизмов анализа системы нечетких правил FuzzyTECH и подключаемых компонент, написанных на Borland Delphi.

УДК 378.37.01:007 (075.8)

WWW.OFAP.RU OFAP@MAIL.RU (495) 1234-6-55

НОЯБРЬ 2007 № 11 (34)

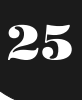

9499

# Журавлева Е.М., Мельников А.А. Мультимедийное методическое пособие по дисциплине «Операционные систе-**MLI**»

Тип ЭВМ: Pentium IV; тип и версия ОС: Windows XP Мультимелийное методическое пособие по дисциплине «Операционные системы» предназначено для студентов и преподавателей высших учебных заведений по направлению «Информатика и вычислительная техника» специальностей: «Автоматизированные системы обработки информации и управления», «Программное обеспечение автоматизированных систем», «Информатика и вычислительная техника», а также специальностей «Информационные системы и технологии», «Комплексная защита объектов информатизации». Пособие основано на требованиях ГОС и рассматривает вопросы: как исследований в области управления процессами, в том числе памятью, устройствами ввода/вывода, средствами межпроцессного взаимолействия с использованием UNIX-систем, так и исследования вопросов конфигурирования жесткого диска. Целью данного мультимедийного пособия является визуализация интерактивного теоретического и практического обеспечения дисциплины «Операционные системы» для подготовки специалистов в области информационных технологий.

#### УДК 658:338.48 (075.4) 9500

Турманидзе Т.У., Копылов Ю.В., Малышева А.Д. Экономический (финансовый) анализ: электронный учебнометодический программный комплекс / Институт туризма и гостеприимства (г. Москва) (филиал) ГОУ ВПО Московский государственный университет сервиса

Тип ЭВМ: IBM PC; тип и версия ОС: Windows \*

Электронное издание предназначено для повышения эффективности самостоятельной работы студентов и слушателей по изучению дисциплины «Экономический (финансовый) анализ» и более качественной подготовки к итоговому контролю. Теоретический материал разбит в соответствии с программой на 4 темы. Тестирование выполнено в виде компьютерной программы, позволяющей в автоматическом режиме определять правильность предлагаемого обучаемым ответа и отразить динамику тестирования в специальном генерируемом программном файле статистики, который может являться основанием для промежуточной аттестации. Программный комплекс (ЭУМК) «Экономический (финансовый) анализ» выполнен в виде отдельного исполняемого модуля и набора баз данных в специально разработанном формате хранения.

#### УДК 517.951 9501

Струченков В.И., Васильев И.А. Программа для кусочнопараболической аппроксимации плоских кривых / ГОУ ВПО Московский государственный институт радиотехники, электроники и автоматики (технический университет) Тип ЭВМ: IBM PC; тип и версия ОС: Unix, Windows 2000 и **BLIIIP** 

Программа для кусочно-параболической аппроксимации плоских кривых реализует алгоритм аппроксимации ломаной линии с неравномерным шагом при наличии ограничений специального вида. Она предназначена для применения в составе системы автоматизированного проектирования линейных сооружений. Исходные данные и результат решения представляются в текстовой и графической формах. Программа основана на алгоритме динамического программирования, является вычислительно сложной, может задействовать ресурсы многопроцессорных компьютеров. Работает под управлением ОС Unix или Windows. Распространяется свободно через Интернет.

# УДК 004.4:378.14.014.13

# 9502

Григорьев В.К., Нгуен Х.К., Нгуен Т.Ч. Программная система для работы с учебными дисциплинами в комплексе «Леканат» на основе импорта учебного плана / ГОУ ВПО Московский государственный институт радиотехники, электроники и автоматики (технический университет) Тип ЭВМ: Pentium IV; тип и версия ОС: Windows XP и **BLITTIP** 

Программная система предназначена для взаимодействия с программно-инструментальным комплексом МИРЭА «Деканат» (номер гос. регистрации 50200500011 от 14.01.2005 г., номер отраслевой регистрации 4192 от 27.15.2004 г.) и осуществляет конвертацию и генерацию контрольных мероприятий по учебному плану (КМУП) на основе стандартного формата учебного плана в формате Excel. Система позволяет контролировать соответствие названия и расчасовки дисциплин учебного плана и их представление в системе «Деканат». Система имеет клиент-серверную архитектуру, в качестве сервера используется сервер системы «Деканат». Система работает следующим образом: анализируется формат исходного Excel файла, производится выбор учебной структуры (факультет, специальность, специализация), для которой предназначен учебный план, и далее анализ соответствия импортируемого учебного плана и учебного плана, имеющегося в системе «Деканат», выявляются и редактируются несоответствия в учебных планах и правильный учебный план представляется в базу данных.

# УДК 004.94:627.81

9503

Антонов А.А., Григорьев В.К. Программный комплекс для исследования моделей управления каскадом водохранилищ «Каскад» / ГОУ ВПО Московский государственный институт радиотехники, электроники и автоматики (технический университет)

Тип ЭВМ: Intel Pentium III и выше; тип и версия ОС: Windows 2000/XP

Программный комплекс для исследования моделей управления каскадом водохранилищ создан для разработки методик управления каскадами. Комплекс «Каскад» обеспечивает выбор и/или построение состояния каскада и развития ситуаций на основе прогнозов, расчет ситуации на основе выбранного метода построения управления и анализ результатов расчетов, представленных как в цифровом, так и в графическом виде. Ситуации задаются в виде параметров состояния каскада на начало расчета и моделей гидрологических рядов развития водохозяйственной ситуации на каскаде. Комплекс использует клиент-серверную архитектуру. Сервер (СУБД Interbase) реализует настройку системы на параметры конкретного каскада; ведение вариантов ситуаций, результатов решений и моделей ситуаций; поддержку методики создания моделей управления; управление базой данных. Клиент-

# НОЯБРЬ 2007 № 11 (34)

# ИННОВАЦИИ В НАУКЕ И ОБРАЗОВАНИИ

WWW.OFAP.RU OFAP@MAIL.RU (495) 1234-6-55

ская часть реализует подсистемы подготовки исходных данных, управления процессами анализа результатов, визуализации. Комплекс может распространяться на компакт-дисках или носителях Flash.

УДК 004 51-3 51-7 510.5 517.9 (076.5) 9504

Волосастов С.Э., Семенцов В.И., Степанов М.М. Лабораторный практикум по курсу «Численные методы механики сплошной среды» (раздел: конечноразностные методы.) / ГОУ ВПО Балтийский государственный технический университет «ВОЕНМЕХ» им. Д.Ф. Устинова Тип ЭВМ: IBM PC: тип и версия ОС: Windows 98/2000/  $2003/XP$ 

Лабораторный практикум рекомендуется для студентов высших учебных заведений и предназначен для: изучения основных типов дифференциальных

уравнений в частных производных, наиболее часто встречающихся в механике сплошной среды и их свойств; освоения конечно-разностных методов решения дифференциальных уравнений в частных производных; исследования наиболее распространенных простейших разностных схем решения указанных уравнений: изучения возможных алгоритмов реализации данных методов и соответствующих компьютерных технологий для ЭВМ, ПЭВМ.

#### УДК 617.5 9505

# Заикина Е.В. База данных клинических и функциональных показателей лиц, страдающих хронической обструктивной болезнью легких

Тип ЭВМ: Pentium IV; тип и версия ОС:  $Windows*$ 

В базе данных содержится информация о клинических и функциональных показателях 634 пациентов с I-IV стадиями ХОБЛ. Исследование проводилось на базе МУЗ «Городская поликлиника №2» города Рязани. Пациенты получали бронхолитическую терапию соответственно стадии. Показатели функции внешнего дыхания оценивались с помощью портативного спирометра «Micro Spirometer» фирмы «Micro Medical LTD» до начала лечения и через 10-12 месяцев на фоне проводимой терапии. Обработка информации, представленной в базе данных, позволяет исследовать возможности применения спирометрии для ранней диагностики ХОБЛ при первичном амбулаторном обращении к пульмонологу; оценить эффективность проведения длительной терапии ХОБЛ с применением различных групп бронхолитиков (холинолитики короткого и длительного действия, пролонгированные бета-2-агонисты), а также комбинации бронхолитиков с системными и ингаляционными глюкокортикоидами; анализировать влияние на течение ХОБЛ профессиональных вредностей и курения.

УДК 37.012.4 9506

Афонин А.Ю. Система мониторинга удовлетворенности потребителей качеством образовательных услуг / ГОУ ВПО Пензенский государственный университет Тип ЭВМ: IBM PC; тип и версия ОС: Windows Linux Система мониторинга предназначена для автоматизации анкетирования потребителей образовательных услуг высшего учебного заведения: преподавателей, сотрудников, студентов, аспирантов, абитуриентов и работодателей. Система обеспечивает конструирование электронных анкет, проведение анкетирования потребителей образовательных услуг, хранение результатов анкетирования в

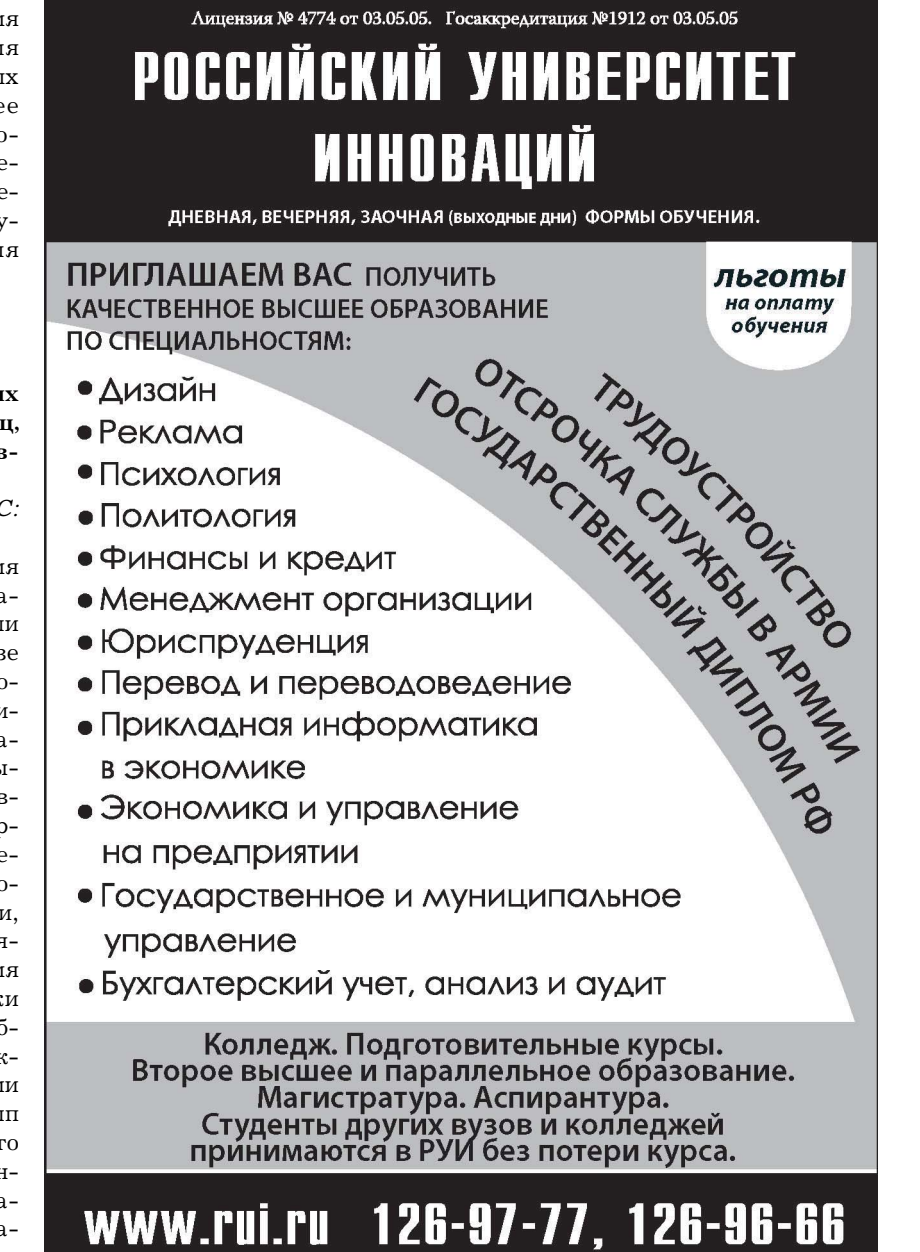

# ИННОВАНИИ В НАУКЕ И ОБРАЗОВАНИИ

НОЯБРЬ 2007 №11 (34)

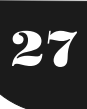

WWW.OFAP.RU OFAP@MAIL.RU (495) 1234-6-55

операционной базе данных. Доступ участников анкетирования обеспечивается по сетям Интернет и Интранет с использованием протокола НТТР. Заполнение анкет можно производить с персонального компьютера типа IBM PC, оснащенного операционной системой Windows, Linux, оперативной памятью не менее 32Mb и Web-браузером. Серверная часть системы функционирует под управлением Web-сервера Resin. В качестве сервера базы данных могут быть использованы MS SQL Server 2000/2005, MySQL и Firebird. Разработка серверной части системы выполнена с использованием языка программирования Java

# УДК 621.3

9507

Дергачев В.В., Бунчина Н.Ю., Липатов А.И. Модель ДТМФ декодеров / «МАТИ» - Российский государственный технологический университет им. К.Э. Циолковского Тип ЭВМ: Pentium 133; тип и версия ОС: Windows \* Программа предназначена для моделирования процесса декодирования DTMF сигнала с различным соотношением сигнал/шум. Программа представляет законченный программный продукт, который может быть реализован на компьютерах класса IBM PC Pentium I 133MHz под управлением Windows 98/Me/2000/XP/2003, разрешение экрана 1280x1024. Общий объем программного продукта составляет 1Мb. Программа позволяет определить вероятность получения правильного ответа при различном соотношении сигнал/шум для различных методов DTMF декодирования. Программа разработана в среде Borland C++ Builder 6.0.

# УДК 621,3

9508

Дергачев В.В., Бунчина Н.Ю., Липатов А.И. АВР ДТМФ декодер / «МАТИ» - Российский государственный технологический университет им. К.Э. Циолковского Тип ЭВМ: Pentium 133; тип и версия ОС: Windows \*

Программа предназначена для декодирования DTMF сигнала. Программа представляет программный продукт, который может быть скомпилирован на компьютерах класса IBM PC Pentium 1 133MHz под управлением Windows  $98/Me/2000/XP/2003$ , разрешение экрана 800х600. Также необходимо, чтобы было установлено следующее ПО: компилятор Code Vision AVR. Общий объем программного продукта составляет 1Мb в микроконтроллер «АТтеда 16» и занимает меньше максимально допустимого размера программного кода. Программа позволяет декодировать DTMF сигнал. Программа разработана в среде Code Vision AVR.

# УДК 621.3

9509

Дергачев В.В., Бунчина Н.Ю., Липатов А.И. АВР ДТМФ декодер Г64 / «МАТИ» - Российский государственный технологический университет им. К.Э. Циолковского Тип ЭВМ: Pentium 133; тип и версия ОС: Windows \* Программа предназначена для декодирования DTMF сигнала. Программа представляет программный продукт, который может быть скомпилирован на компьютерах класса IBM PC Pentium 1 133MHz под управлением Windows  $98/Me/2000/XP/2003$ , разрешение экрана 800х600. Также необходимо, чтобы было установлено следующее ПО: компилятор Code Vision AVR. Общий объем программного продукта составляет 1Mb, в микроконтроллер «АТтеда 16» и занимает меньше максимально допустимого размера программного кода. Программа позволяет декодировать DTMF сигнал. Программа разработана в среде Code Vision AVR.

#### УДК 621.391

9510

Смирнов А.В. Адаптивный алгоритм работы стационарного измерителя уровня затрубной жидкости нефтедобывающих скважин «AWLM-1.0» / ГОУ ВПО Марийский государственный технический университет

Тип ЭВМ: Intel Pentium II; тип и версия ОС: Windows 95/ 98/2000/2003/XP/Vista

Алгоритм «AWLM-1.0» является адаптивным алгоритмом работы стационарного измерителя уровня затрубной жидкости нефтедобывающих скважин, может использоваться в качестве основы реализации прикладной программы. Алгоритм реализован как модель объектно-ориентированной информационной системы. Адаптивность работы алгоритма подразумевает автоматическую настройку параметров применяемого в измерителе уровня зондирующего акустического сигнала в зависимости от текущих параметров нефтедобывающей скважины. Результатом работы прикладной программы, реализующей данный алгоритм, является выбор оптимального зондирующего сигнала, исходя из особенностей текущей нефтедобывающей скважины для указанных характеристик обнаружения и оценки параметров, а также - управление работой уровнемера.

#### УДК 664.91/004.67 9511

Ангелюк В.П., Мельников В.В. Параметрический критерий дефектности закаточного шва металлических консервных банок / ФГОУ ВПО Саратовский государственный аграрный университет им. Н.И. Вавилова

Тип ЭВМ: Pentium IV; тип и версия ОС: Windows \*

Сплошной контроль процесса формирования закаточного шва укупоренной консервной тары с продуктом в потоке представляет собой проблемную задачу в связи с высокими скоростями современных консервных линий, а так же специфическими условиями микроклимата консервных предприятий. При этом существующая методика настройки закаточных машин не исключает субъективизма и, находясь в зависимости от квалификации, опыта и психологического состояния обслуживающего персонала, может привести к дефектам и браку в формировании фальцевого закаточного шва консервной тары. Разработанная методика позволяет на основе деформационной зависимости для герметичной банки определить вектор деформации и централизованные переменные. Это дает возможность не только тестировать работу закаточных машин, но и определять бракованные партии консервной тары.

#### УДК 06.053.56, 811.111 (075.8) 9512

Белоус Н.А., Крашенинникова Н.А., Новиков С.Г., Русанова А.Е., Русанов А.Е., Павлов Д.Н., Савхалов Г.Б., Корнеев И.В., Малодушная Н.В. Электронное учебное пособие «Управление межличностными и социальными конфликтами»

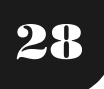

WWW.OFAP.RU OFAP@MAIL.RU (495) 1234-6-55

# ДАЛЬНЕВОСТОЧНЫЙ ГОСУДАРСТВЕННЫЙ УНИВЕРСИТЕТ ДАЛЬНЕВОСТОЧНЫЙ ИНСТИТУТ ИННОВАЦИОННЫХ ТЕХНОЛОГИЙ И КАЧЕСТВА

# ДАЛЬНЕВОСТОЧНЫЙ ЦЕНТР ПОДГОТОВКИ**,** АТТЕСТАЦИИ И РЕГИСТРАЦИИ ПЕРСОНАЛА В ОБЛАСТИ КАЧЕСТВА

Лицензия серия А, № 001507 (рег. № 1475) от 29.10.2003 Аккредитация серия А, № 001477 (рег. № 1421) от 23.04.2004

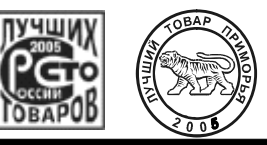

ДВГУ**,** ДВИИТК**,** ауд**.303**ц ул**.** Октябрьская**, 27,** г**.**Владивосток**, 690450 E-mail: dvc-kachestvo@umu.dvgu.ru** Руководителю предприятия Тел**.: (4232) 92-50-76**  Тел**/**факс**: (4232) 51-53-44** 

«04» декабря 2007 г. № 421/07

# Уважаемые коллеги*!*

Одним из ключевых направлений в развитии экономики России является внедрение системы менеджмента качества (СМК) на всех предприятиях. Наличие СМК на предприятии – гарантия качества продукции и услуг, а следовательно привлечения потребителей.

Дальневосточный центр подготовки*,* аттестации и регистрации персонала в области качестваДВИИТК ДВГУ предлагает провести выездной семинар на Вашем предприятии:

Предлагаем темы семинаров**:** 

 **- «**Разработка и внедрение системы менеджмента качества **(**СМК**)** на предприятии в соответствии с МС ИСО **9001:2005»,** 

 **- «**Внутренний аудит системы менеджмента качества **(**СМК**)** на предприятии в соответствии с МС ИСО **9001:2005»;** 

 **- «**Функционирование системы менеджмента качества **(**СМК**)** на предприятии**».** А также семинары представленные в приложении**.** 

Семинар проводится**:** в удобное для предприятий время, (рассматриваются разные схемы например: после обеда, субботы, раз в неделю)**.** 

Обучение проводят**:** преподаватели-практики**,** эксперты по СМК, кандидаты наук, доценты, имеющие большой опыт работы по предлагаемым курсам.

Семинары являются: зачетными (по часам) в общем курсе «Менеджмент систем качества», позволяющий получить диплом о профессиональной переподготовке.

По окончании обучения слушателям выдается сертификат или удостоверение ДВГУ.

Стоимость обучения в зависимости от количества часов и человек. (Рассматриваются разные схемы оплаты)

Например: курсы 18 часов группа 20 человек, по 1000 р. с человека, итого 20000руб.

В стоимость входит комплект методических и информационных материалов,

Заявки на проведение семинаров принимаются**:** - г*.* Владивосток*,* ул*.* Октябрьская *27, «*Дальневосточный государственный университет*»,* ауд*. 303*ц*.* 

Вся необходимая информация по **e-mail:** *dvc-kachestvo@umu.dvgu.ru web-*сайт*:htt//www.dvgu.ru/um/rcp/ig/addedu.htm*  тел**/**факс**: (4232) 51-53-44,** тел**.: 92-50-76** 

# **ИННОВАЦИИ В НАУКЕ И ОБРАЗОВАНИИ ПОЯБРЬ 2007 №11 (34) 29**

WWW.OFAP.RU OFAP@MAIL.RU (495) 1234-6-55

# **(«How to manage human and social conflicts»)** / ГОУ ВПО Ульяновский государственный университет

Тип ЭВМ: IBM РС; тип и версия ОС: Windows \*

Электронное учебное пособие «How to cope with human conflicts» охватывает круг проблем человеческого существования и поэтому предлагаемое пособие может быть использовано как при подготовке профессиональных переводчиков при обучении английскому языку, так и в рамках спецкурсов в сфере профессиональной коммуникации при подготовке специалистов гуманитарных специальностей. Электронное пособие «How to cope with human conflicts» рассчитано на 100 учебных часов. Разнообразие упражнений и наличие визуальной опоры позволит использовать электронное пособие на занятиях по развитию навыков устной и письменной речи, по прикладной лингвистике, а также на занятиях по практическому переводу.

# УДК 004.4

#### 9513

Белозерова Т.С., Миндоров Н.И., Русаков С.В. **Программа поддержки темы «Основы работы ЭВМ» «Neumann»** / ГОУ ВПО Пермский государственный университет

Тип ЭВМ: IBM PC; тип и версия ОС: Windows 95/98/2000/ 2003/XP/Vista

Программа «Neumann» предназначена для поддержки курса «Информатика» в общеобразовательной школе. Она является частью программно-методического комплекса «Информатика. Основы работы ЭВМ». Программа может быть использована на уроках в компьютерном классе, а также для самостоятельного изучения темы «Основы работы ЭВМ». Она позволяет преподавателю организовать на занятиях самостоятельную, индивидуальную и дифференцированную работу обучаемых под управлением компьютера. Использование программы повышает интен! сивность обучения не менее чем на  $30\%$ , полностью освобождает учителя от рутинной работы на занятии, гаран! тирует достижение всеми обучаемыми репродуктивного уровня обученности и обеспечивает уровень объективного контроля над учебным процессом, недостижимый традиционными методами работы.

#### УДК 004.588: 546.3(072) 9514

Вострикова Н.М., Горенский Б.М. **Обучающая программа «Металлы»** / Институт цветных металлов и золота ФГОУ ВПО Сибирский федеральный университет

Тип ЭВМ: Pentium IV; тип и версия ОС: Windows 98 и выше

Обучающая программа «Металлы» предназначена для изучения темы «Металлы» общей и неорганической химии студентами всех специальностей технических вузов, а также для учащихся средней школы с углубленным изучением курса химии. Материал программы структурирован посредством головного меню на следующие разделы: «Классификация металлов», «Металлическая связь», «Физические свойства», «Химические свойства», «Металлы в природе», «Способы получения металлов». Работа с программой осуществляется в интерактивном режиме. Программа содержит тестирующие блоки: «Обучающий тест» и «Контролирующий тест». Для установки программы требуется 7Mb дискового пространства, ОС Windows 98 и выше.

#### УДК 004.588:541 (075.8) 9515

Вострикова Н.М., Дубова И.В., Почекутова М.Г., Красюк О.М. Электронный учебник «Химия» / Институт цветных металлов и золота ФГОУ ВПО Сибирский федеральный университет

Тип ЭВМ: Pentium IV; тип и версия ОС: Windows 98 и выше

Электронный учебник «Химия» предназначен для изучения общей и неорганической химии студентами всех специальностей технических вузов, а также для учащихся средней школы с углубленным изучением курса химии. Материал учебника структурирован посредством головного меню, включающий разделы: «Теоретический раздел», «Модели», «Практикум», «Сборник задач», «Контроль знаний», «Справочник». Каждый раздел имеет свои .<br>подразделы. Теоретический раздел связан с задачами, лабораторными работами, тренажерами, контролем по соответствующей теме. Для установки учебника требуется 250Мb дискового пространства, ОС Windows – 98 и выше.

#### УДК 004.588:546.3 (076.5)

## 9516

Вострикова Н.М., Василькова Е.А. **Виртуальная лабора** торная работа «Химические свойства металлов» / Институт цветных металлов и золота ФГОУ ВПО Сибирский федеральный университет

Тип ЭВМ: Pentium IV; тип и версия ОС: Windows 98 и выше

Виртуальная лабораторная работа «Химические свойства металлов» включает три опыта: «Взаимодействие металлов с водой», «Взаимодействие металлов со щелочами», «Взаимодействие металлов с кислотами». Проводится эксперимент по методике, представленной в разделе «Ход работы». После наблюдения эффектов реакции (выделе! ние газа, изменение рН среды), составляются уравнения реакции, формулируется вывод. Расстановка коэффициентов в уравнении реакции производится методом полуреакций. После выполнения каждого опыта ошибки, допущенные обучаемым в ходе работы, выводятся на экран дисплея. Для установки Виртуальной лабораторной «Химические свойства металлов» требуется 30Mb дискового пространства, ОС Widows 98 и выше, RAM - от 16Mb, видеоадаптер SVGA, а также программное обеспечение Flash Player 6 АХ и плеер Flash Player 6.

УДК 53.072; 53:004

9517

Шабалин В.П., Суриков Вад.И., Суриков Вал.И., Прокуди! на Н.А., Елисеева В.К. Учебно-лабораторный комплекс по **курсу «Физика. Волновые и квантовые свойства микро частиц»** / ГОУ ВПО Омский государственный техничес! кий университет

Тип ЭВМ: Intel Pentium II; тип и версия ОС: Windows \* Учебно-лабораторный комплекс по курсу «Физика. Волновые и квантовые свойства микрочастиц». Данный комплекс включает в себя: 7 лабораторных работ; электронный тестовый комплекс. Данная разработка позволяет решить следующие задачи: обеспечить выполнение лабораторных работ на ПК; расширить возможности студентов при подготовке к различным видам занятий, а так! же к проведению текущего и итогового контроля знаний;

WWW.OFAP.RU OFAP@MAIL.RU (495) 1234-6-55

проводить все виды контроля знаний с использованием электронных тестов; заложить основы для дистанционного обучения по курсу «Физика» в ОмГТУ.

#### УДК 621.311.62 (075.8) 9518

Костюк В.А., Дайнович О.П. Электронное учебное пособие «Импульсные источники электропитания» / ГОУ ВПО Омский государственный технический университет Тип ЭВМ: Celeron 300; тип и версия ОС: Windows 98 Электронное учебное пособие «Импульсные источники

электропитания». Особенностью учебного пособия является наличие электронных моделей, позволяющих подкрепить теоретические знания практическими навыками. В электронном учебнике рассмотрены основные принципы и особенности работы импульсных источников электропитания, а также наиболее распространенные варианты их конструкции.

# УДК 621.38 (075.3) 9519

Тихонов А.И., Ильина Ю.С. Электронное учебное пособие для практических занятий по дисциплине «История электроники» / ГОУ ВПО Омский государственный технический университет

Тип ЭВМ: IBM РС 386; тип и версия ОС: Windows

Электронное учебное пособие для практических занятий по дисциплине «Истории электроники» представляет собой электронный мультимедийный продукт для изучения студентами вузов любых форм обучения, в том числе для дистанционных форм обучения. Данная разработка включает в себя три основных раздела: теоретическая часть; тестовая часть; справочная информация по дисциплине. Изложенный курс удобен для чтения, изучения и закрепления практического материала по данной дисциплине. В курсе рассказывается история развития электроники, исследования русских и зарубежных ученых таких как: Попов, Герц, Дж. Максвелл и др. изобретения от радиоламп и полупроводниковых приборов до интегральных микросхем. Электронный учебник исИННОВАЦИИ В НАУКЕ И ОБРАЗОВАНИИ

пользует навигацию обозревателя Internet Explorer, coдержит в себе поясняющие рисунки, таблицы. Для работы электронного учебника требуется операционная система семейства Windows 95/98/Me/2000/XP. Учебное пособие не требует установки на ЭВМ.

УДК 621.314 (076) 9520

Костюк В.А., Дайнович А.М. Компьютерные лабораторные работы по курсу «Энергетическая электроника» / ГОУ ВПО Омский государственный технический универ-

1 MECTO Гослицензия - А № 268759 от 17.07.2007<br>Госаккредитация В РЕЙТИНГАХ AA № 000294 oт 31.03.2006 **BY3OB МОСКОВСКАЯ ФИНАНСОВО-ЮРИДИЧЕСКАЯ АКАДЕМИЯ** 

ПОЛУЧИТЬ КАЧЕСТВЕННОЕ ВЫСШЕЕ ОБРАЗОВАНИЕ ПРИГЛАШАЕМ ВАС ПО СПЕЦИАЛЬНОСТЯМ:

- Юриспруденция  $\overline{\phantom{a}}$
- Учитель права ш
- Финансы и кредит
- Налоги и налогообложение
- $\overline{\phantom{a}}$ Бухгалтерский учет, анализ и аудит
- Мировая экономика  $\overline{\phantom{a}}$
- Национальная экономика
- Менеджмент организации
- Государственное и
- муниципальное управление Экономика и управление
- на предприятии Документоведение и
- документационное обеспечение управления **Маркетинг**
- 
- Антикризисное управление Управление качеством ÷
- 
- Коммерция
- Прикладная информатика в экономике Организация и технология
- зашиты информации
- Прикладная математика
- Таможенное дело
- Реклама
- Журналистика

Льготы. Подготовка и участие в репетиционном ЕГЭ. Подготовительные курсы. Колледж. Аспирантура. Второе высшее образование. Институт повышения квалификации. Все формы обучения.

Государственный диплом РФ. Отсрочка от службы в армии. Трудоустройство.

Качество образования. качество работы, качество жизни!

www.mfua.ru 105-53-53

#### ситет

Тип ЭВМ: Celeron 300; тип и версия ОС: Windows 98 Компьютерные лабораторные работы по курсу «Энергетическая электроника» позволяют наглядно исследовать принцип действия и режимы работы импульсных преобразователей постоянного напряжения, импульсных стабилизаторов, трансформаторных преобразователей.

#### УДК 621.382.2/.3 0521

Тихонов А.И., Тушнолобов А.В. Электронный сборник задач и упражнений по «Высокочастотной электронике и Информационно-измерительной технике» / ГОУ ВПО Омский государственный технический университет Тип ЭВМ: Pentium IV; тип и версия ОС: Windows XP Электронный сборник задач и упражнений представляет собой электронный мультимедийный продукт для изучения студентами вузов любых форм обучения, в том числе для дистанционных форм обучения. Электронный сборник задач и упражнений по Высокочастотной электронике и Информационно-измерительной технике использует навигацию программы SanRav, содержит в себе поясняющие рисунки, таблицы, краткую теорию, а также задачи и примеры их выполнения. Для работы электронного учебника требуется операционная система семейства Windows 95/98/Me/2000/XP, все мультимелийные файлы воспроизводятся стандартными системными драйверами. Учебник не требует установки на ЭВМ.

# УДК 621.382.8 (075.8)

9522

# Бубнов А.В., Иванова И.В., Гвозденко К.Н. Электронный справочник по дисциплине «Цифровая схемотехника» / ГОУ ВПО Омский государственный технический университет

Тип ЭВМ: Pentium IV; тип и версия ОС: Windows XP Предлагаемый справочник посвящен схемотехнике самых массовых серий микросхем - цифровых малой и средней степени интеграции. Известно, что в 70-е - 80-е годы в аппаратуре доминируют три вида таких микросхем: ТТЛ, КМОП и ЭСЛ. Их выпускают сотнями миллионов штук в год. Возможно, многие из них будут изготавливать до конца столетия. В каждом из трех видов микросхем существуют преемственно развивающиеся серии. Имея описание микросхемы, можно реализовать ее свойства полностью. Каждая группа микросхем (к примеру, счетчиков, регистров) имеет сейчас много схемотехнических применений. Варианты схемотехники отображают как ход развития микросхем, так и расширение запросов потребителей. Вдумчивый читатель может проследить путь развития схемотехники от простейших микросхем до современных и перспективных. Кроме того, полезно сравнить, как исходные устройства оптимизируются и трансформируются под схемотехнику ТТЛ и ЭСЛ.

#### УДК 004.4:378.1:621.38 (075.8) 9523

Федорова Л.Д., Денисенко С.В. Электронное пособие по применению программных продуктов, используемых при подготовке специалиста по промышленной электронике / ГОУ ВПО Омский государственный технический университет

Тип ЭВМ: Celeron; тип и версия ОС: Windows XP

# НОЯБРЬ 2007 №11 (34)

31

WWW.OFAP.RU OFAP@MAIL.RU (495) 1234-6-55

Электронное пособие по применению программных продуктов, используемых при подготовке специалиста по промышленной электронике, представляет собой электронный мультимедийный продукт для изучения студентами вузов любых форм обучения, в том числе для дистанционных форм обучения. Пособие предназначено для более полного изучения студентами специальности промышленная электроника, дисциплин связанных с принципами функционирования устройств цифровой электроники (как например, математическое моделирование электрических схем, материалы и элементы электронной техники, электрические цепи и микросхемотехника, цифровая схемотехника и т.д.). Рассмотрена методика моделирования электронных устройств с использованием программы Electronics Workbench, Micro-Cap, OrCAD, PSPICE, описание возможностей программ сопровождается большим количеством иллюстраций, способы задания электронных компонентов, проведение различных вилов анализа.

#### УДК 371.263: 620.22 9524

Тарасов В.В., Килин В.А., Герасимов А.П. Программа для самотестирования и итоговой аттестации по технологии конструкционных материалов Self testing system. **Construction Materials and Technology (STS CM&T) /** ФГОУ ВПО Морской государственный университет имени адмирала Г.И. Невельского

# Тип ЭВМ: IBM PC; тип и версия ОС: Windows 2000

Программа предназначена для самотренинга и подготовки к сдаче экзамена или зачета, а также проведения итоговой аттестации по курсу «Технология конструкционных материалов», изучаемой в единой общепрофессиональной дисциплине «Материаловедение. Технология конструкционных материалов». Тесты включают 530 вопросов, систематизированных по пяти разделам курса: производство стали и чугуна; основы литейного производства; обработка металлов давлением; сварка, пайка, огненная резка; обработка металлов резанием и металлорежущие станки.

#### УДК 004.522

9525

Кипяткова И.С. Создание альтернативных транскрипций слов для моделирования вариативности произношения в системах голосового управления / ГОУ ВПО Санкт-Петербургский государственный университет аэрокосмического приборостроения

Тип ЭВМ: Pentium IV; тип и версия ОС: Windows XP Данная программа предназначена для создания альтернативных транскрипций слов для учета вариативности произношения, связанной с возможной редукцией и ассимиляцией звуков в спонтанной речи, для систем автоматического распознавания речи.

#### УДК 519.876.5

#### 9526

Быков Я.А., Иконникова А.В., Королев О.Ф., Марлей В.Е., Михайлов В.В., Морозов В.П., Рикунов А.А., Соколов Б.В., Тубольцева В.В. Система автоматизации моделирования КОГНИТРОН / Санкт-Петербургский институт информатики и автоматизации Российской Академии наук Тип ЭВМ: IBM PC; тип и версия ОС: Windows 2000 Система автоматизации моделирования КОГНИТРОН

# НОЯБРЬ 2007 № 11 (34)

# ИННОВАЦИИ В НАУКЕ И ОБРАЗОВАНИИ

WWW.OFAP.RU OFAP@MAIL.RU (495) 1234-6-55

предназначена для решения проблемы привлечения ЭВМ в повседневную практику работы пользователя, ранее лишенного этой возможности в силу своей программистской и математической подготовки. В основу системы положена методология моделирования и принятия решений на основе алгоритмических сетей. Использование специально подобранного математического обеспечения, максимальное вовлечение предметных знаний в процесс решения задач, интуитивно понятный интерфейс обеспечивают корректность использования математического аппарата даже в областях математической некомпетентности пользователя, простоту освоения и эксплуатации. С помошью системы КОГНИТРОН, и систем, на основе которых она создавалась, успешно решались задачи в экономике, промышленности, сельском хозяйстве, экологии. Среди предметных областей, в которых нашел применение КОГНИТРОН, можно назвать химию, кораблестроение, военное дело.

#### УЛК 378.147:811.116.1 9527

Моисеенко О.А., Петрова Л.Г., Клепикова А.Г. Электронная версия учебно-методического комплекса для иностранных студентов «Учитесь выражать цель в русском языке» / ГОУ ВПО Белгородский государственный университет

## Тип ЭВМ: Pentium IV; тип и версия ОС: Windows 95/98/ 2000/2003/XP/Vista

Данный продукт предлагает систему обучения иностранных студентов способам выражения целевых отношений в русском языке на всех уровнях синтаксических связей. В основу обучения положен модульный подход, основанный на следующих принципах: модульности, структуризации содержания обучения на обособленные элементы - субмодули, гибкости, метода деятельности, осознанной перспективы, системности, динамичности, вариативности и др. Настоящий программный продукт - модуль - является пособием для самостоятельной работы иностранных студентов разных уровней владения русским языком, начиная с базового. Он содержит подробное описание рациональных приемов видов деятельности, критериев правильности ответов, инструкции по выполнению заданий, другой методический инструментарий, необходимый для самостоятельной деятельности студентов. В структуре модуля три блока, каждый блок разбит на четыре субмодуля, коррелирующих с уровнями синтаксических связей

# УДК 657.1:339.9 (075.8) 9528

Шок И.А. Электронная версия учебно-методического комплекса «Бухгалтерский учет внешнеэкономической деятельности» / ГОУ ВПО Белгородский государственный университет

#### Тип ЭВМ: Intel Pentium II; тип и версия ОС: Windows 95/ 98/2000/2003/XP

В условиях динамично развивающихся процессов интеграции хозяйственной жизни изменяются и формы мировых отношений. Эти преобразования неизбежно предполагают качественное изменение уровня подготовки специалистов, владеющих не только теоретическими знаниями, но и практическими навыками в экономических областях, а также способных выполнять различные функции на предприятиях, являющихся участниками международных отношений. В системе подготовки студентов экономических специальностей одним из важных курсов является «Бухгалтерский учет внешнеэкономической деятельности». Данная дисциплина предполагает систематизацию ранее полученных знаний по таким дисциплинам как «Бухгалтерский финансовый учет», «Теория бухгалтерского учета», «Бухгалтерский управленческий учет» с целью углубленного изучения методики и организации бухгалтерского учета в специфических условиях внешнеэкономической деятельности.

#### УЛК 519.62: 519.51-37

#### 9529

Аматов М.А., Аматова Г.М., Кузнецова И.С., Чеканов Н.А. Пакет программ для интегрирования дифференциальных уравнений запаздывающего, нейтрального или опережающего типов с несколькими постоянными отклонениями аргумента метолом шагов. / ГОУ ВПО Белгоролский государственный университет

Тип ЭВМ: Intel Pentium; тип и версия ОС: Windows 98/ 2000/2003/XP/Vista

Предлагаемый программный продукт представляет собой пакет, состоящий из трёх программ, предназначенных для интегрирования дифференциальных уравнений с несколькими постоянными отклонениями аргумента методом шагов в среде Maple 8. На входе каждой из программы необходимо задать дифференциальное уравнение запаздывающего, нейтрального или опережающего типов, которое пользователь желает проинтегрировать, количество шагов, на которых требуется получить решение и не-

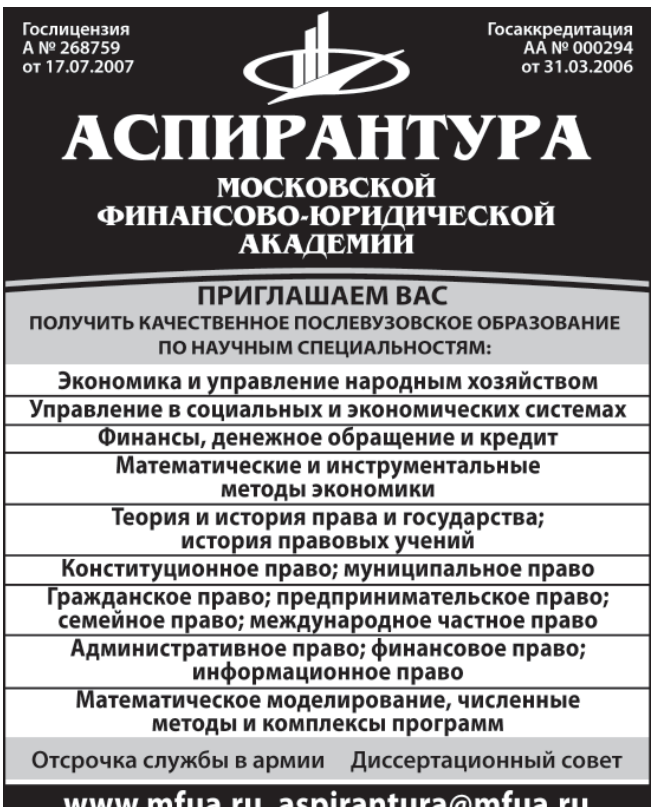

www.mfua.ru, aspirantura@mfua.ru 8(499) 743-07-18, (495) 105-53-53 (495) 755-77-36 доб. 2041

# ИННОВАНИИ В НАУКЕ И ОБРАЗОВАНИИ

WWW.OFAPRU OFAP@MAIL.RU (495) 1234-6-55

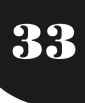

которые другие параметры. В ходе решения поставленной задачи программы автоматически вычисляют «наибольший общий делитель» (в некотором обобщённом смысле) величин отклонений аргумента, который и принимается за величину шага, с которым производят последовательное интегрирование уравнения. На выходе первая программа выдаёт решение в виде формулы, вторая строит график интегральной кривой или траектории в заданном фазовом пространстве, третья же вычисляет численные значения решения и его производных в заданной точке.

#### УДК 519.6 (075.8)

#### 9530

Черноморец А.А. Учебное пособие «Компьютерное моделирование» / ГОУ ВПО Белгородский государственный университет

## Тип ЭВМ: Intel Pentium II: тип и версия ОС: Windows 98/ 2000/2003/XP

Учебно-практическое пособие по курсу «Компьютерное моделирование» для студентов заочной формы обучения представляет собой теоретический материал и практикум по тому же курсу. Учебно-практическое пособие составлено в соответствии с требованиями по обязательному минимуму содержания и уровню подготовки специалиста с высшим образованием Государственным образовательным стандартом высшего профессионального образования по специальности 010503-«Математическое обеспечение и администрирование информационных систем», а также - в соответствии с учебной программой.

УДК 371.64/69 9531

Лукша Л.В., Калинина Е.В., Доценко Е.В., Серова С.В., Забелинская Н.Н., Михайличенко Ю.М., Яковенко А.Н., Белоногова И.В. Дисциплины общеобразовательного цикла / ФГОУ СПО Новороссийский колледж строительства и экономики

#### Тип ЭВМ: Pentium 100; тип и версия ОС: Windows 98/ 2000/2003/XP/Vista

Данное электронное пособие (сборник УМК) «Предметы общеобразовательных дисциплин» предназначено для студентов строительных специальностей первого года обучения на базе 9 классов. Содержание УМК соответствует требованиям государственного образовательного стандарта. Сборник содержит учебно-методические комплексы по четырнадцати дисциплинам, изучаемым по строительным специальностям. Каждый УМК построен по модульному принципу. В каждом модуле излагаются основные теоретические положения по изучаемой проблеме, приводятся таблицы, схемы, формулы, иллюстрации, видео- и аудио-материалы; каждый модуль включает в себя вопросы и задания для самоконтроля, практические задания, задания для промежуточного контроля. Возможности образовательной среды, предоставляемой ЭУМК, отличаются согласованностью содержания и структуры, потенциальной многовариативностью при выборе образовательной траектории, доступностью материалов для копирования и распечатывания текста и иллюстраций.

# УДК 621.313.333

0532

Степанов В.И., Жиденов В.В. Электронное учебное посо-

бие «Электронные устройства защиты асинхронных двигателей от перегрузок» / ГОУ ВПО Омский государственный технический университет

НОЯБРЬ 2007 №11 (34)

#### Тип ЭВМ: Celeron; тип и версия ОС: Windows

Цель данного учебного пособия разработать электронное устройство защиты асинхронных двигателей от перегрузок. Содержание пособия выполнено в древовидной форме, что позволяет быстро перейти к интересующему пользователя разделу. Дополнительно приводятся приложения для облегчения практической разработки устройств защиты.

# УДК 004.3'144 (035)

9533

Власов А.Ю., Олефиров Г.А. Электронный справочник по дисциплине «Компьютерная техника» / ГОУ ВПО Омский государственный технический университет Тип ЭВМ: Intel Pentium; тип и версия ОС: Windows Данный электронный справочник содержит подробное описание компьютерной техники, в частности её аппаратной части. Информация представлена в доступной форме, справочник содержит цветные фотографии устройств, структурные схемы, руководство по настройки BIOS и «расшифровка» прайс-листов.

# УДК 621.391.82

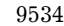

Тимохов В.Л., Рецлав Н.Н. Виртуальная модель системы с временным разделением каналов / ГОУ ВПО Омский государственный технический университет

Тип ЭВМ: Pentium IV; тип и версия ОС: Windows \*

Смоделирован принцип действия системы с временным разделением каналов и определено влияние источников погрешностей на характеристики и функционирование системы. Область применения модели - системы измерения, управления и контроля.

# УДК 531.7

9535

# Кликушин Ю.Н., Рецлав Н.Н., Тимохов В.Л. Виртуальный прибор, определяющий форму сигнала / ГОУ ВПО Омский государственный технический университет

Тип ЭВМ: Intel Pentium II; тип и версия ОС: Windows XP Описана библиотека инструментов виртуальный прибора для определения формы сигнала. В качестве эталонов используются распределения периодических величин и симметричных случайных величин. Прибор позволяет определить, какой сигнал действует на вход прибора. Распознавание ведётся по значениям К-тестера и NF-тестера. Представлен пример применения данного виртуального прибора для определения сигнала арксинусного распределения.

# УДК 517.977.58 (075.8)

9536

Мустафина С.А. Учебно-методическое пособие «Математическая статистика. Компьютерный практикум» / ГОУ ВПО Стерлитамакская государственная педагогическая академия

Тип ЭВМ: Pentium IV; тип и версия ОС: Windows XP Электронное учебно-методическое пособие «Математическая статистика. Компьютерный практикум» предназначено для проведения занятий по изучению дисциплиWWW.OFAP.RU OFAP@MAIL.RU (495) 1234-6-55

ны «Теория вероятностей и математическая статистика» для студентов высших учебных заведений, обучающихся по различным специальностям, в их числе: информатика и вычислительная техника, прикладная математика и информатика, математическое обеспечение и администрирование информационных систем и др. Компьютерный практикум ставит своей целью реализацию и иллюстрацию соответствующих теоретических положений, а также получение практических навыков в решении задач. Попутно студенты приобретают навыки работы на компьютере, алгоритмизации и программировании задач. В практикуме используется пакет Mathcad, который представляет собой язык программирования, ориентированный на математические вычисления. Практикум начинается с изложения необходимого справочного материала, далее следует описание реализации и выполнения программы.

УЛК 534.6

34

9537

Щербина А.О. Программа регистрации акустического сигнала Sound Processor v.1.1 / Институт космофизических исследований и распространения радиоволн Дальневосточного отделения Российской Академии наук Тип ЭВМ: IBM РС; тип и версия ОС: Windows 2000/XP

Ланная программа предназначена для регистрации акустического сигнала с помощью произвольного числа звуковых карт. Для взаимодействия с аппаратной частью используется подсистема DirectSound системы Microsoft DirectX. Результатом работы программы является набор файлов формата RIFF (\*.wav), соответствующих каждому каналу каждой звуковой карты. В дополнительные теги сформированных файлов записывается информация о точном времени начала записи файла, информация для синхронизации полученных файлов, а также идентификатор звуковой карты и наименование измерительного пункта. Кроме записи файлов, программа реализует сбор и отображение усредненного сигнала. Хранение данных организованно в циклическом режиме, с посуточной группировкой и ежесуточном удалением наиболее устаревших данных. Все параметры программы, включая индивидуальные параметры оцифровки для каждой звуковой карты, а также размеры файлов и места их хранения задаются оператором.

УДК 664.91/004.67 9538

Ангелюк В.П., Мельников В.В. Расчет сушилок / ФГОУ ВПО Саратовский государственный аграрный университет

Тип ЭВМ: Pentium IV; тип и версия ОС: Windows<sup>\*</sup>

Электронный вариант методических указаний «Расчет сушилок» предназначен для проведения практических занятий по курсу

«Процессы и аппараты пищевых производств» для студентов 3 курса специальностей: технология мяса и мясных продуктов, технология молока и молочных продуктов. Может быть использована для самостоятельного изучения дисциплины «Процессы и аппараты пищевых производств» студентами специальности «Экономика и управление» на предприятии (пищевой промышленности). Также данная разработка может быть использована при изучении курса «Основные процессы и аппараты химической технологии» и студентами специальности биотехнология. Методика расчета сориентирована на расчет основных массообменных и тепловых зависимостей. без расчета второстепенных конструктивных параметров. В приложениях представлены справочные материалы: I-d-диаграмма, таблица «Свойства насыщенного водяного пара в зависимости от температуры», диаграмма «Зависимость диаметра сушильной камеры, от ее производительности и окружной скорости диска».

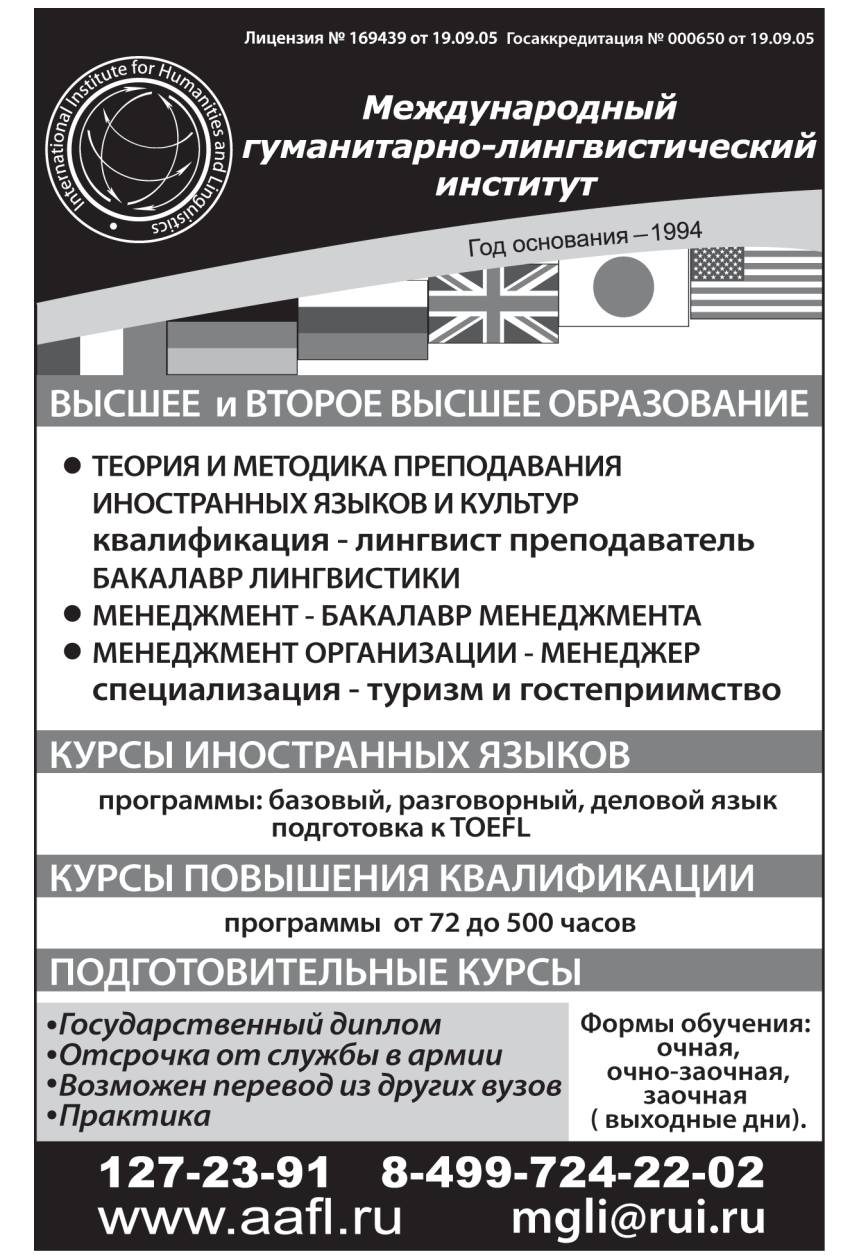

WWW.OFAP.RU OFAP@MAIL.RU (495) 1234-6-55

УДК 531 (042.4)

9539

Бондаренко А.Н. **Курс лекций по теоретической механи ке. Статика** / ГОУ ВПО Московский государственный университет путей сообщения

Тип ЭВМ: Pentium IV; тип и версия ОС: Windows 95/98/ 2000/XP/Vista

Электронный учебный курс написан на основе лекций, читавшихся автором для студентов специальностей СЖД, ПГС и СДМ в НИИЖТе и МИИТе (1974-2006 гг). Учебный материал соответствует календарным планам в объеме трех семестров и Общеобразовательному государственному стандарту ГОС 653600. Для полной реализации анимационных эффектов при презентации необходимо использовать средство просмотра PowerPoint не ниже, чем встроенный в Microsoft Office OC Windows XP Professional. Запуск презентации - F5, навигация - обычные навигационные клавиши клавиатуры и щелчки мыши по навигационным кнопкам. Завершение - Esc.

#### УДК 531.1 (042.4) 9540

Бондаренко А.Н. **Курс лекций по теоретической механи ки. Кинематика** / ГОУ ВПО Московский государственный университет путей сообщения

Тип ЭВМ: Pentium IV; тип и версия ОС: Windows XP Электронный учебный курс по теоретической механике (раздел Кинематика). Написан на основе лекций, читавшихся автором для студентов специальностей СЖД, ПГС и СДМ в НИИЖТе и МИИТе (1974-2007 гг). Предназначен для студентов очной и заочной форм образования. Может использоваться как дополнительное учебное пособие при самостоятельной работе, а также как демонстрационный материал (презентация) в специализированной аудитории. Учебный материал соответствует календарным планам в объеме трех семестров и Общеобразовательному государственному стандарту ГОС653600. Для полной реализации анимационных эффектов при презентации необходимо использовать средство просмотра PowerPoint не ниже, чем встроенный в Microsoft Office Windows XP. Запуск - F5. Навигация - обычные навигационные клавиши на клавиатуре и щелчки мыши по кнопкам на слайдах программы. Завершение - Esc.

#### УДК 531.1 (042.4) 9541

## Бондаренко А.Н. **Курс лекций по теоретической механи ке. Динамика** / ГОУ ВПО Московский государственный университет путей сообщения

Тип ЭВМ: Pentium IV; тип и версия ОС: Windows XP Электронный учебный курс по теоретической механике (III раздел - Динамика) написан на основе лекций, читавшихся автором студентам, обучавшимся по специальностям СЖД, ПГС и СДМ в НИИЖТе и МИИТе (1974-2006гг.). Учебный материал соответствует календарным планам в объеме трех семестров и Государственному образовательному стандарту высшего профессионального образования (ГОС653600 - Транспортное строительство). Лекции сопровождаются примерами и решениями задач, иллюстрирующими отдельные положения теории и методов расчета. Лекции могут быть полезны при подготовке к экзаменам, как в очной, так и в заочной форме обучения.

#### УДК 069.01 9542

Федорко А.Г., Лебедева М.Ю., Изгородин Т.М. **Автомати зированная система управления работой музея** / ГОУ ВПО Московский энергетический институт (технический университет) в г. Смоленске

Тип ЭВМ: Intel Pentium II; тип и версия ОС: Windows 95/ 98/2000/2003/XP/Vista

Разработанная информационная система предназначена для автоматизации работы музея. Программа позволяет обеспечить: учет данных об экспонатах музея; учет данных об авторах работ, представленных в музее; реставрационных работах, проводимых в музее; учет данных о расположении экспонатов в залах музея; кадровый учет сотрудников. Целью системы является автоматизация ра! боты музея, а именно учета экспонатов и их реставрации, создание графического плана музея. Система предназначена для сотрудников музея, которые будут разграничены в правах доступа с возможностью работы в сети.

# УДК 50.09.33

# 9543

Павлюченков С.Н., Теряев Д.В., Широкова Ж.М. **Эмуля тор СЭВМ САЙВЕР** / ГОУ ВПО Военная академия войс! ковой противовоздушной обороны ВС РФ МО РФ Тип ЭВМ: Pentium 500; тип и версия ОС: Windows XP Эмулятор СЭВМ САЙВЕР позволяет осуществлять сле! дующие действия: выбор и отображение требуемой области памяти ОЗУ по указанным физическим адресам; вы! бор и отображение области памяти ПЗУ в двоичном коде; ввод и редактирование разрабатываемой программы; сохранение разработанной и открытие ранее имеющейся программы; отображение и изменение значений регистров; изменения значения области памяти ОЗУ по физическим адресам; задание точки начала эмуляции разрабатываемой программы и начального состояния регистров; пошаговое выполнение разрабатываемой программы с отображением состояния регистров; возможность прерывания эмуляции разрабатываемой программы; возврат разрабатываемой программы как пошагово, так и в начальное состояние; вывод пользовательской справочной информации.

# УДК 631.1

# 9544

Никитенков П.А., Платохина Т.Н., Платохин Е.А. **Расчёт энергоёмкости производства молока** / ГНУ Смоленский научно-исследовательский институт сельского хозяйства Российской Академии сельскохозяйственных наук Тип ЭВМ: Intel Pentium II; тип и версия ОС: Windows \* Программа предназначена для расчёта энергоёмкости производства молока на фермах любой величины и комплектации. Применяется с целью обеспечения нормативов энергозатрат, сравнения альтернативных технологий, а также решения других технико-экономических задач. Может использоваться в научно-исследовательских работах, технико-экономических расчётах в качестве дополнительного критерия эффективности, а также - в учебных целях.

УДК 377 (075.8) 9545

НОЯБРЬ 2007 № 11 (34)

WWW.OFAP.RU OFAP@MAIL.RU (495) 1234-6-55

#### Кудрицкая Е.В. Электронное учебно-методическое пособие «Концептуальные основы педагогических взглядов КН Вентиеля»

Тип ЭВМ: Intel Pentium II; тип и версия ОС: Windows \* Электронное учебно-методическое пособие «Концептуальные основы педагогических взглядов К.Н. Вентцеля» создано в помощь студентам в выполнении самостоятельной работы. Учебно-методическое пособие предназначено для студентов среднего профессионального образования и высшего профессионального образования, изучающих дисциплины «История педагогики», «Педагогика и психология». Учебно-метолическое пособие включает в себя: методические указания по самостоятельному изучению дисциплины, теоретический материал, практикум, задания для самопроверки, список общедоступной учебной и справочной литературы.

#### УЛК 371.69

36

#### 9546

Коновалов Е.А., Царева В.В. Виртуальный клавиатурный тренажер для станков с ЧПУ FANUC 21 ТВ / ГОУ СПО Смоленский промышленно-экономический колледж Тип ЭВМ: Pentium IV: тип и версия ОС: Windows XP Виртуальный клавиатурный тренажер для станка FANUC 21 ТВ используется для лабораторных работ по программированию станков с ЧПУ (числовым программным управлением) в предприятиях машиностроительного профиля, имеющих в своем парке металлообрабатывающие станки с ЧПУ; начальных, средних и высших профессиональных учебных заведений, специализирующиеся на подготовке специалистов в области машиностроения; учебно-производственных комбинатов; учебных центров занятости; центров профессиональной подготовки и повышения квалификации.

# УДК 744,4

9547

# Кожевников В.А. Проекционное черчение

Тип ЭВМ: Athlon; тип и версия ОС: Windows 95/98/2000/  $2003/XP/Vista$ 

Проекционное черчение - электронное учебное пособие, выполненное в среде Flash-анимации предназначено для самообразования учащимся и студентам в области инженерной графики. Обладает наглядностью изложения материала и может использоваться учителями и преподавателями в качестве наглядного пособия в компьютерных классах при изучении основ черчения. Распространяется по сети или на компакт-дис-**Eav** 

# УДК 657.01

9548

Лисенко В.Д. Сборник тематических задач и методические указания к их выполнению по дисциплине «Теория бухгалтерского учета»

Тип ЭВМ: IBM РС; тип и версия ОС: Windows XP

Сборник задач и методические указания к их выполнению по дисциплине «Теория бухгалтерского учета» Предназначена для студентов очного и заочного отделения по специальности 080110-«Экономика и бухгалтерский учет». В сборнике задач изложена необходимость создания данной разработки, включены тематические задачи по всем темам дисциплины в соответствии с рабочей программой, даны методические указания к их выполнению. В целях закрепления материала и контроля знаний, полученных студентами, включены контрольные вопросы и тесты. Для выполнения задания предложены исходные таблицы, схемы бухгалтерского баланса и счетов бухгалтерского учета. Таким образом, сборник задач одновременно представляет собой рабочую тетрадь. Внедрение в учебный процесс данной разработки помогает сэкономить время для выполнения задания, что дает возможность студентам наиболее полно сосредоточить свое внимание на выполнении задания и т.о. усвоить его наиболее полно и проверить полученные знания.

# УЛК 657.1

# 9549

## Лисенко В.Д. Сборник тематических задач и методические указания к их выполнению по дисциплине «Бухгалтерский учет»

# Тип ЭВМ: IBM PC; тип и версия ОС: Windows XP

Сборник задач и методические указания к их выполнению по дисциплине «Бухгалтерский учет» предназначены для студентов заочного отделения по специальности 080110-«Экономика и бухгалтерский учет». Выполнен в виде рабочей тетради. К сборнику задач дана аннотация, разработаны тематические задачи по всем темам дисциплины, изучаемой на 4 и 5 курсе в соответствии с рабочей программой, даны методические указания к их выполнению в виде инструкционно-технологических карт. Для выполнения задания предложены исходные таблицы, в которых студенты должны составить корреспонденцию счетов, провести расчеты себестоимости продукции, списать калькуляционные разницы. Для заполнения учетных регистров студентам должны выдаваться журналы-ордера типовой, унифицированной формы. Для закрепления

# ВНИМАНИЕ!

Объявляется подписка на 2-е полугодие 2008 г на журнал

#### "Компьютерные учебные программы и инновации"

Журнал издается с 1992года. Зарегистрирован Федеральной службой по надзору за Соблюдением законодательства в сфере массовых коммуникаций и охране культурного наследия: Свидетельство ПИ ФС77-22143 от 24 октября 2005г. Журнал распространяется ОАО АГЕНТСТВО "РОСПЕЧАТЬ" Индекс подписки по каталогу ОАО АГЕНТСТВО "РОСПЕЧАТЬ" "Газеты и журналы" - 80213. Переодичность подписки - 12 раз в год. Стоимость подписки на п/г - 1440 руб. Журнал содержит: 1. Каталог программного и информационного обеспечения; 2. Статьи: 3. Справочные материалы; 4. Приложение - компакт-диск с программным и информационным обеспечением

НОЯБРЬ 2007 №11 (34)

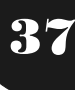

материала включены контрольные вопросы. Данная разработка дает возможность сэкономить время для выполнения задания, ответить на предлагаемые контрольные вопросы, наиболее полно усвоить материал и проверить полученные знания.

# $YIJK512$

#### 0550

Калмыков С.И. Сборник задач с пояснительным текстом (разбор решений типовых задач) по дисциплине «Математика» / ГОУ ВПО Дальневосточный государственный VHMRADCMTAT

#### Тип ЭВМ: IBM PC: тип и версия ОС: Windows XP

Сборник задач с пояснительным текстом (разбор решений типовых задач), по дисциплине «Математика» для специальностей 340100-«Управление качеством», и 553800-«Инноватика», соответствует рабочей программе дисциплины, требованиям Государственного образовательного стандарта высшего профессионального образования. Знания, полученные по дисциплине, необходимы для курсов: «Физика», «Теория вероятностей и математическая статистика», «Информационные технологии в управлении качеством и защита информации». Сборник задач состоит из шести глав, каждая глава содержит справочный материал, подробно разобранные примеры, а также задачи для проведения проверочных и контрольных работ.

#### УДК 504.574 (1-21): 62: (571.6) 9551

# Крупская Л.Т., Дербенцева А.М., Саксин Б.Г., Грехнев Н.И., Крупский А.В. Рекомендации по рекультивации поверхности хвостохранилища ЦОФ Солнечного ГОКа

Тип ЭВМ: IBM PC; тип и версия ОС: Windows

Рекомендации по рекультивации поверхности хвостохранилища ЦОФ Солнечного ГОКа являются дополнением к учебному пособию «Экологическая безопасность горных территорий и методы контроля» для специальности 03.0016-«Экология», предназначены в помощь студенту в освоении дисциплин «Горное дело и окружающая среда», «Экологическая оценка территории». Рекомендации выполнены с учетом нормативной документацией (СН 245-71; ОНД - 86; САН ПИН 2.2.1./2.1.1.1200 - 03.), «Правилами безопасности при эксплуатации хвостовых, шламовых и гидроотвальных хозяйств» (ПБ-123-96), «Декларацией безопасности хвостохранилища ЦОФ ООО Дальневосточная компания». Рег. № 99-00/00/0022-08-Др. (1999) и др. Разработке рекомендаций предшествовал этап сбора, анализа и систематизации материалов о состоянии окружающей природной среды (по газовому и гидрологическому режимам, состоянию поверхности хвостохранилища, растительного покрова, донных отложений, сточных вод в зоне его влияния), а также лабораторные работы.

#### УДК 912.43-15.911.52 528.44 (084.3) 9552

Старожилов В.Т. Карта ландшафтов Приморского края масштаба 1:500000 / ГОУ ВПО Дальневосточный государственный университет

Тип ЭВМ: IBM PC; тип и версия ОС: Windows

Карта ландшафтов Приморского края масштаба 1:500000 для специальности 020401.65(012500) - «География» в помощь студентам в освоении дисциплин «ЛандшафтовеWWW.OFAP.RU OFAP@MAIL.RU (495) 1234-6-55

дение», «Региональное природопользование», «Геоэкология», а также ландшафтоведам, экологам, природопользователям. В пояснительной записке рассматриваются компоненты ландшафтов Приморья, такие как фундамент, климат, рельеф, растительность, почвы, воды, картографированы на региональном уровне. В ландшафтной структуре, в зависимости от местных природных условий и процессов выделено 2 типа (горный равнинный и долинный горный), 4 класса (горно-тундровый, горно-таежный, горно-лесной, лесные и степные равнинные и горных долин), 12 родов (гольцовый, массивносреднегорный, расчлененносреднегорный, низкогорный, мелкосопочный, платобазальтовый и другие). 94 вида и 3043 индивидуальных ландшафтов и приводится их индивидуальная характеристика (это графический кадастр ландшафтов).

#### УЛК 656.13 (075.8) 9553

#### Лазарев В.А. Электронный учебно-методический комплекс «Организация и безопасность движения»

#### Тип ЭВМ: Intel Pentium II; тип и версия ОС: Windows 98/ 2000/2003/XP/Vista

ЭУМК разработан для обучения студентов по специальности 190701.65-«Организация перевозок и управление на транспорте (автомобильный транспорт)». Включает программу и рабочую программу дисциплины, методики выполнения лабораторного практикума и курсовой работы, рекомендуемый список источников. Комплекс по активным ссылкам включает правила дорожного движения, закон о безопасности ДД в РФ, стандарт ТОГУ по оформлению курсовых и выпускных работ. По активным ссылкам приводятся необходимые примеры оформления, расчетов в Excel. Для улучшения восприятия дисциплины может быть активизирована динамическая модель работы светофорного объекта, разработанная во Flash, и скомпилированная в ЕХЕ файл. Программный комплекс скомпилирован в справочный файл. СНМ.

#### УДК 008.009 (075.8)

9554

# Соколова А.В. Учебно-методическое пособие «Культура стран АТР» / ГОУ ВПО Дальневосточный государственный университет

## Тип ЭВМ: IBM PC; тип и версия ОС: Windows XP

Учебно-методическое пособие «Культура стран АТР» предназначено для студентов очного и заочного отделений, обучающихся по специальностям «Социально-культурный сервис и туризм», «Управление персоналом», «Документоведение и документационное обеспечение», «Домоведение». Данное пособие также адресовано специалистам, работающим в сфере туризма и гостеприимства. В учебно-методическом пособии освещаются такие разделы как основные культурные достопримечательности, быт, нравы и традиции описываемых стран, национальные праздники, достижения в области образования и медицины, особенности национальных кухонь. Уделяется внимание вопросу, связанному с особенностями национального характера того или иного народа, что весьма важно знать специалистам в области туризма и гостеприимства, отправляя группы в туристические поездки или работая с представителями стран АТР непосредственно в нашей стране.

WWW.OFAP.RU OFAP@MAIL.RU (495) 1234-6-55

УДК 004.42:796.062.4 0555

#### Тарасов А.В. Программное средство для организации чемпионатов «Tourney Master 3»

Тип ЭВМ: IBM PC; тип и версия ОС: Windows 98/2000/  $XP/Vista$ 

Tourney Master 3 - это программа для проведения чемпионатов, скомпонованная по принципу Все-В-Одном. Она может быть использована для любых спортивных соревнований с любым количеством участников и игровых локаций. С её помощью пользователь может создавать сложные расписания, используя при этом проработанный дружественный интерфейс. Программа позволяет создавать и распечатывать турнирные сетки и отчёты, а также сохранять их в формате HTML. Программа поддерживает связывание мероприятий друг с другом - эта функция позволяет проводить чемпионаты, различные этапы которых проводятся с использованием различных турнирных систем. Пользователь может выбирать терминологию своего вида спорта и графическое оформление турнирных сеток.

## УЛК 535.3

9556

Беляев А.В. Моделирование преломления луча света в призме и демонстрация способов измерения показателя преломления материала призмы / ГОУ ВПО Пермский государственный университет

Тип ЭВМ: Intel Pentium II; тип и версия ОС: Windows 95/ 98/2000/2003/XP/Vista

Программа предназначена для визуализации преломления луча света в треугольной призме и наглядной демонстрации методов измерения показателя преломления материала, из которого сделана призма: метода наименьшего отклонения лучей и метода автоколлимации. Программа позволяет проследить зависимость угла отклонения луча в призме от угла падения на боковую грань призмы, от преломляющего угла призмы и показателя преломления призмы. Пользователю предоставляется возможность задать выше перечисленные параметры в пределах допустимых значений. Результат представлен в виде анимации изменения хода луча в призме при изменении угла падения на боковую грань. В программе предусмотрена возможность

Лицензия № 176990 серия А от 03.05.2007 г.

# ЧОУ СПО АРМАВИРСКИЙ КОЛЛЕДЖ УПРАВЛЕНИЯ И СОЦИАЛЬНО-ИНФОРМАЦИОННЫХ ТЕХНОЛОГИЙ

**КОЛЛЕДЖ** 

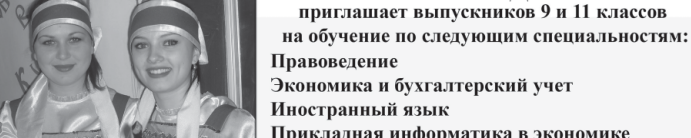

Прикладная информатика в экономике Программное обеспечение выч. техники и АС Лизайн

Государственное и муниципальное управление Страховое дело

Подготовительные курсы для 9 - 11 классов Слушатели курсов автоматически зачисляются в число студентов колледжа Обучение в ВУЗах после колледжа по сокращенным образовательным программам

akusit@list.ru www.akusit.ru 1861 **Тел.** 

# проведения виртуальных измерений показателя преломления по каждому из представленных методов. Программа предназначена для работы в среде Maple версии 11 и **BLIIIE**

# УДК 37.01:007

#### 0557

#### Парамзина В.В. Формирование информационно-коммуникационной компетентности учителя

Тип ЭВМ: Intel Pentium; тип и версия ОС: Windows XP Курс дистанционного обучения (ДО) предназначен для системы повышения квалификации работников образования. Алресная группа - учителя всех предметов (кроме учителей информатики). Объем курса - 72 час. Структура курса ДО включает 7 модулей: основные понятия курса; нормативно-правовая база формирования ИКК; проблема формирования информационной культуры (ИК) личности; образовательные учреждения в условиях информационного общества; формирование ИК школьника на уроках; проблема формирования ИК специалиста (информационные компетенции - информационная компетентность - информационная культура); развитие ИК педагогов в учреждениях СПКРО. Курс также содержит глоссарий; списки литературы и Интернет-ссылок по проблеме. В приложениях содержатся: 11 презентаций уроков и электронных курсов, рекомендации по обработке информации и подготовке рефератов, статей, тезисов; квалиметрические материалы по самодиагностике информационно-коммуникационной компетентности педагогов.

#### УДК 37.01:007 9558

# Парамзина В.В. Основы структурирования учебных материалов для электронных учебных пособий, курсов дистанционного обучения

Тип ЭВМ: Intel Pentium; тип и версия ОС: Windows XP Курс дистанционного обучения (ДО) предназначен для системы повышения квалификации учителей. Адресная группа - учителя различных предметов. Программный продукт позволяет познакомиться с теоретическими основами структурирования знаний; практическими моделями систем знаний по предметам естественно-математического и гуманитарного циклов; приобрести навыки

> структурирования учебных материалов по преподаваемому предмету для создания электронных пособий и курсов. Структура курса ДО включает шесть модулей: основные понятия; проблема использования компьютера в обучении; характеристика дидактических свойств электронных средств обучения; модульная структура электронных учебных пособий, электронных учебных курсов; основы структурирования знаний; характеристика распространенных моделей представления знаний. Курс содержит также, глоссарий; списки литературы и Интернет-ссылок по проблеме; приложения, включающие 13 презентаций (Microsoft PowerPoint) курсов ДО, уроков и элективных курсов для учащихся.

УДК 37.01:700 0550

Парамзина В.В. Использование информаци-

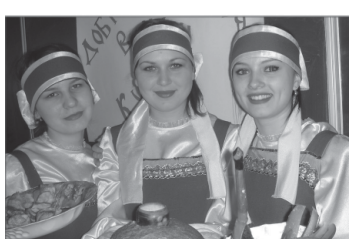

# НОЯБРЬ 2007 №11 (34)

39

#### онно-коммуникационных технологий в диссеминации педагогического опыта

Тип ЭВМ: Intel Pentium; тип и версия ОС: Windows XP Курс дистанционного обучения (ДО) предназначен для системы повышения квалификации учителей. Адресная группа - методисты муниципальных методических служб, специалисты межшкольных методических центров, заместители общеобразовательных учреждений. Объем курса ДО - 72 часа. Структура ДО включает 6 модулей: основные понятия; проблема диссеминации педагогического опыта (ПО) с использованием ИКТ; ИКТ в диссеминации ПО; технологии ДО в диссеминации ПО; структурирование материалов, создание нормативных текстов для АИС «Банк педагогической информации»; современные стратегии, методы и формы диссеминации и внедрения ПО. Курс также содержит глоссарий; списки литературы и Интернет-ссылок по проблеме; приложения, включающие, в том числе: архив Пермского областного банка педагогической информации за 2004-2007гг.; четыре презентации; информационные материалы, отражающие региональный педагогический опыт педагогов-победителей конкурсов приоритетного Национального проекта «Образование»

# УЛК 364.65

#### 9560

Гариев М.Ф., Авдеев П.В. Программа контроля знаний водителей по оказанию первой медицинской помощи / Общество с ограниченной ответственностью «ШТРИХ- $\Pi$ ATA»

Тип ЭВМ: IBM PC; тип и версия ОС: Windows XP

Компьютерная тестовая программа контроля знаний водителей по оказанию первой медицинской помощи выполнена авторами в рамках научных разработок по совершенствованию системы научно-методического обеспечения процесса обучения водителей приемам оказания первой медицинской помощи лицам, пострадавшим в результате дорожно-транспортных происшествий. Программа составлена на основе результатов анализа и обобщения данных о содержании и технических характеристиках отечественных и зарубежных компьютерных программ контроля знаний по оказанию первой медицинской помощи. Практическим назначением планируемых результатов работы программы является оптимизация проведения учебных занятий, повышение качества контроля знаний и умений водителей по оказанию первой медицинской помощи, повышение качества оказания этой помощи лицам, пострадавшим в ДТП.

# УДК 001.89:004.434:006.034(075.8)

#### 9561

Катаев М.Ю., Рыбалов Б.А. Информационно-методическое пособие «Автоматизированная разработка, информационная поддержка и регистрация программных продуктов. Вычислительный эксперимент» / ГОУ ВПО Томский государственный университет систем управления и радиоэлектроники

Тип ЭВМ: IBM PC; тип и версия ОС: Windows 98/XP Информационно-методическое пособие «Автоматизированная разработка, информационная поддержка и регистрация программных продуктов. Вычислительный эксперимент» разработано в рамках выполнения Инновационной образовательной программы Томского госуниверсиWWW.OFAP.RU OFAP@MAIL.RU (495) 1234-6-55

тета систем управления и радиоэлектроники. Пособие предоставляет возможность студентам, аспирантам, докторантам и преподавателям, занимающихся разработкой ПО, получить базовую информацию о способах автоматизированной разработки программ, новых течениях в программировании, регистрации ПО на федеральном и отраслевом уровнях. Пособие содержит рекомендации по выбору соответствующего стиля программирования и автоматизированному подходу к разработке ПО; организации проектной группы разработчиков; основным этапам проведения вычислительного эксперимента в научных исследованиях, компьютерном моделировании; описанию программного продукта согласно требованиям ГОСТ; официальной регистрации программ в РОСПАТЕНТ и отраслевой регистрации - в ОФАП ФГНУ «Госкоорцентр».

#### УДК 621.3:658.011.56 (047.31) 9562

Филипас А.А., Подкуйко Е.В., Артеменко А.Н. Алгоритм исследования свойств пьезоэлемента на автоматизиро-

# ванном программно-аппаратном комплексе Тип ЭВМ: Intel Pentium II; тип и версия ОС: Windows XP

Представленный алгоритм лежит в основе создания и функционирования автоматизированного комплекса для исследования свойств пьезоэлемента и предназначен для получения его внешних характеристик в зависимости от типа, размера и влияния воздействий внешней среды. Ланный комплекс обеспечивает решение прямой и обратной задачи исследования пьезоэлемента, т.е. предусмотрен анализ полученных внешних характеристик объекта и предоставление программных рекомендаций по выбору размера, конфигурации, типа, марки и т.д. при наличии желаемых характеристик пьезокерамики. Реализация программного обеспечения предполагает использование языков Microsoft Visual C++, Visual FoxPro. Системные требования: процессор с частотой не менее 200МHz, объем оперативной памяти от 128Mb, место на жестком диске  $10M<sub>b</sub>$ .

## УДК 004.4:519.6 (076)

9563

## Ефимов В.В., Горовой Д.В. Программа автоматизированного генерирования исходных текстов программ на языке C/C++ «ПРОГенератор»

Тип ЭВМ: IBM PC; тип и версия ОС: Windows 98 и выше ПРОГенератор - это программа автоматизированного генерирования исходных текстов программ на языке  $C/C++$ простейших вычислительных задач, изучаемых в курсе численных методов. Программа предназначена для автоматизации процесса подготовки преподавателем материалов при проведении лабораторных работ по курсу «Вычислительная математика» в высших учебных заведениях. Приложение может применяться студентами - для контроля полученных результатов и получения эталонного решения, а также преподавателями курса вычислительной математики. Решение лабораторной работы подразумевает написание программы для решения задачи и получение неких вычисленных значений. ПРОГенератор позволяет преподавателю в считанные секунды получить исходный текст программы на языке C++, реализующей тот или иной численный метод, с соответствующими начальными условиями задачи.

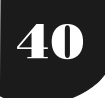

#### НОЯБРЬ 2007 №11 (34)

WWW.OFAP.RU OFAP@MAIL.RU (495) 1234-6-55

# ИННОВАНИИ В НАУКЕ И ОБРАЗОВАНИИ

# ИННОВАЦИИ В НАУКЕ И ОБРАЗОВАНИИ

Учредители: Главный редактор - почетный работник науки и<br>техники РФ А.И. ГАЛКИНА Федеральное государственное научное учреждение "Государственный координационный центр Редакция: гчдакция.<br>Гришан И.А.; Копаева Е.В.; Кудрицкий С.А., верстка, дизайн;<br>Насыров М.Г., Шалыгина Л.И.; Шиканян А.С., юрисконсульт;<br>Скородумов В.Е.; Сошникова Е.А.; Ходенкова М.А., дизайн. информационных технологий", Московская финансово-юридическая академия. Российский Университет инноваций Редакционный совет: Редакционный совет:<br>Алексеев А.Н. ректор Якутского государственного университета им. М.К.<br>Амосова, д.и.н., проф.<br>чл.-корр. АПСН<br>чл.-корр. АПСН<br>Динес В.А. ректор Саратовского государственного социально-экономического<br>Динес Зарегистрирована Федеральным агентством по надзору за соблюдением законодательства в сфере массовых коммуникаций диное вси реакор сыратовляются тосударственного седиально оксидент иского проф.<br>Дятченко Л.Я. ректор Белгородского государственного университета, д.с.н., проф.<br>Ерохина Л.И. ректор Тольяттинского государственного университ и охране культурного наследия Свидетельство о регистрации ПИ №ФС77-23281 от 30 января 2006 г. жуков ......<br>- д.п.н., проф.<br>Забелин А.Г. ректор АНОУ ВПО "Московская финансово-юридическая академия", д.э.н., проф.<br>Задорожный В.Н. ректор Сыктывкарского государственного университета, д.э.н., проф.<br>Калинкевич Е.Г. дирек E-mail: ofap@mail.ru калипкевич д.: . директор чтты - тосударственный координационный центр информационных технологии ,<br>к.с.н., проф.<br>Кобзев А.В. ректор Томского государственного университета систем управления и радиоэлектроники, д.т.н., Http:// www.ofap.ru проф. Редакционная коллегия: .<br>Авдеев В.П. руководитель ФАП-Воронеж, заместитель первого проректора по информационным технологиям Воронежского государственного архитектурно-строительного университета, к.т.н., доцент<br>Государственного архитектурно-строительного университета, к.т.н., доцент<br>Багаев Д.В. руководитель ФАП-Ковров, доцент каф. приборостроения Ковровской дегтярева, к.т.н.<br>Брановский Ю.С. руководитель ФАП-Ставрополь, проректор по информатизации Ставропольского государственного университета, д.п.н., Брамовский Ю.С. руководитель ФАП-Ставрополь, проректор по информатизации Ставропольского государственного университета, д.п.н.,<br>Грихов В.С. руководитель ФАП-Кубань, зав. кафедрой Армавирского государственного педагогическ университета, д.т.н., проф.<br>Поддубный А.В. руководитель ФАП-Владивосток, начальник учебно-методического управления Дальневосточного государственного университета, Поддубный А.В. руководитель ФАП-Владивосток, начальник учебно-методического управления Дальневосточного государственного университета,<br>к.б.н., доцент<br>правишева Н.А. руководитель СФАП-Кемерово, начальник информационно-изда шлетель О.А. руководитель ФАН-Тольятти, зав. кафедрои «Прикладная математика и информатика» Тольяттинского государств<br>Сервиса, д.т.н., проф.<br>Юрасов В.Г. руководитель СФАП-Воронеж, директор Воронежского областного центра н **Места распространения-города:** Москва, Смоленск, Ставрополь, Якутск, Владивосток, Уфа, Сыктывкар,<br>Томск, Кемерово, Оренбург, Саратов, Волгоград, Белгород, Липецк, Воронеж, Тольятти, Тула, Армавир,<br>Пермь, Магнитогорск, Ко Адрес редакции:<br>117447, Москва, Б.Черемушкинская ул.,<br>17А, офис 219, Места распространения в Москве: Дом Правительства РФ, Мэрия г. Москвы, Московская городская<br>Дума, Министерство образования и науки РФ, Федеральное агентство по науке и инновациям, - Федеральное агентство по образованию, Федеральная служба по надзору в сфере образования и науки,<br>Департамент образования г. Москвы Тел.: (495)1234-6-55 Подписано в печать 23.11.2007 г. Формат 60х901/8. Объем 5 усл.п. л. Бумага офсетная № 1.Печать офсетная. Гарнитура «JournalC». Тираж 20000экз.

Периодичность - 12 в год. Места распространения - отделения отраслевого фонда алгоритмов и программ. Отпечатано в ООО «Издательском доме "Святогор"», Москва, В. Радищева ул., д. 16-18, тел.: 745-06-93